## МИНИСТЕРСТВО НАУКИ И ВЫСШЕГО ОБРАЗОВАНИЯ РОССИЙСКОЙ ФЕДЕРАЦИИ

Федеральное государственное автономное образовательное учреждение высшего образования «Казанский (Приволжский) федеральный университет» Набережночелнинский институт (филиал)

Инженерно-строительное отделение

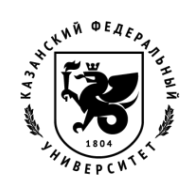

#### РАБОЧАЯ ПРОГРАММА

УТВЕРЖДАЮ Заместитель директора по образовательной деятельности \_\_\_\_\_\_\_\_\_\_\_\_\_\_\_\_\_\_\_Н.Д.Ахметов \_\_\_\_\_\_\_\_ \_\_\_\_\_\_\_\_\_\_\_\_\_\_2022

#### **Программа дисциплины** Иностранный язык

Направление подготовки: 08.03.01. Строительство Профиль подготовки: Промышленное и гражданское строительство Квалификация выпускника: бакалавр Форма обучения: очная Язык обучения: русский Год начала обучения по образовательной программе: 2022

#### **Содержание**

1. Перечень планируемых результатов обучения по дисциплине (модулю), соотнесенных с планируемыми результатами освоения ОПОП ВО

2. Место дисциплины (модуля) в структуре ОПОП ВО

3. Объем дисциплины (модуля) в зачетных единицах с указанием количества часов, выделенных на контактную работу обучающихся с преподавателем (по видам учебных занятий) и на самостоятельную работу обучающихся

4. Содержание дисциплины (модуля), структурированное по темам (разделам) с указанием отведенного на них количества академических часов и видов учебных занятий

4.1. Структура и тематический план контактной и самостоятельной работы по дисциплине (модулю)

4.2. Содержание дисциплины (модуля)

5. Перечень учебно-методического обеспечения для самостоятельной работы обучающихся по дисциплине (модулю)

6. Фонд оценочных средств по дисциплине (модулю)

7. Перечень литературы, необходимой для освоения дисциплины (модуля)

8. Перечень ресурсов информационно-телекоммуникационной сети "Интернет", необходимых для освоения дисциплины (модуля)

9. Методические указания для обучающихся по освоению дисциплины (модуля)

10. Перечень информационных технологий, используемых при осуществлении образовательного процесса по дисциплине (модулю), включая перечень программного обеспечения и информационных справочных систем (при необходимости)

11. Описание материально-технической базы, необходимой для осуществления образовательного процесса по дисциплине (модулю)

12. Средства адаптации преподавания дисциплины (модуля) к потребностям обучающихся инвалидов и лиц с ограниченными возможностями здоровья

13. Приложение №1. Фонд оценочных средств

14. Приложение №2. Перечень литературы, необходимой для освоения дисциплины (модуля)

15. Приложение №3. Перечень информационных технологий, используемых для освоения дисциплины (модуля), включая перечень программного обеспечения и информационных справочных систем

Программу дисциплины разработал доцент, кандидат педагогических наук (доцент) Чернова Н.А. (Кафедра иностранных языков НИ, Отделение юридических и социальных наук), Набережночелнинский институт (филиал) Казанского (Приволжского) Федерального Университета [NAChernova@kpfu.ru](mailto:NAChernova@kpfu.ru)

**1. Перечень планируемых результатов обучения по дисциплине (модулю), соотнесенных с планируемыми результатами освоения ОПОП ВО**

**Обучающийся,** освоивший дисциплину (модуль), должен обладать следующими компетенциями:

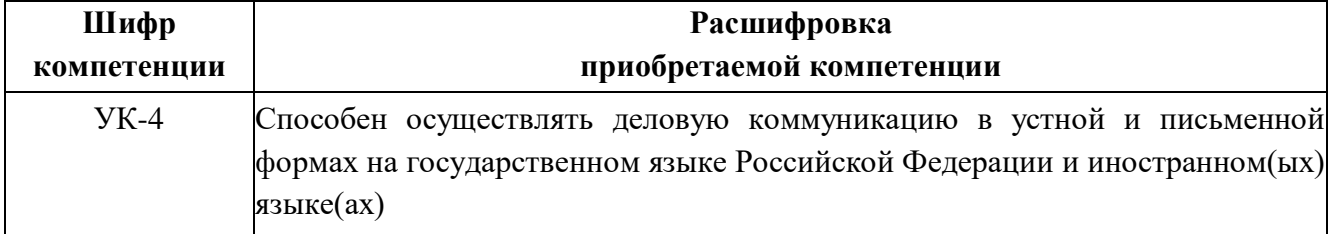

Обучающийся, освоивший дисциплину (модуль):

#### **Должен знать:**

**-** современные правила ведения деловой переписки, нормы письменной коммуникации в рамках делового и профессионального общения для различных видов и уровней коммуникации, актуальные форматы устного общения (приветствие, прощание, small talk, основные аспекты профессиональной деятельности, базовые навыки ведения переговоров) в профессиональной деятельности.

#### **Должен уметь:**

**-** применять современные правила ведения деловой переписки, актуализировать их, идентифицировать и применять адекватные нормы письменной коммуникации в рамках делового и профессионального общения для различных видов и уровней коммуникации, использовать актуальные форматы устного общения (приветствие, прощание, small talk, основные аспекты профессиональной деятельности, базовые навыки ведения переговоров) в профессиональной деятельности.

#### **Должен владеть:**

**-** современными правилами ведения деловой переписки, методами их актуализации, приемами идентификации и применения адекватных норм письменной коммуникации в рамках делового и профессионального общения для различных видов и уровней коммуникации, актуальными форматами устного общения (приветствие, прощание, small talk, основные аспекты профессиональной деятельности, базовые навыки ведения переговоров) в профессиональной деятельности.

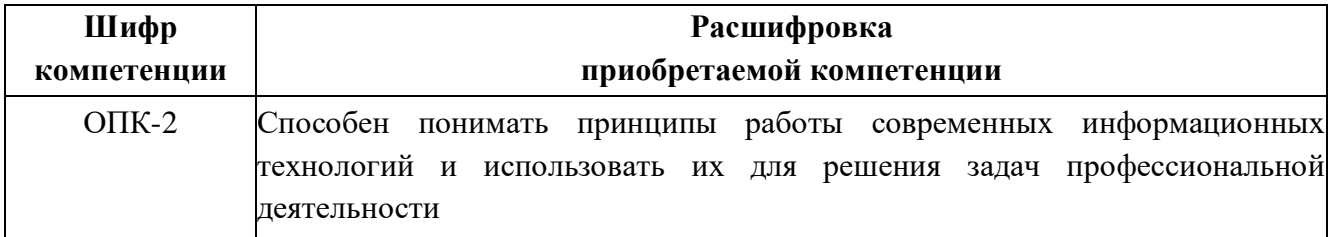

Обучающийся, освоивший дисциплину (модуль):

#### **Должен знать:**

**-** навыки создания открытого информационного образовательного пространства и проектирования образовательного процесса на основе инновационных образовательных моделей с использованием современных информационных технологии, включая сквозные (виртуальная/дополненная реальность, искусственный интеллект, Интернет вещей, когнитивные технологии в цифровом образовании, облачные вычисления) (Google-формы, https://webanketa.com/ru/, https://onlinetestpad.com/, https://coreapp.ai/, https://wizer.me/ и т.п.), сетевых компьютерных технологии и баз данных, пакетов прикладных программ для решения задач профессиональной деятельности

#### **Должен уметь:**

**-** использовать на практике навыки создания открытого информационного образовательного пространства и проектирования образовательного процесса на основе инновационных образовательных моделей с использованием современные информационные технологии, включая сквозные (виртуальная/дополненная реальность, искусственный интеллект, Интернет вещей, когнитивные технологии в цифровом образовании, облачные вычисления) (Google-формы, https://webanketa.com/ru/, https://onlinetestpad.com/, https://coreapp.ai/, https://wizer.me/ и т.п.), сетевых компьютерных технологии и баз данных, пакетов прикладных программ для решения задач профессиональной деятельности.

#### **Должен владеть:**

**-** методами и опытом создания открытого информационного образовательного пространства и проектирования образовательного процесса на основе инновационных образовательных моделей с использованием современных информационных технологии, включая сквозные (виртуальная/дополненная реальность, искусственный интеллект, Интернет вещей, когнитивные технологии в цифровом образовании, облачные вычисления) (Google-формы, https://webanketa.com/ru/, https://onlinetestpad.com/, https://coreapp.ai/, https://wizer.me/ и т.п.), сетевых компьютерных технологии и баз данных, пакетов прикладных программ для решения задач профессиональной деятельности.

#### **2. Место дисциплины (модуля) в структуре ОПОП ВО**

Данная дисциплина (модуль) включена в блок "Дисциплины (модули)" основной профессиональной образовательной программы 08.03.01 "Строительство (Промышленное и гражданское строительство)" и относится к обязательной части.

Осваивается на 1, 2 курсах в 1, 2, 3 семестрах.

**3. Объем дисциплины (модуля) в зачетных единицах с указанием количества часов, выделенных на контактную работу обучающихся с преподавателем (по видам учебных занятий) и на самостоятельную работу обучающихся**

Общая трудоемкость дисциплины составляет 10 зачетных единиц на 360 часов.

Контактная работа – 158 часов, в том числе лекции - 0 часов, практические занятия –158 часов (из них 20 часов электронного обучения), лабораторные работы - 0 часов, контроль самостоятельной работы - 0 часов.

Самостоятельная работа –166 часов.

Контроль (зачёт / экзамен) - 36 часов.

Форма промежуточного контроля дисциплины: зачет в 1 семестре; зачет во 2 семестре; экзамен в 3 семестре.

**4. Содержание дисциплины (модуля), структурированное по темам (разделам) с указанием отведенного на них количества академических часов и видов учебных занятий**

**4.1 Структура и тематический план контактной и самостоятельной работы по дисциплине (модулю)**

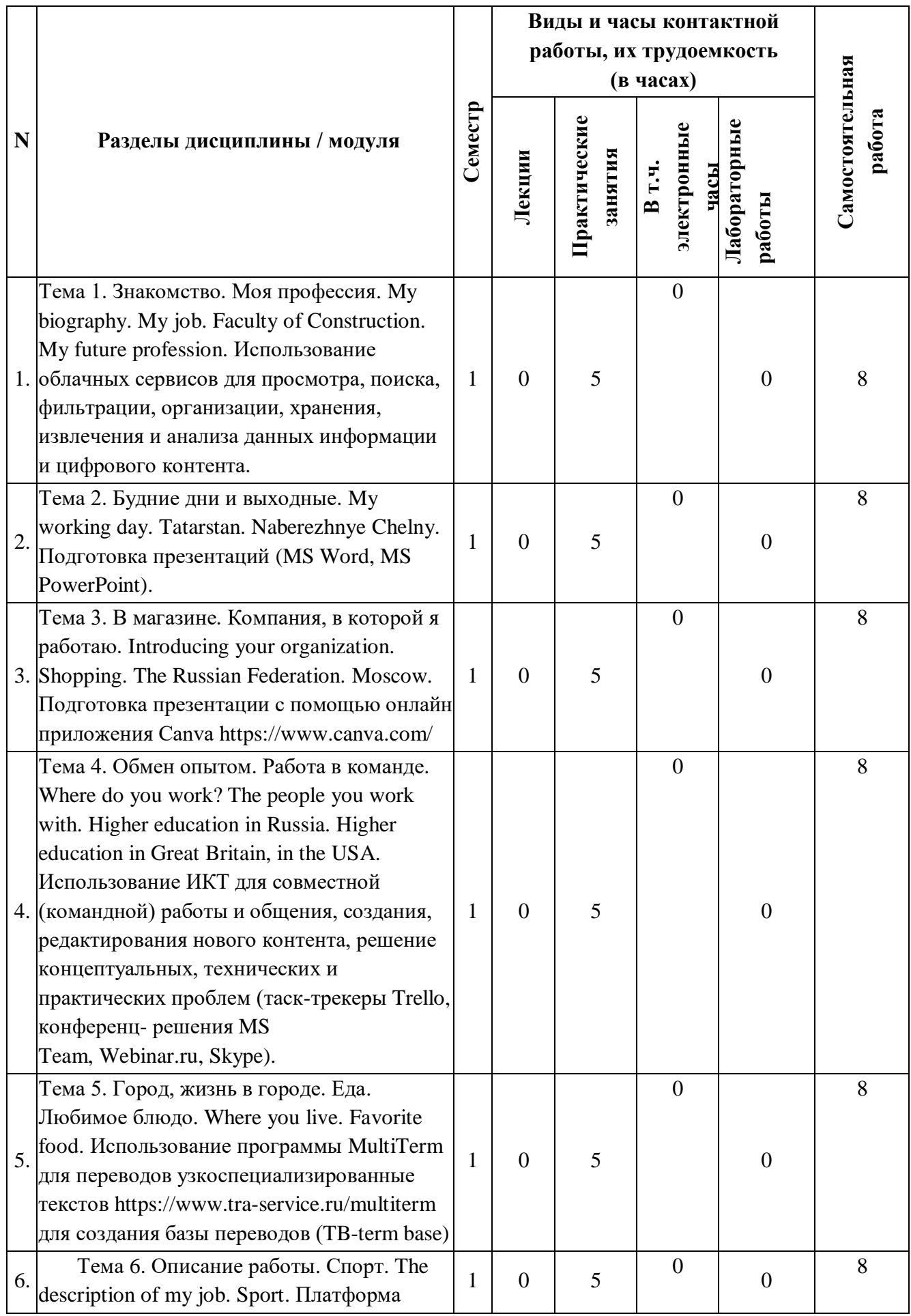

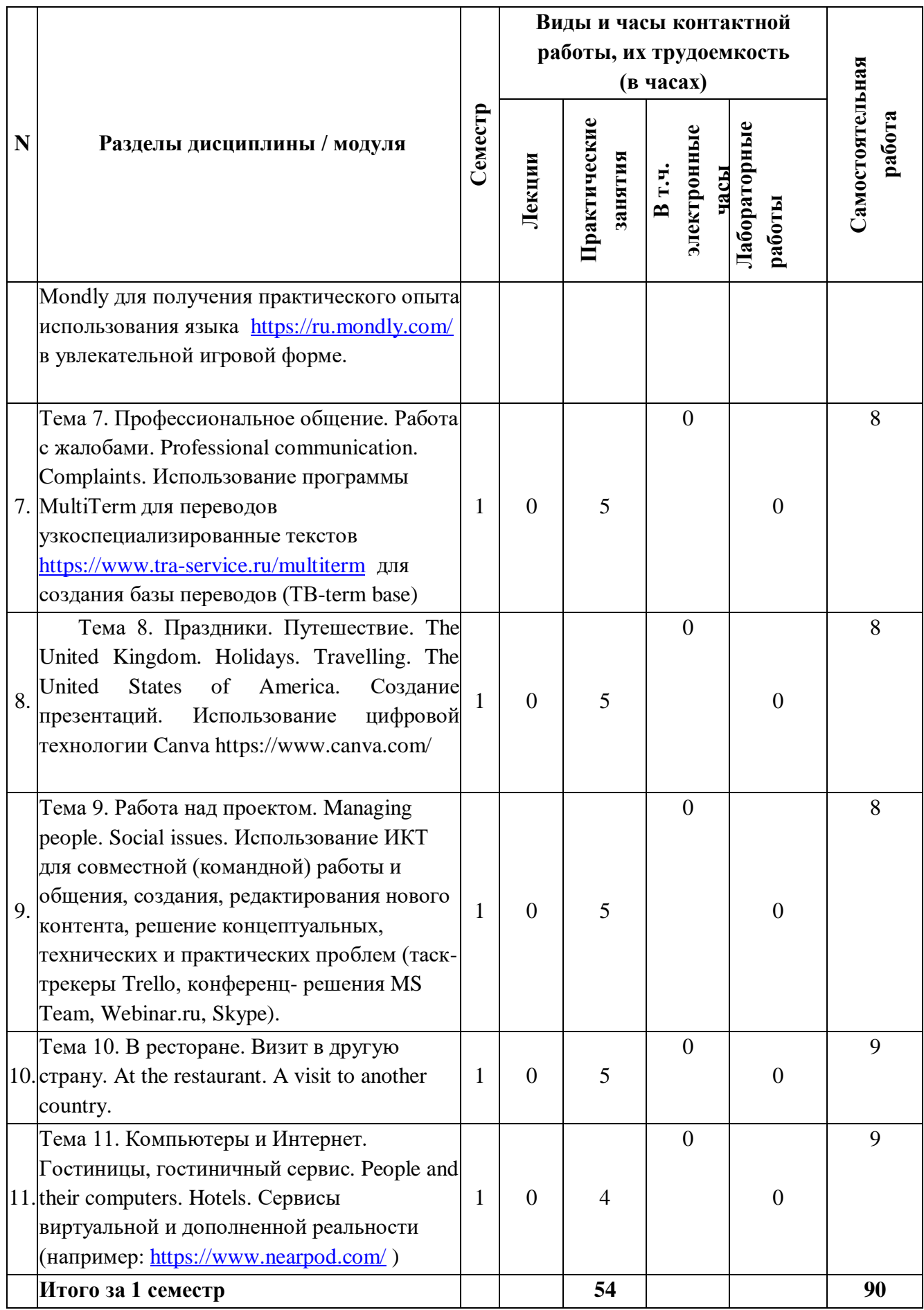

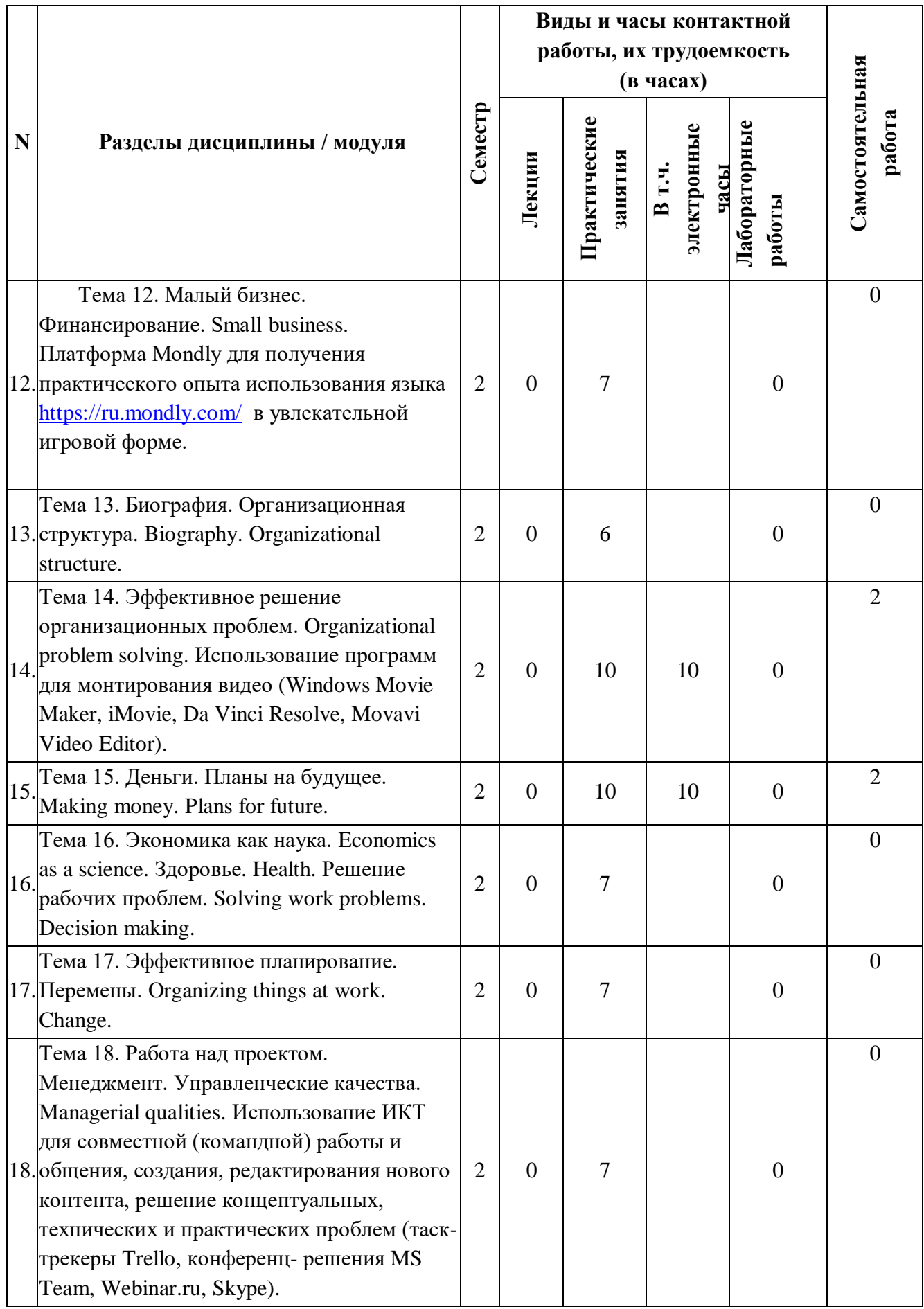

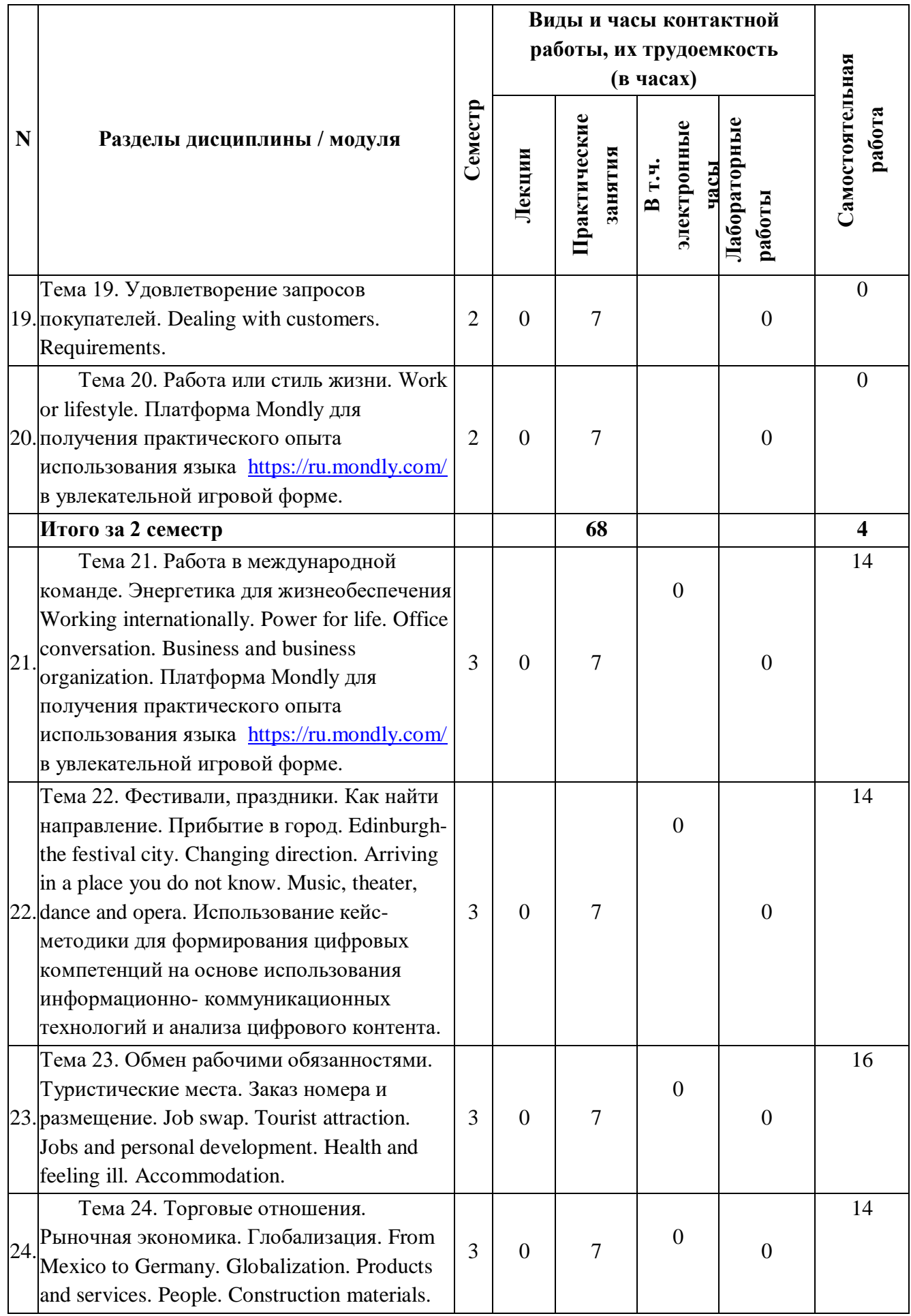

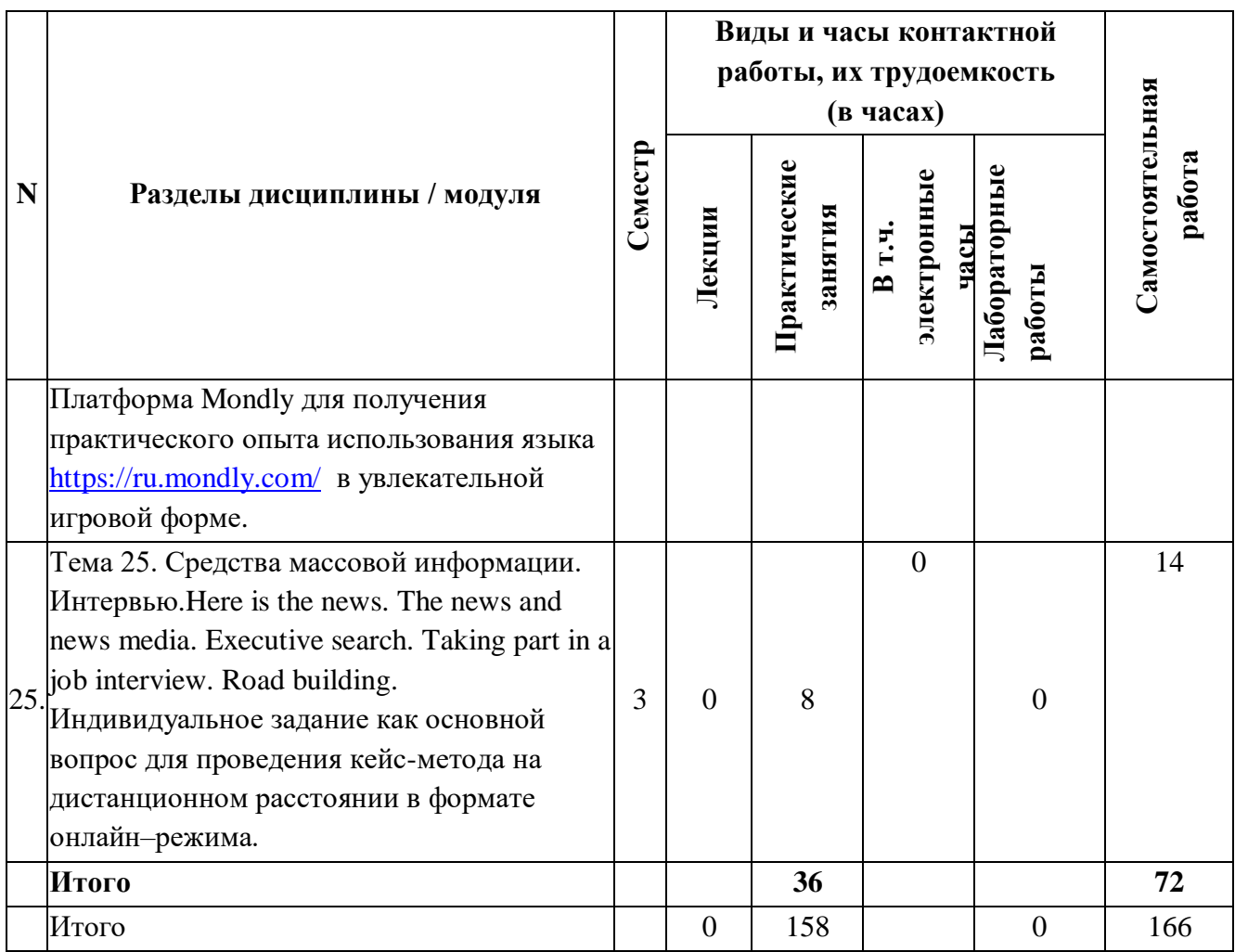

#### **4.2 Содержание дисциплины (модуля)**

**Тема 1. Знакомство. Моя профессия. My biography. My job. Faculty of Construction. My future profession.**

Практические занятия

Устный опрос, составление диалогов:

Meeting people. Your job. Telephoning 1: Getting information. My biography. Faculty of Construction. My future profession. The Higher School. Выполнение заданий с использованием Google Drive, Dropbox, Яндекс диск. Умение использовать офисные приложения MS Excel, MS Word, MS PowerPoint.

Грамматика: The Present Simple 1. The Past Simple 1. English Grammar Online Exercises and Downloadable Worksheets<https://www.english-grammar.at/>

Аудирование: Say who are you.

Произношение: Connectives used in comparing and contrasting.

Чтение: A new future. Использование функций платформы Duolingo <https://www.duolingo.com/> для корректировки произносительных навыков.

Тест. Использование сервиса Kahoot <https://getkahoot.com/> в аудиторной работе с использованием рейтинговой системы, определяющей, кто быстрее всего правильно выполнил задание.

**Тема 2. Будние дни и выходные. My working day. Tatarstan. Naberezhnye Chelny.**

Практические занятия

Устный опрос, монологическая речь:

Weekends. Work routines. My working day. Tatarstan. Naberezhnye Chelny. Подготовка презентации на английском языке с использованием онлайн сервиса Canva <https://www.canva.com/>

Грамматика: The Present Simple 2. English Grammar Online Exercises and Downloadable Worksheets<https://www.english-grammar.at/>

Аудирование: Enjoying your weekend. A working day in the north. The main activity.

Общение на работе: Telephoning 1: Getting information. Составление облаков слов WordItOut <https://worditout.com/>

Фонетика: Present Simple third person. Составления интеллект-карты с программой Xmind <https://xmind-map.ru/>

**Тема 3. В магазине. Компания, в которой я работаю. Introducing your organization. Shopping. The Russian Federation. Moscow.**

Практические занятия

Устный опрос, составление диалогов:

Introducing your organization. Telephoning 2: Taking messages. The Russian Federation. Moscow. Аудирование: A shoppers' paradise.

Чтение: Working at Växjö Hospital. A new future profession.

Письмо: Emails.

Говорение: Introducing your organization. Использование функций платформы Duolingo <https://www.duolingo.com/> для корректировки произносительных навыков.

Глоссарий: People and organizations. Использование программы MultiTerm для переводов узкоспециализированные текстов <https://www.tra-service.ru/multiterm>для создания базы переводов (TB-term base)

**Тема 4. Обмен опытом. Работа в команде. Where you work. The people you work with. Higher education in Russia. Higher education in Great Britain, in the USA.**

Практические занятия

Устный опрос, составление диалогов:

Where you work. The people you work with. Meeting a visitor at the airport. Higher education in Russia. Higher education in Great Britain, in the USA. Работа в команде над эффективным решением учебных задач. Управление проектами с использованием облачного сервиса <https://trello.com/?ref=vc.ru>

Грамматика: There is/are. Countable and uncountable nouns. Some and any; a lot of. English Grammar Online Exercises and Downloadable Worksheets<https://www.english-grammar.at/>

Аудирование: This is where I work.

Чтение текста, составление аннотации и реферата: We are a great team. Проведение on-line занятия с использованием сервиса Webinar.ru

Общение на работе: Telephoning 2: Rejecting information.

#### **Тема 5. Город, жизнь в городе. Еда. Любимое блюдо. Where you live. Favorite food.**

Практические занятия

Устный опрос, составление диалогов:

Where you live. Comparing.

Грамматика: Comparative and superlative adjectives. English Grammar Online Exercises and Downloadable Worksheets<https://www.english-grammar.at/>

Аудирование: It is my kind of town. Favorite food.

Глоссарий: Special terms and phrases. Meals. Использование программы MultiTerm для переводов узкоспециализированные текстов<https://www.tra-service.ru/multiterm>для создания базы переводов (TB-term base)

Общение на работе: Telephoning 2: Taking messages. Платформа Mondly для получения практического опыта использования языка <https://ru.mondly.com/>в увлекательной игровой форме.

Фонетика: Weak stress 1.

Тест. https://onlinetestpad.com/

Произношение: The present simple third person. Использование функций платформы Duolingo <https://www.duolingo.com/> для корректировки произносительных навыков.

#### **Тема 6. Описание работы. Спорт. The description of my job. Sport.**

Практические занятия

Устный опрос, составление монологов: What you want from your job Sport and physical exercise.

Аудирование: I hate watching TV. The main activity.

Чтение текста, составление аннотации и реферата: Homework.

Письмо: Emails.

Эссе: Job swap.

Говорение: My specialty. Использование функций платформы Duolingo <https://www.duolingo.com/> для корректировки произносительных навыков.

Глоссарий: Job responsibilities. Использование программы MultiTerm для переводов узкоспециализированные текстов <https://www.tra-service.ru/multiterm>для создания базы переводов (TB-term base)

Общение: Resumé.

**Тема 7. Профессиональное общение. Работа с жалобами. Professional communication. Complaints.**

Практические занятия

Устный опрос, составление диалогов: Professional communication. Complaints. Discussing social problems. Discussing possibilities. Introducing your organization.

Грамматика: The second conditional. The Past Simple 1. English Grammar Online Exercises and Downloadable Worksheets<https://www.english-grammar.at/>

Фонетика: Silent letters and difficult world

Глоссарий: Special terms and phrases. People and organizations. Использование программы MultiTerm для переводов узкоспециализированные текстов <https://www.tra-service.ru/multiterm> для создания базы переводов (TB-term base)

**Тема 8. Праздники. Путешествие. The United Kingdom. Holidays. Travelling. The United States of America.**

Практические занятия

Устный опрос, составление монологов: Holidays. The United Kingdom.

The United States of America.

Аудирование: Walking at 5000 meters.

Общение: Communicating by email. Платформа Mondly для получения практического опыта использования языка <https://ru.mondly.com/>в увлекательной игровой форме.

Грамматика: There is/are Countable and uncountable nouns. Some and any; a lot of. The Past Simple 2. Irregular verbs. English Grammar Online Exercises and Downloadable Worksheets <https://www.english-grammar.at/>

Произношение: Linking.

**Тема 9. Работа над проектом. Managing people. Social issues.**

Практические занятия

Устный опрос, составление диалогов. Managerial qualities.

Грамматика: Present Continuous 1. English Grammar Online Exercises and Downloadable Worksheets<https://www.english-grammar.at/>

Аудирование: What project are you working on at the moment

Чтение: Communication of the future. Thorns and Roses of Technological Progress.

Фонетика: Sentence stress. Использование функций платформы Duolingo <https://www.duolingo.com/> для корректировки произносительных навыков.

Письмо: Replying to emails.

**Тема 10. В ресторане. Визит в другую страну. At the restaurant. A visit to another country.** Практические занятия

Устный опрос, составление диалогов: Eating out. Organizing a visit to another country.

Грамматика: Should and have to.

Аудирование: A great place to eat. Chinese culture.: It is my kind of town

Тест. https://onlinetestpad.com/

Общение: Getting around the site. Платформа Mondly для получения практического опыта использования языка <https://ru.mondly.com/> в увлекательной игровой форме.

Общение на работе: Meeting a visitor at the airport.

## **Тема 11. Компьютеры и Интернет. Гостиницы, гостиничный сервис. People and their computers. Hotels.**

Практические занятия

Устный опрос, составление монологов: People and their computers. Arranging meetings over the telephone. Hotels. Решение компьютерных проблем с использованием сервиса

виртуальной и дополненной реальности<https://www.nearpod.com/>

Аудирование: It is a great place to stay.

Чтение текста, составление аннотации и реферата: Computer heaven or hell What is a computer. Использование цифровой технологии Canva https://www.canva.com/

Грамматика: The Present Continuous 2. English Grammar Online Exercises and Downloadable Worksheets<https://www.english-grammar.at/>

Произношение: Sentence stress. Использование функций платформы Duolingo <https://www.duolingo.com/> для корректировки произносительных навыков.

Зачёт.

Платформы для МООК:

<https://stepik.org/catalog>

<https://universarium.org/>

<https://www.coursera.org/>

#### **Тема 12. Малый бизнес. Финансирование. Small business.**

Практические занятия

Устный опрос, составление диалогов: Numbers and quantity. Solving a business problem. Helping visitors.

Грамматика: Many, much, a few, a little. English Grammar Online Exercises and Downloadable Worksheets<https://www.english-grammar.at/>

Аудирование: Work is like a second home.

Чтение текста, составление аннотации и реферата: Managing a small business. Использование цифровой технологии Canva https://www.canva.com/

Фонетика: Saying numbers and prices Использование функций платформы Duolingo <https://www.duolingo.com/> для корректировки произносительных навыков.

**Тема 13. Биография. Организационная структура. Biography. Organizational structure.** Практические занятия

Устный опрос, составление диалогов: Describing quantities. Technology and gadgets.

Грамматика: Quantifiers: all, every, each, most, much, many, a few, a little, no, any, some. English Grammar Online Exercises and Downloadable Worksheets<https://www.english-grammar.at/>

Аудирование: What project are you working on at the moment.

Чтение: Getting funds to start the business

Фонетика: Linking. Использование функций платформы Duolingo <https://www.duolingo.com/> для корректировки произносительных навыков.

Письмо: Emails2: Handling customer enquiries.

Тест. https://onlinetestpad.com/

**Тема 14. Эффективное решение организационных проблем. Organizational problems solving.** <https://edu.kpfu.ru/course/view.phpid=4259>

Практические занятия

Устный опрос, составление диалогов: Describing change. Presenting: Handling questions effectively. Discussing work and lifestyle. Saying goodbye.

Грамматика: Passive Voice. English Grammar Online Exercises and Downloadable Worksheets <https://www.english-grammar.at/>

Аудирование: From strongmen to look alike. Work, belief, and lifestyle.

Чтение: Partnerships

Фонетика: Corrective stress

Общение на работе: Telephoning 3: Arranging meetings. Создание видео телефонного разговора на сервисе Monosnap <https://monosnap.com/>

**Тема 15. Деньги. Планы на будущее. Making money. Plans for future.** <https://edu.kpfu.ru/course/view.phpid=4259>

Практические занятия

Устный опрос, составление монологов: Spending time. Future plans. What project are you working on at the moment?

Грамматика: Present Continuous 2. Should and have to. English Grammar Online Exercises and Downloadable Worksheets<https://www.english-grammar.at/>

Аудирование: Hey, big spender.

Фонетика: Weak stress 2.

Произношение: Word stress. Использование функций платформы Duolingo <https://www.duolingo.com/> для корректировки произносительных навыков.

Общение: Calculating the amount of daylight in a room.

**Тема 16. Экономика как наука. Economics as a science. Здоровье. Health. Решение рабочих проблем. Solving work problems. Decision making.**

Практические занятия

Устный опрос, составление диалогов: Solving work problems. Decision making. Economics as a science.

Аудирование: Tai Chi can improve your life.

Чтение текста, составление аннотации и реферата.: Problems in Pennsylvania. Risk assessment in Public Health. Использование цифровой технологии Canva https://www.canva.com/

Грамматика: The Present Perfect. The Past Perfect. English Grammar Online Exercises and Downloadable Worksheets<https://www.english-grammar.at/>

## **Тема 17. Эффективное планирование. Перемены. Organizing things at work. Change.** Практические занятия

Устный опрос, составление диалогов: Organizing things at work. Change

Грамматика: The Present Perfect 2. English Grammar Online Exercises and Downloadable Worksheets<https://www.english-grammar.at/>

Аудирование: Have you organized everything

Чтение: A year in Germany. Wipe out the Pockmarks.

Фонетика: Spelling and pronunciation. Использование функций платформы Duolingo <https://www.duolingo.com/> для корректировки произносительных навыков.

Письмо: Arranging meetings by email.

Тест. <https://onlinetestpad.com/>

**Тема 18. Работа над проектом. Менеджмент. Управленческие качества. Managerial qualities.**

Практические занятия

Презентация проектной работы: Managerial qualities. Использование цифровой технологии Canva https://www.canva.com/

Устный опрос. Составление диалогов: Professional communication. Complaints. Discussing social problems. Discussing possibilities.

Эссе: Job swap.

Профессиональное общение. Complaints.

Фонетика: Silent letters and difficult words. Использование функций платформы Duolingo <https://www.duolingo.com/> для корректировки произносительных навыков.

# **Тема 19. Удовлетворение запросов покупателей. Dealing with customers. Requirements.**

Практические занятия

Устный опрос, составление монологов: Describing quantities. Technology and gadgets.

Грамматика: Quantifiers: all, every, each, most, much, many, a few, a little, no, any, some. English Grammar Online Exercises and Downloadable Worksheets<https://www.english-grammar.at/>

Аудирование: What project are you working on at the moment.

Чтение: Getting funds to start the business

Фонетика: Linking. Использование функций платформы Duolingo <https://www.duolingo.com/> для корректировки произносительных навыков.

Письмо: Emails2: Handling customer enquiries

#### **Тема 20. Работа или стиль жизни. Work or lifestyle.**

Практические занятия

Устный опрос, составление монологов: Personal image. Human resources. Numbers and quantity. Solving a business problem. Helping visitors.

Грамматика: Would. English Grammar Online Exercises and Downloadable Worksheets <https://www.english-grammar.at/>

Аудирование: Image Count. Walking at 5000 meters.

Чтение: Entrepreneurship

Фонетика: Strong and weak stress with modal verbs. Использование функций платформы Duolingo <https://www.duolingo.com/> для корректировки произносительных навыков.

Письмо: Emails3: Making travel arrangements. Зачет. Платформы для МООК:

<https://stepik.org/catalog>

<https://universarium.org/>

<https://www.coursera.org/>

**Тема 21. Работа в международной команде. Энергетика для жизнеобеспечения Working internationally. Power for life. Office conversation. Business and business organization.**

Working internationally. Power for life. Office conversation. Business and business organization. Практические занятия

Устный опрос, составление монологов: My work life. Profiling your organization. Getting through (leaving a message).

Грамматика: Present Simple and Present Continuous. English Grammar Online Exercises and Downloadable Worksheets<https://www.english-grammar.at/>

Аудирование: From Jordan to Switzerland.

Чтение: Total is the energy business.

Фонетика: Strong and weak stress. Использование функций платформы Duolingo <https://www.duolingo.com/> для корректировки произносительных навыков.

**Тема 22. Фестивали, праздники. Как найти направление. Прибытие в город. Edinburghthe festival city. Changing direction. Arriving in a place you do not know. Music, theatre, dance and opera.**

Практические занятия

Устный опрос, составление диалогов: Likes and preferences. Describing past experiences. Describing change. Presenting: Handling questions effectively. Discussing work and lifestyle. Saying goodbye. На базе учебника English 365 for work and life (B. Dignen, S. Flinders, S. Sweeney) подобрать материал (список слов с определениями, текст с изучаемыми лексическими/грамматическими единицами/явлениями и т. п.), снять обучающее видео для учеников по теме одного из модулей, используя одну из техник изучения языка, смонтировать, используя программы: Windows Movie Maker, iMovie, Da Vinci Resolve, Movavi Video Editor

Грамматика: Past Perfect Continuous. English Grammar Online Exercises and Downloadable Worksheets<https://www.english-grammar.at/>

Аудирование: The festival city. Change is fun.

Фонетика: Using intonation to show interest. Использование функций платформы Duolingo <https://www.duolingo.com/> для корректировки произносительных навыков.

Письмо: Emails 3: Handling customer enquiries.

**Тема 23. Обмен рабочими обязанностями. Туристические места. Заказ номера и размещение. Job swap. Tourist attraction. Jobs and personal development. Health and feeling ill. Accommodation.**

Практические занятия

Устный опрос, составление диалогов: Explaining personal development. Presenting 1: Welcoming visitors. Talking about tourist attractions and locations.

Аудирование: Are you looking for somewhere different

Чтение текста, составление аннотации и реферата: Job swapping.

Общение: Dealing with customers' requirements. Платформа Mondly для получения практического опыта использования языка <https://ru.mondly.com/>в увлекательной игровой форме.

## **Тема 24. Торговые отношения. Рыночная экономика. Глобализация. From Mexico to Germany. Globalization. Products and services. People. Construction materials.**

Практические занятия

Устный опрос, составление монологов: Making comparisons. Presenting an argument.

Грамматика: Adjectives and adverbs. Comparative and superlative and as...as. English Grammar Online Exercises and Downloadable Worksheets<https://www.english-grammar.at/>

Фонетика: Stress patents in long words

Аудирование: Working is fun.

Чтение текста, составление аннотации: Can Zac save the planet Air Pollution and Smog are the

Problems of Modern Cities. Использование цифровой технологии Canva https://www.canva.com/ Письмо: E-mails. Formal and informal writing.

**Тема 25. Средства массовой информации. Интервью.Here is the news. The news and news media. Executive search. Taking part in a job interview. Roadbuilding.**

Практические занятия

Устный опрос, составление диалогов: News and current affairs. Describing work experience.

Грамматика: Past Simple Present perfect. Simple and Present Perfect Continuous; for, since, ago English Grammar Online Exercises and Downloadable Worksheets<https://www.english-grammar.at/>

Аудирование: Finding out what is going on.Фонетика: Weak forms of have and for with the present perfect. Коммуникативно- практический кейс, где необходимо студенту проинформировать на иностранном языке (используя специфические термины и определения) о реальной проблемной ситуации, вести тематическую коммуникацию, участвовать в дискуссии, воспринимать и критически оценивать информацию, принять правильное решение и убедить слушателя. На платформе Google Meet студены и проводят обсуждение данных вопросов. Каждый выступающий студент на платформе Google Meet используя онлайн-доску Jamboard должен грамотно представить (презентацию PowerPoint или мини-видео материал).

Тест. <https://onlinetestpad.com/> Экзамен. Платформы для МООК: <https://stepik.org/catalog> <https://universarium.org/> <https://www.coursera.org/>

**5. Перечень учебно-методического обеспечения для самостоятельной работы обучающихся по дисциплине (модулю)**

Самостоятельная работа обучающихся выполняется по заданию и при методическом руководстве преподавателя, но без его непосредственного участия. Самостоятельная работа подразделяется на самостоятельную работу на аудиторных занятиях и на внеаудиторную самостоятельную работу. Самостоятельная работа обучающихся включает как полностью самостоятельное освоение отдельных тем (разделов) дисциплины, так и проработку тем (разделов), осваиваемых во время аудиторной работы. Во время самостоятельной работы обучающиеся читают и конспектируют учебную, научную и справочную литературу, выполняют задания, направленные на закрепление знаний и отработку умений и навыков, готовятся к текущему и промежуточному контролю по дисциплине.

Организация самостоятельной работы обучающихся регламентируется нормативными документами, учебно-методической литературой и электронными образовательными ресурсами, включая:

Порядок организации и осуществления образовательной деятельности по образовательным программам высшего образования - программам бакалавриата, программам специалитета, программам магистратуры (утвержден приказом Министерства образования и науки Российской Федерации от 5 апреля 2019 года №301)

Письмо Министерства образования Российской Федерации №14-55-996ин/15 от 27 ноября 2002 г. "Об активизации самостоятельной работы студентов высших учебных заведений"

Постановление Правительства РФ от 16.11.2020 N 1836 «О государственной информационной системе «Современная цифровая образовательная среда» (вместе с Положением о государственной информационной системе «Современная цифровая образовательная среда»);

Устав федерального государственного автономного образовательного учреждения "Казанский (Приволжский) федеральный университет"

Правила внутреннего распорядка федерального государственного автономного образовательного учреждения высшего профессионального образования "Казанский (Приволжский) федеральный университет"

Локальные нормативные акты Казанского (Приволжского) федерального университета

Онлайн-курс: Иностранный язык - Learning English. BBC [http://www.bbc.co.uk/worldservice/learninge nglish](http://www.bbc.co.uk/worldservice/learninge%20nglish)

Цифровой образовательный ресурс: Иностранный язык – Learning Oral English Online <http://www.rong-chang.com/>

Образовательная платформ Duolingo<https://www.duolingo.com/> .

#### **6. Фонд оценочных средств по дисциплине (модулю)**

Фонд оценочных средств по дисциплине (модулю) включает оценочные материалы, направленные на проверку освоения компетенций, в том числе знаний, умений и навыков. Фонд оценочных средств включает оценочные средства текущего контроля и оценочные средства промежуточной аттестации.

В фонде оценочных средств содержится следующая информация:

– соответствие компетенций планируемым результатам обучения по дисциплине (модулю) с использованием современных цифровых технологий, включая сквозные (виртуальная/дополненная реальность, искусственный интеллект, Интернет вещей, когнитивные технологии в цифровом образовании, облачные вычисления);

– индикаторы оценивания сформированности компетенций;

– механизм формирования оценки по дисциплине (модулю);

– описание порядка применения и процедуры оценивания для каждого оценочного средства;

– критерии оценивания для каждого оценочного средства, осуществление оценочной деятельности и мониторинга образовательного процесса с использованием цифровых инструментов; организацией эффективного взаимодействия субъектов образовательного процесса в цифровой среде;

– содержание оценочных средств, включая требования, предъявляемые к действиям обучающихся, демонстрируемым результатам, задания различных типов.

Фонд оценочных средств по дисциплине находится в Приложении 1 к программе дисциплины (модулю).

#### **7. Перечень литературы, необходимой для освоения дисциплины (модуля)**

Освоение дисциплины (модуля) предполагает изучение учебной литературы. Литература может быть доступна обучающимся в одном из двух вариантов (либо в обоих из них):

- в электронном виде - через электронные библиотечные системы на основании заключенных КФУ договоров с правообладателями;

- в печатном виде - в фонде библиотеки Набережночелнинского института (филиала) КФУ. Обучающиеся получают учебную литературу на абонементе по читательским билетам в соответствии с правилами пользования библиотекой.

Электронные издания доступны дистанционно из любой точки при введении обучающимся своего логина и пароля от личного кабинета в системе "Электронный университет". При использовании печатных изданий библиотечный фонд должен быть укомплектован ими из расчета не менее 0,25 экземпляра каждого из изданий литературы на каждого обучающегося из числа лиц, одновременно осваивающих данную дисциплину.

Перечень учебной литературы, необходимой для освоения дисциплины (модуля), находится в Приложении 2 к рабочей программе дисциплины. Он подлежит обновлению при изменении условий договоров КФУ с правообладателями электронных изданий и при изменении комплектования фондов библиотеки Набережночелнинского института (филиала) КФУ.

## **8. Перечень ресурсов информационно-телекоммуникационной сети "Интернет", необходимых для освоения дисциплины (модуля)**

British Council. BBC - http://www.teachingenglish.org.u k/

Learning English. BBC - [http://www.bbc.co.uk/worldservice/learninge english](http://www.bbc.co.uk/worldservice/learninge%20english)

Learning Oral English Online - http://www.rong-chang.co m/

MultiTerm - <https://www.tra-service.ru/multiterm>для создания базы переводов (TB-term base) ABBYY FineReader

Платформа Mondly <https://ru.mondly.com/>

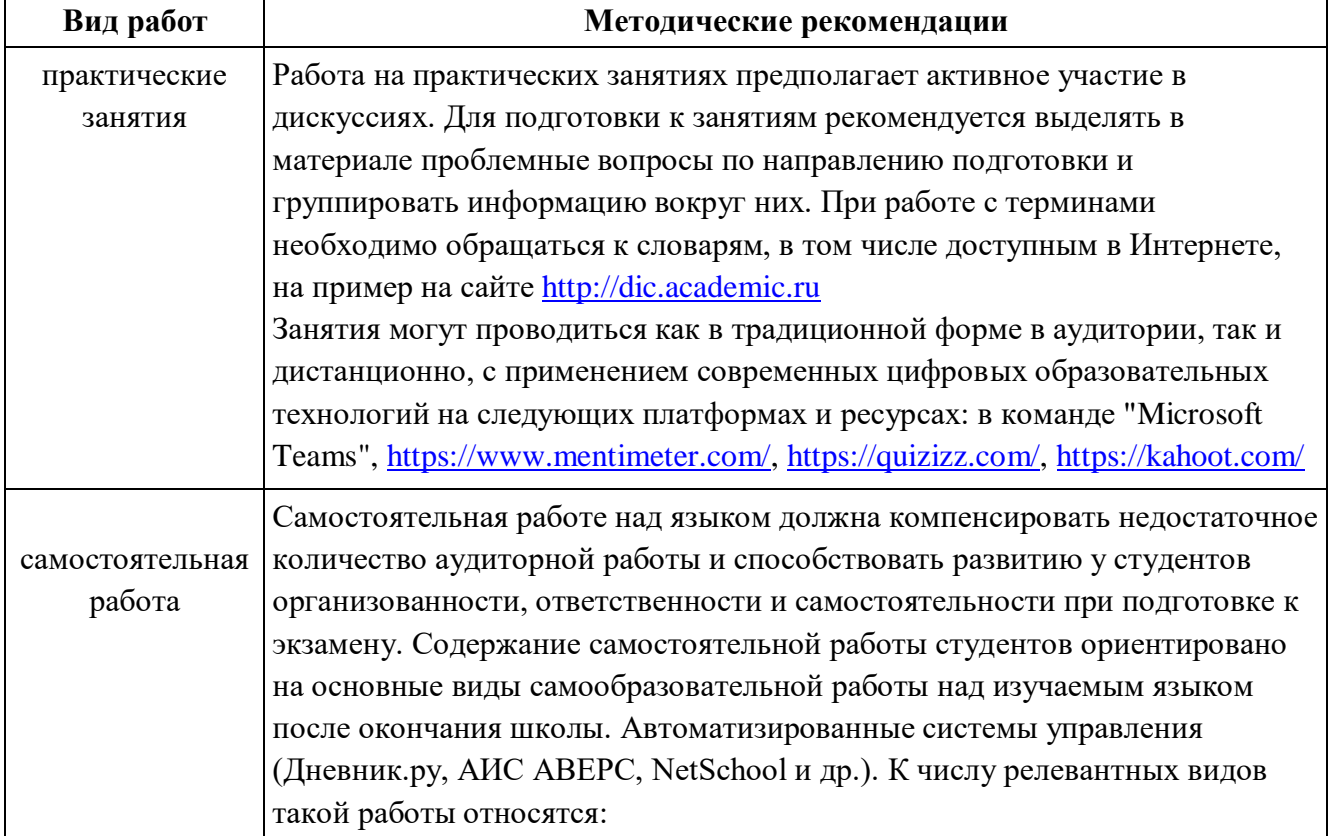

#### **9. Методические указания для обучающихся по освоению дисциплины (модуля)**

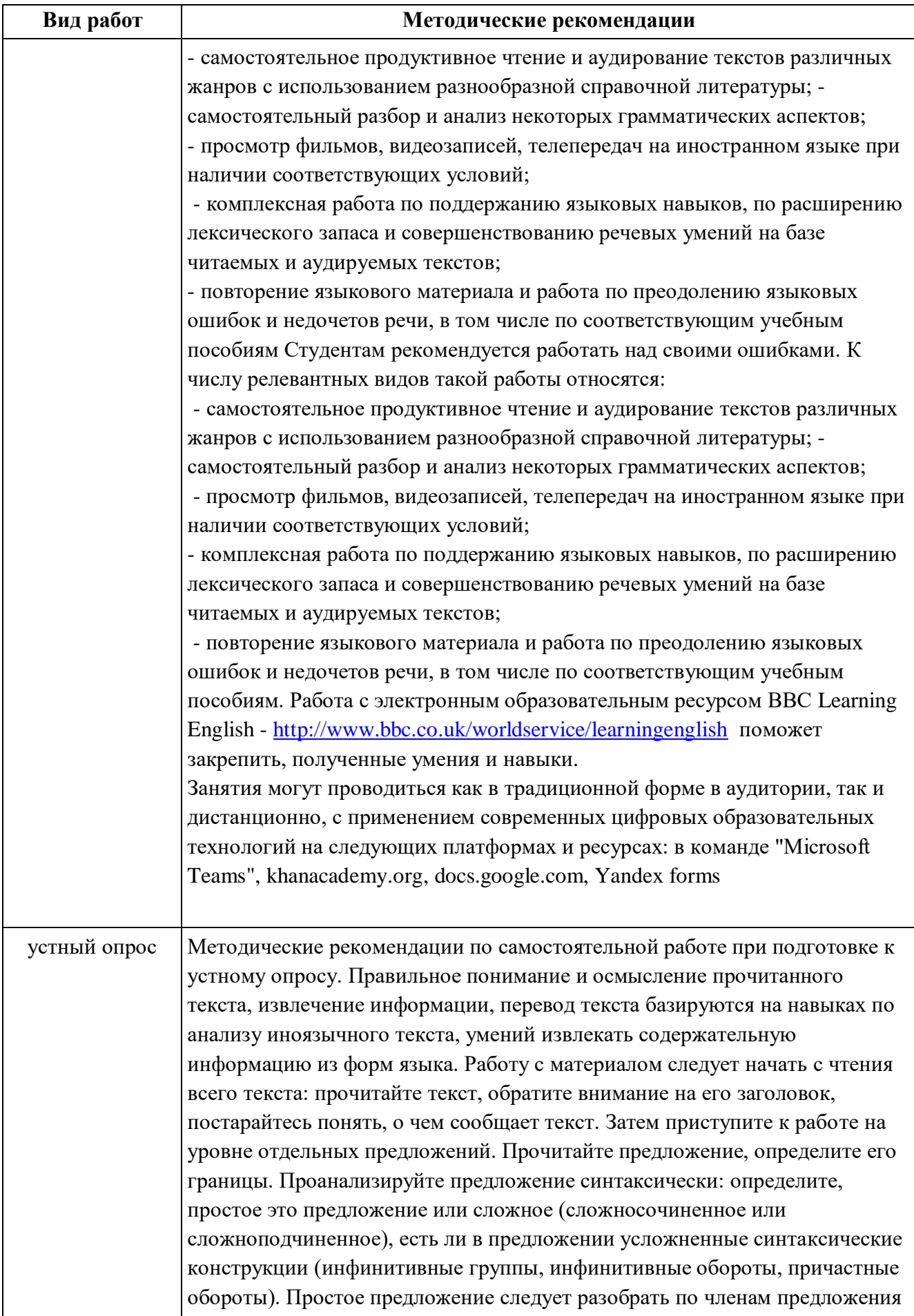

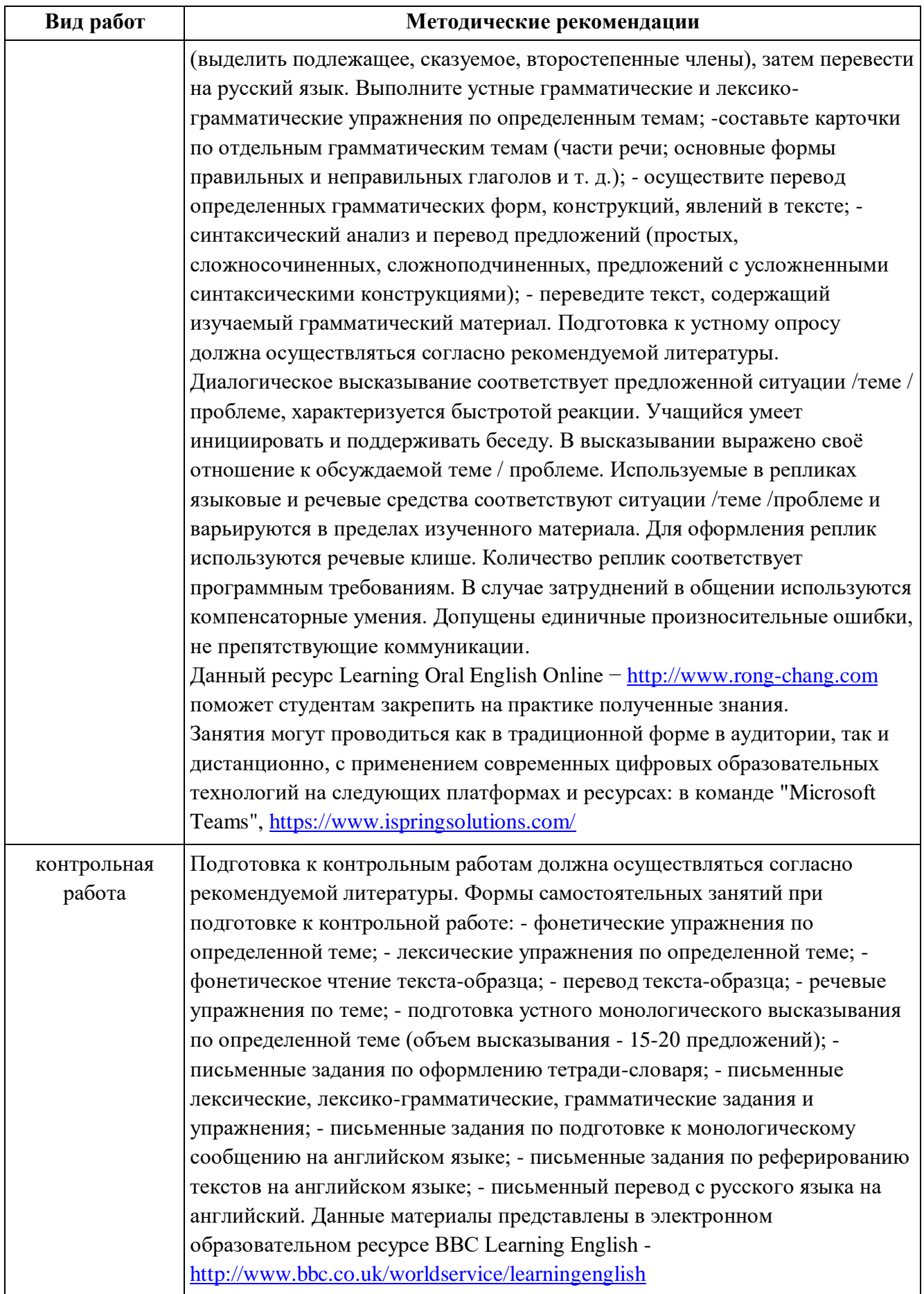

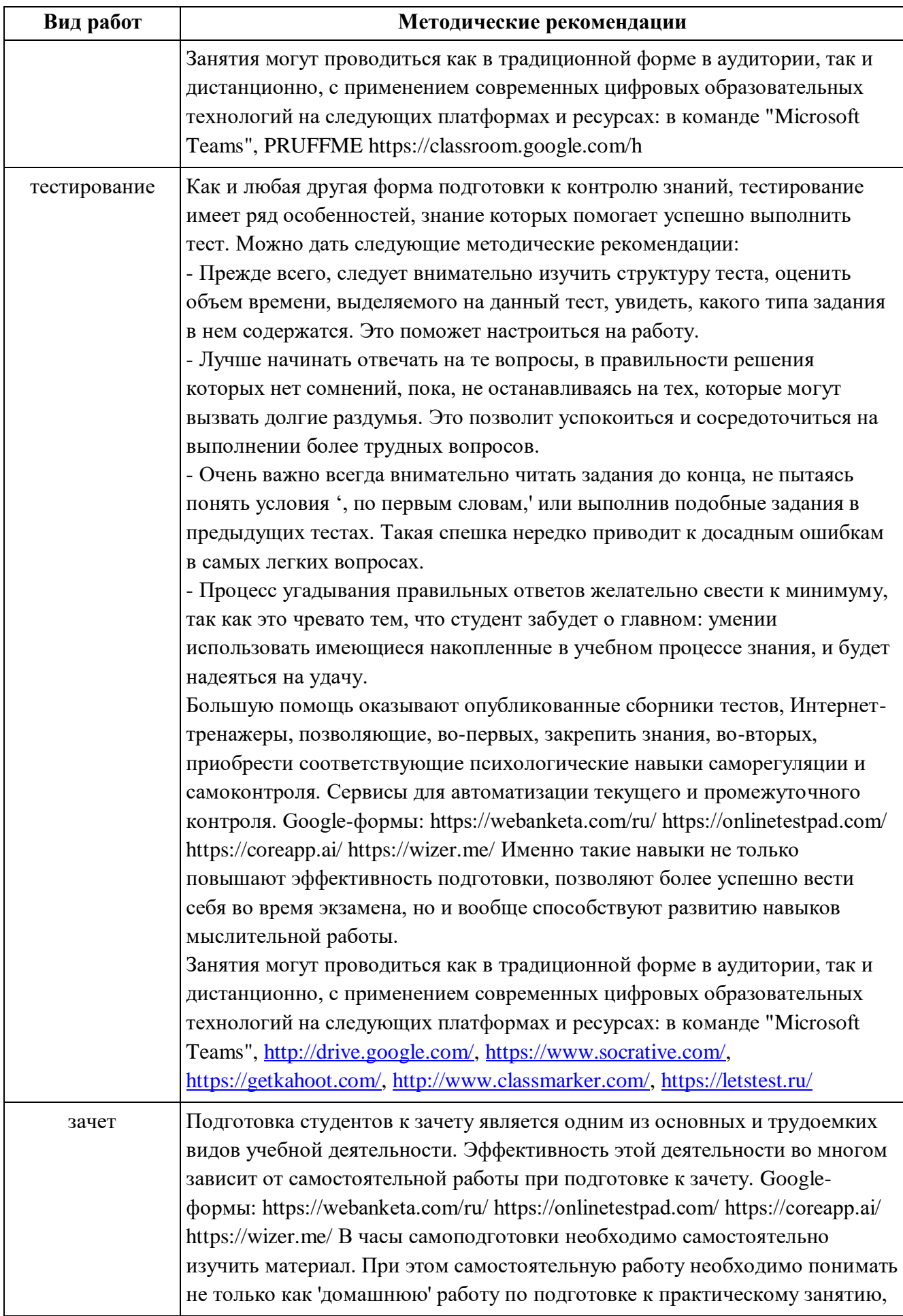

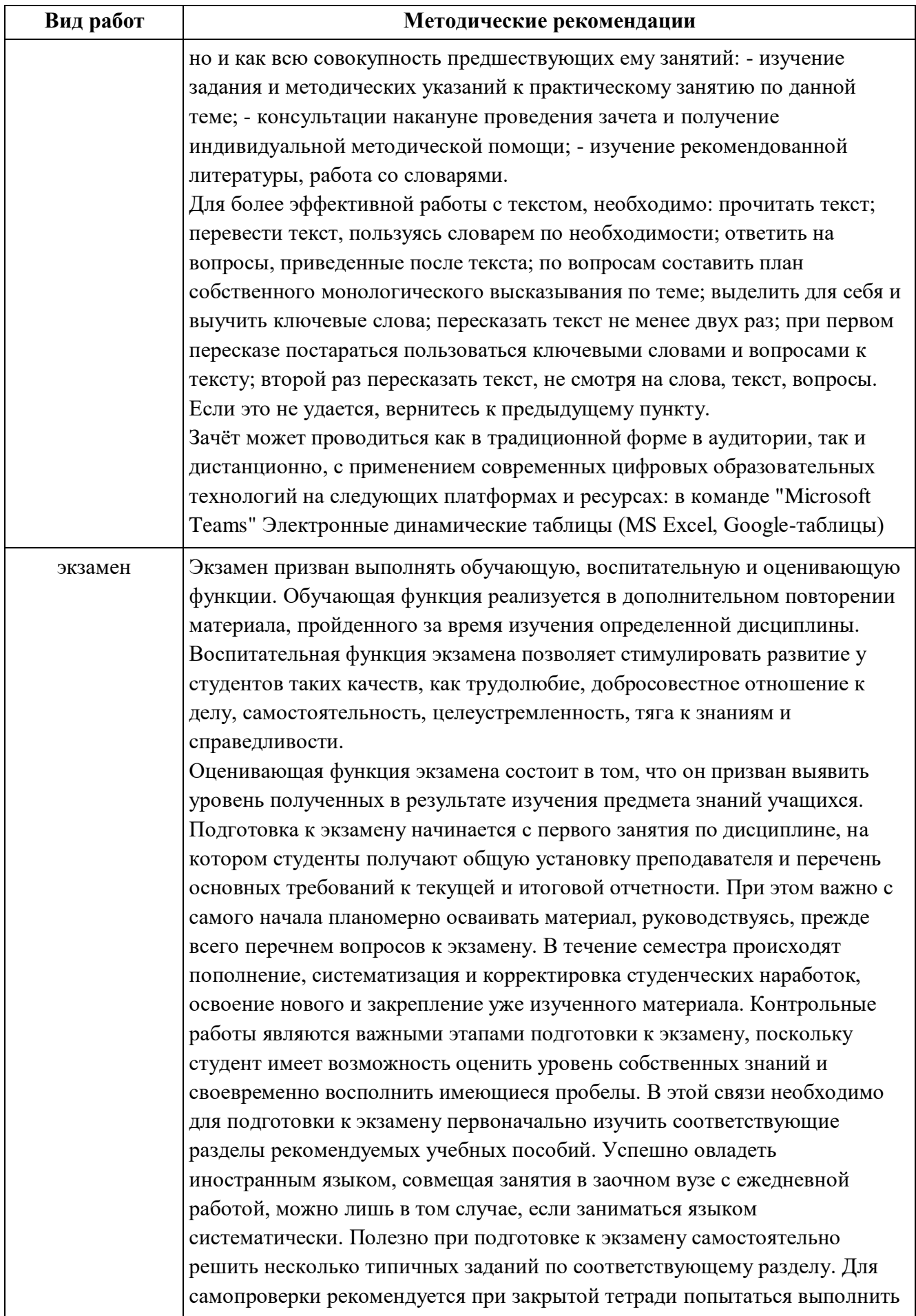

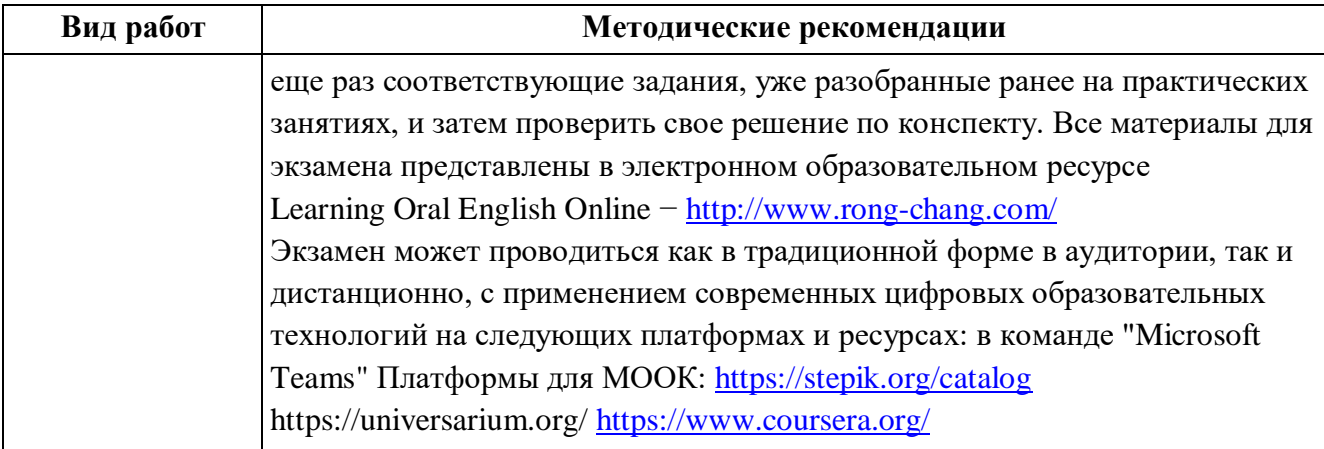

**10. Перечень информационных технологий, используемых при осуществлении образовательного процесса по дисциплине (модулю), включая перечень программного обеспечения и информационных справочных систем (при необходимости)**

Перечень информационных технологий, используемых при осуществлении образовательного процесса по дисциплине (модулю), включая перечень программного обеспечения и информационных справочных систем, представлен в Приложении 3 к рабочей программе дисциплины (модуля).

## **11. Описание материально-технической базы, необходимой для осуществления образовательного процесса по дисциплине (модулю)**

Материально-техническое обеспечение образовательного процесса по дисциплине (модулю) включает в себя следующие компоненты:

1. Помещения для самостоятельной работы обучающихся, укомплектованные специализированной мебелью (столы и стулья) и оснащенные компьютерной техникой с возможностью подключения к сети "Интернет" и обеспечением доступа в электронную информационно-образовательную среду КФУ.

2. Учебные аудитории для контактной работы с преподавателем, укомплектованные специализированной мебелью, учебно-наглядными пособиями.

Основное оборудование:

Меловая доска

Кафедра (трибуна)

Проектор и презентации с тематическими иллюстрациями Optoma EW610ST

Экран Projecta

Ноутбук AcerAspire

3. Рабочий кабинет - помещение для хранения и профилактического обслуживания учебного оборудования.

#### **12. Средства адаптации преподавания дисциплины к потребностям обучающихся инвалидов и лиц с ограниченными возможностями здоровья**

При необходимости в образовательном процессе применяются следующие методы и технологии, облегчающие восприятие информации обучающимися инвалидами и лицами с ограниченными возможностями здоровья:

- создание текстовой версии любого нетекстового контента для его возможного преобразования в альтернативные формы, удобные для различных пользователей. Технология NLP-NaturalLanguageProcessing;

- создание контента, который можно представить в различных видах без потери данных или структуры, предусмотреть возможность масштабирования текста и изображений без потери качества, предусмотреть доступность управления контентом с клавиатуры Искусственный интеллект (NLP);

- создание возможностей для обучающихся воспринимать одну и ту же информацию из разных источников - например, так, чтобы лица с нарушениями слуха получали информацию визуально, с нарушениями зрения – аудиально. Голосовой помощник Алиса, Облачные хранилища МS 365, Google-сервисы;

- применение программных средств, обеспечивающих возможность освоения навыков и умений, формируемых дисциплиной, за счёт альтернативных способов, в том числе виртуальных лабораторий и симуляционных технологий ARTutor, ARvid, Quiver, SkethAR, 360City;

- применение дистанционных образовательных технологий для передачи информации, организации различных форм интерактивной контактной работы обучающегося с преподавателем, в том числе вебинаров, которые могут быть использованы для проведения виртуальных лекций с возможностью взаимодействия всех участников дистанционного обучения, проведения семинаров, выступления с докладами и защиты выполненных работ, проведения тренингов, организации коллективной работы Nearpod, Miro, Mindmeister, Storyjumper, Canva;

- применение дистанционных образовательных технологий для организации форм текущего и промежуточного контроля;

- увеличение продолжительности сдачи обучающимся инвалидом или лицом с ограниченными возможностями здоровья форм промежуточной аттестации по отношению к установленной продолжительности их сдачи:

- продолжительности сдачи зачёта или экзамена, проводимого в письменной форме, - не более чем на 90 минут;

- продолжительности подготовки обучающегося к ответу на зачёте или экзамене, проводимом в устной форме, - не более чем на 20 минут;

- продолжительности выступления обучающегося при защите курсового проекта - не более чем на 15 минут.

Программа составлена в соответствии с требованиями ФГОС ВО и учебным планом по направлению 08.03.01 "Строительство" и профилю подготовки "Промышленное и гражданское строительство".

Приложение №1 к рабочей программе дисциплины (модуля) «Иностранный язык»

## МИНИСТЕРСТВО НАУКИ И ВЫСШЕГО ОБРАЗОВАНИЯ РОССИЙСКОЙ ФЕДЕРАЦИИ

Федеральное государственное автономное образовательное учреждение высшего образования «Казанский (Приволжский) федеральный университет» «Набережночелнинский институт (филиал)» Инженерно-строительное отделение

## **Фонд оценочных средств по дисциплине (модулю) Иностранный язык**

Направление подготовки/специальность: 08.03.01 «Строительство» Направленность (профиль) подготовки: Промышленное и гражданское строительство Квалификация выпускника: бакалавр Форма обучения: очная Язык обучения: русский Год начала обучения по образовательной программе: 2022

## **СОДЕРЖАНИЕ**

# [1. СООТВЕТСТВИЕ КОМПЕТЕНЦИЙ ПЛАНИРУЕМЫМ РЕЗУЛЬТАТАМ ОБУЧЕНИЯ ПО](#page-26-0)  [ДИСЦИПЛИНЕ \(МОДУЛЮ\)](#page-26-0)

# [2. ИНДИКАТОРЫ ОЦЕНИВАНИЯ СФОРМИРОВАННОСТИ КОМПЕТЕНЦИЙ](#page-30-0)

[3. РАСПРЕДЕЛЕНИЕ ОЦЕНОК ЗА ФОРМЫ ТЕКУЩЕГО КОНТРОЛЯ И](#page-35-0)  [ПРОМЕЖУТОЧНУЮ АТТЕСТАЦИЮ](#page-35-0)

# 4. ОЦЕНОЧНЫЕ СРЕДСТВА, ПОРЯДОК ИХ ПРИМЕНЕНИЯ И КРИТЕРИИ ОЦЕНИВАНИЯ

- 4.1. ОЦЕНОЧНЫЕ СРЕДСТВА ТЕКУЩЕГО КОНТРОЛЯ
	- 4.1.1.1. Порядок проведения и процедура оценивания
		- 4.1.1.2. Критерии оценивания
		- [4.1.1.3. Содержание оценочного средства](#page-42-0)
		- 4.1.2.1. Порядок проведения и процедура оценивания
		- [4.1.2.2. Критерии оценивания](#page-46-0)
		- [4.1.2.3. Содержание оценочного средства](#page-47-0)

4.1.3.

- 4.1.3.2. Критерии оценивания
- 4.1.3.3. Содержание оценочного средства
- 4.2. О[ЦЕНОЧНЫЕ СРЕДСТВА ПРОМЕЖУТОЧНОЙ](#page-47-1) АТТЕСТАЦИИ
	- [4.2.1. Устный ответ. Тестирование. Зачёт.](#page-62-0) Устный/Письменный ответ на контрольные вопрос
		- 4.2.1.1. Порядок проведения и процедура оценивания
		- 4.2.1.2. Критерии оценивания
		- 4.2.1.3. Оценочные средства
	- [4.2.2. Экзамен. У](#page-64-0)стный/Письменный ответ на контрольные вопрос
		- [4.2.2.1. Порядок проведения и процедура оценивания](#page-71-0)
		- [4.2.2.2. Критерии оценивания](#page-72-0)
		- [4.2.2.3. Оценочные средства](#page-72-1)

# <span id="page-26-0"></span>**1. Соответствие компетенций планируемым результатам обучения по дисциплине (модулю)**

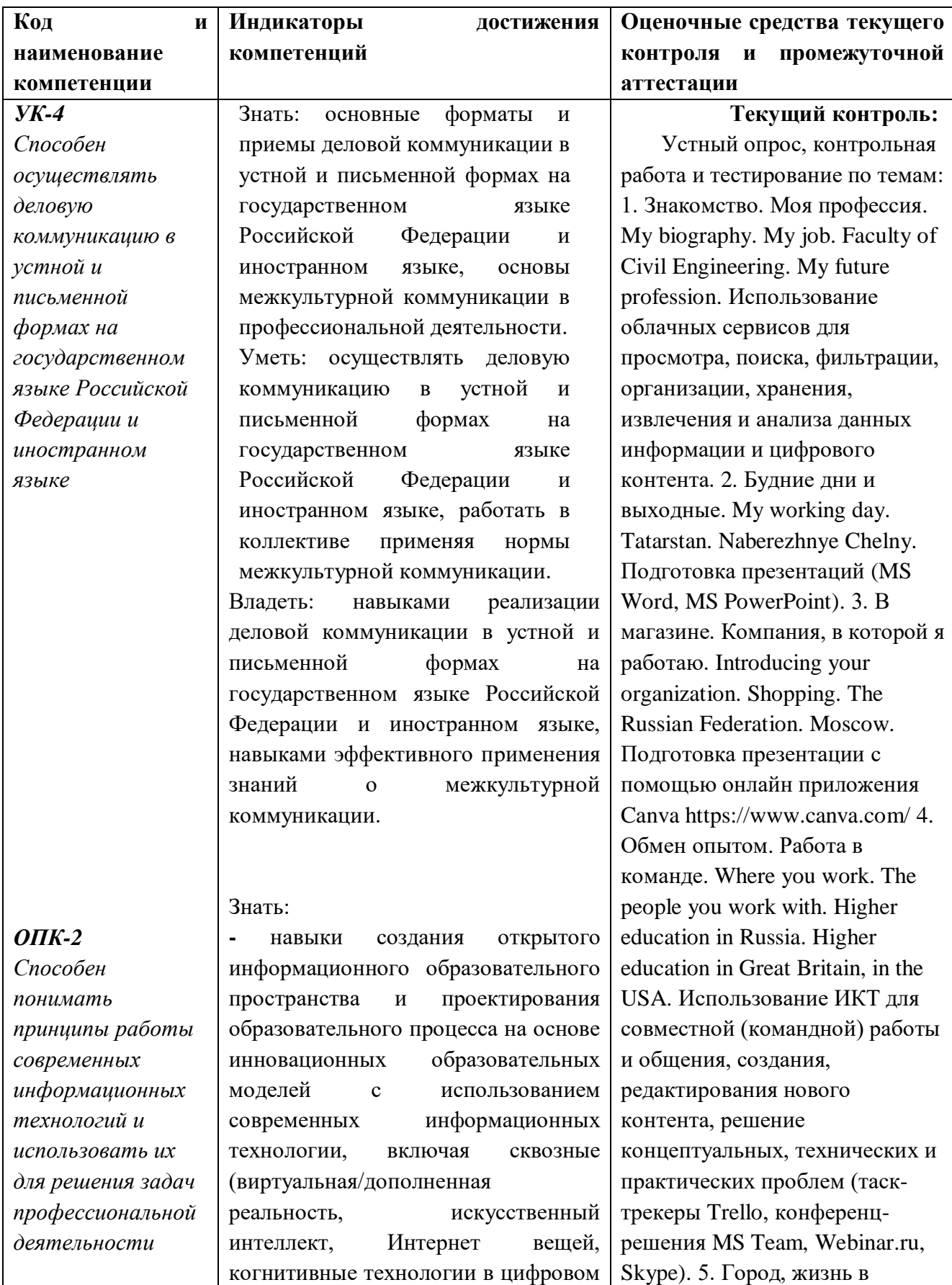

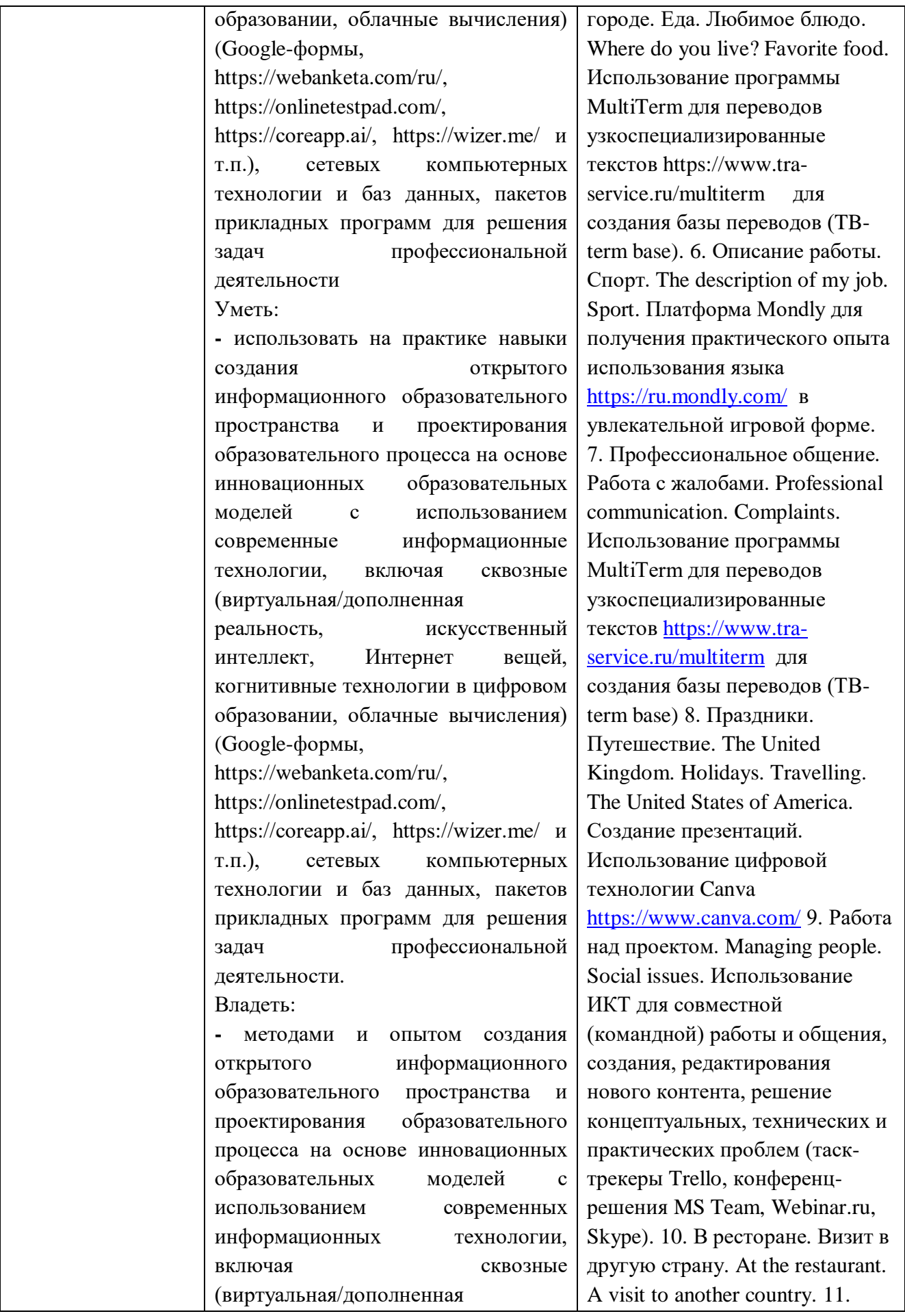

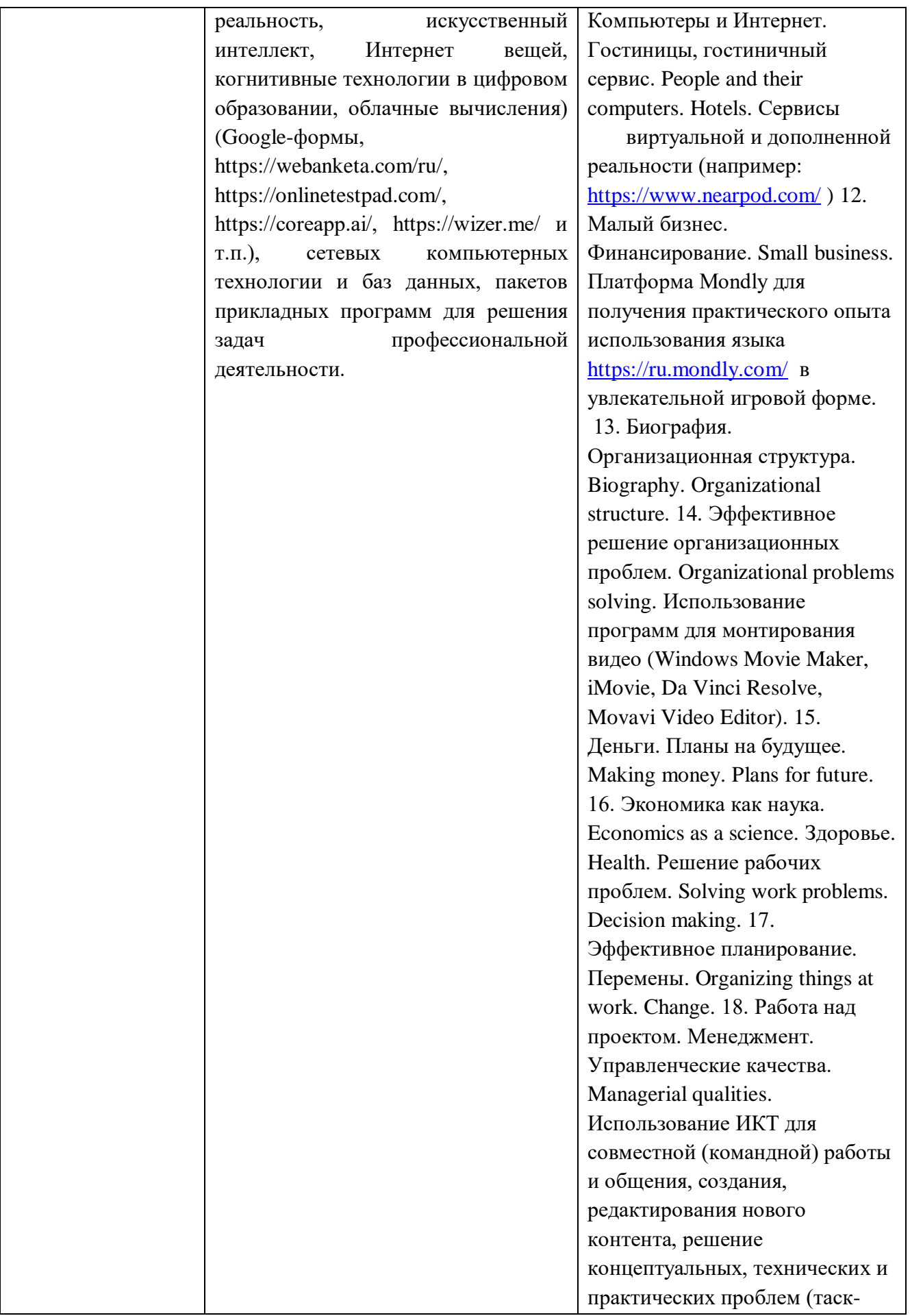

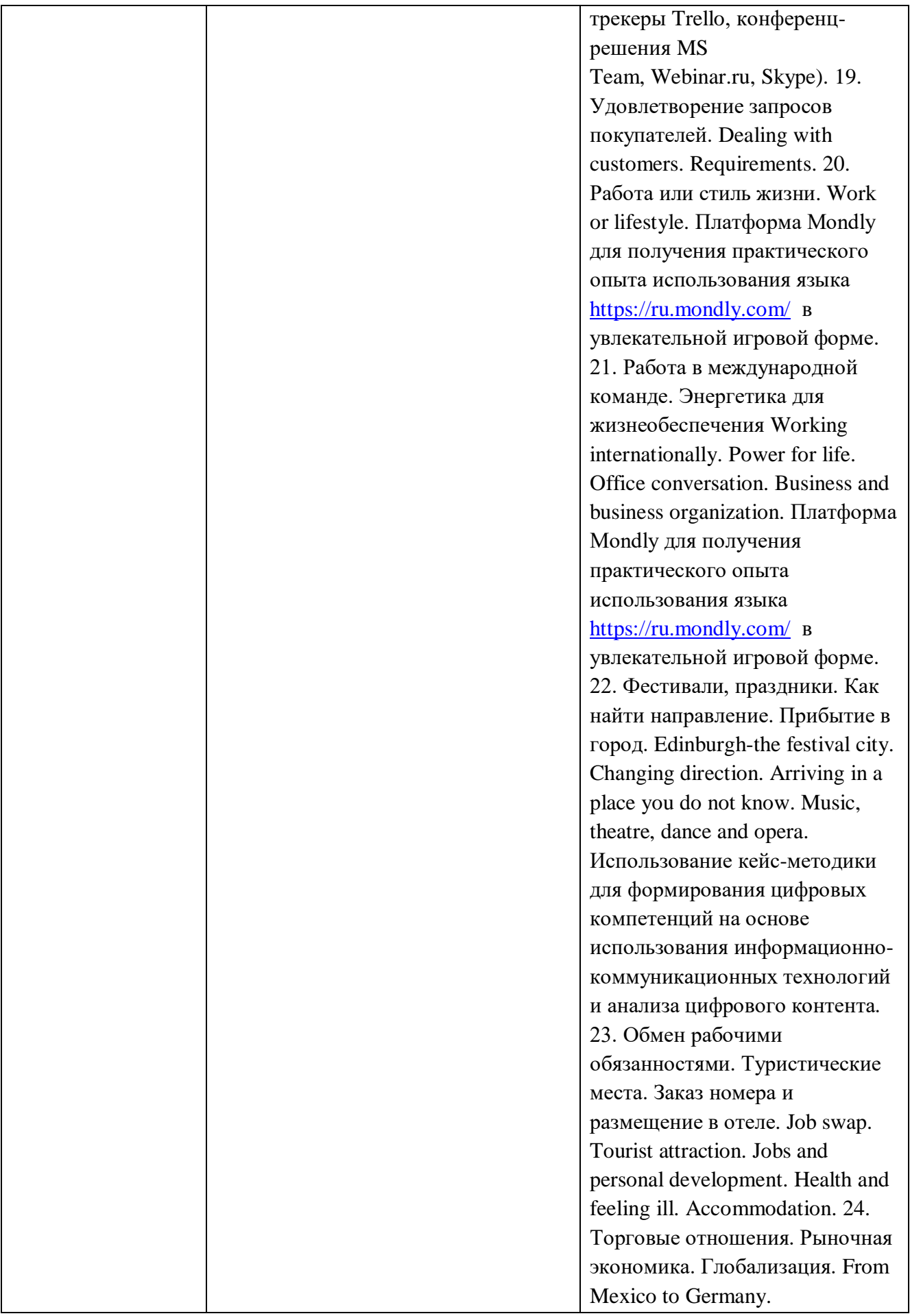

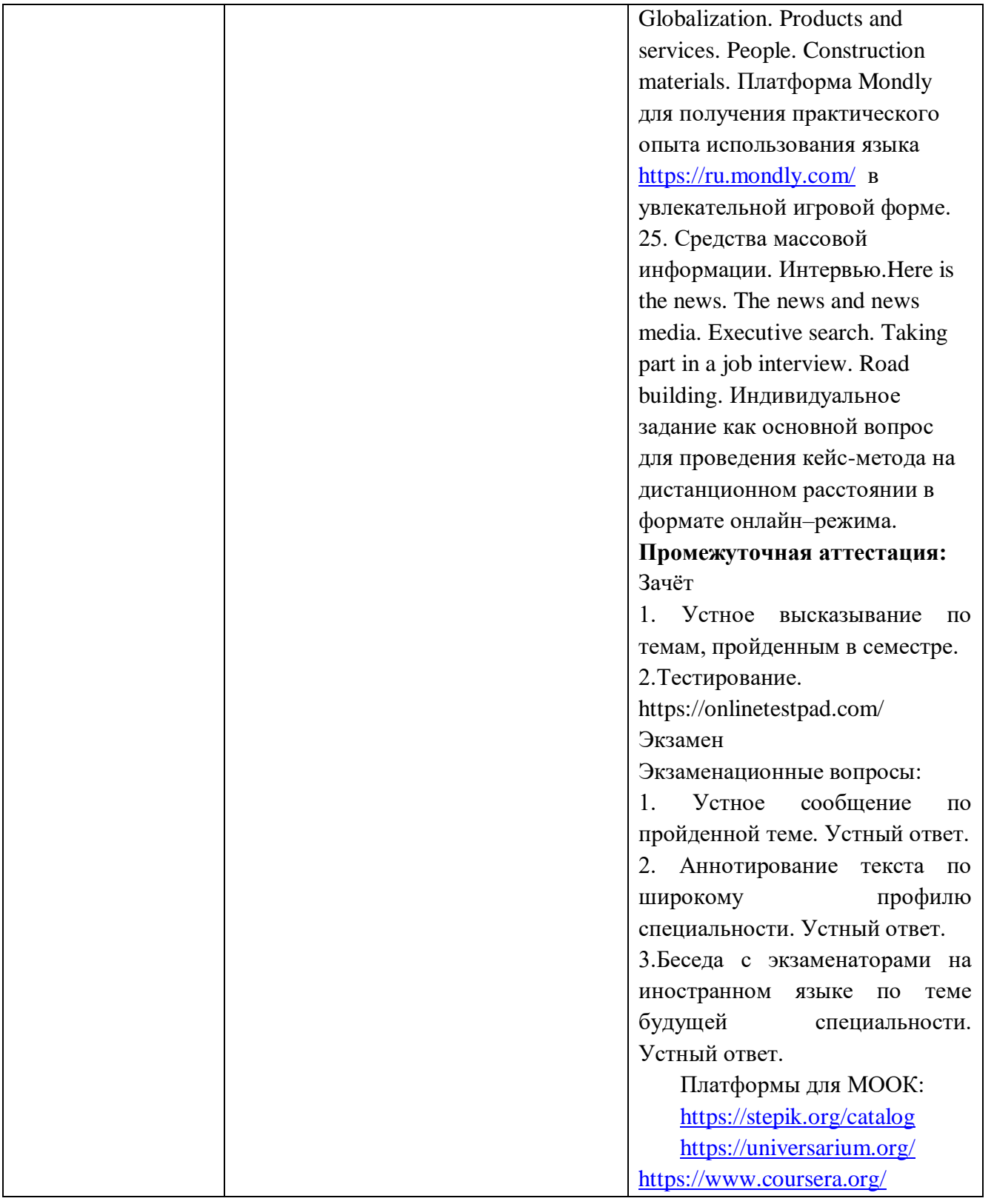

# **2. Индикаторы оценивания сформированности компетенций**

<span id="page-30-0"></span>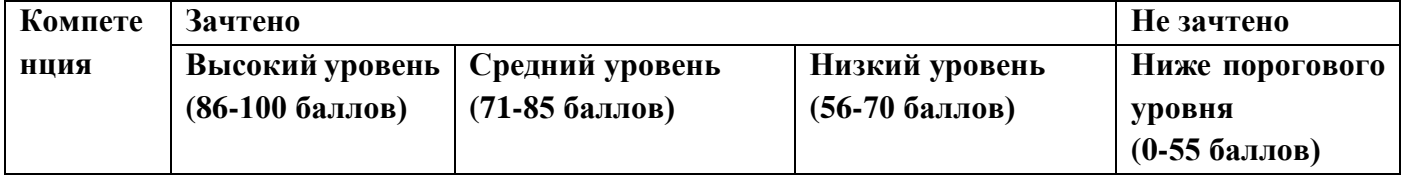

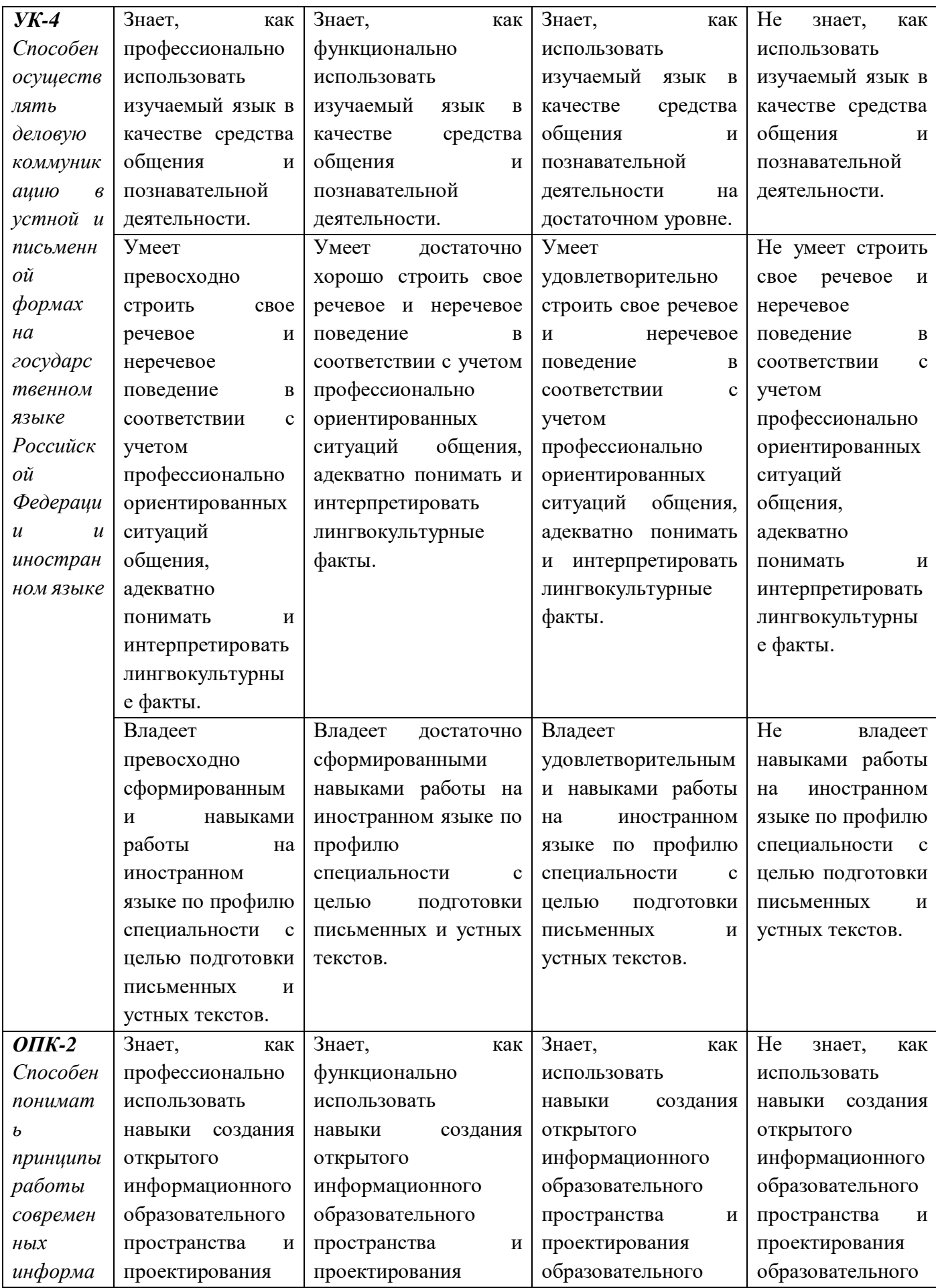

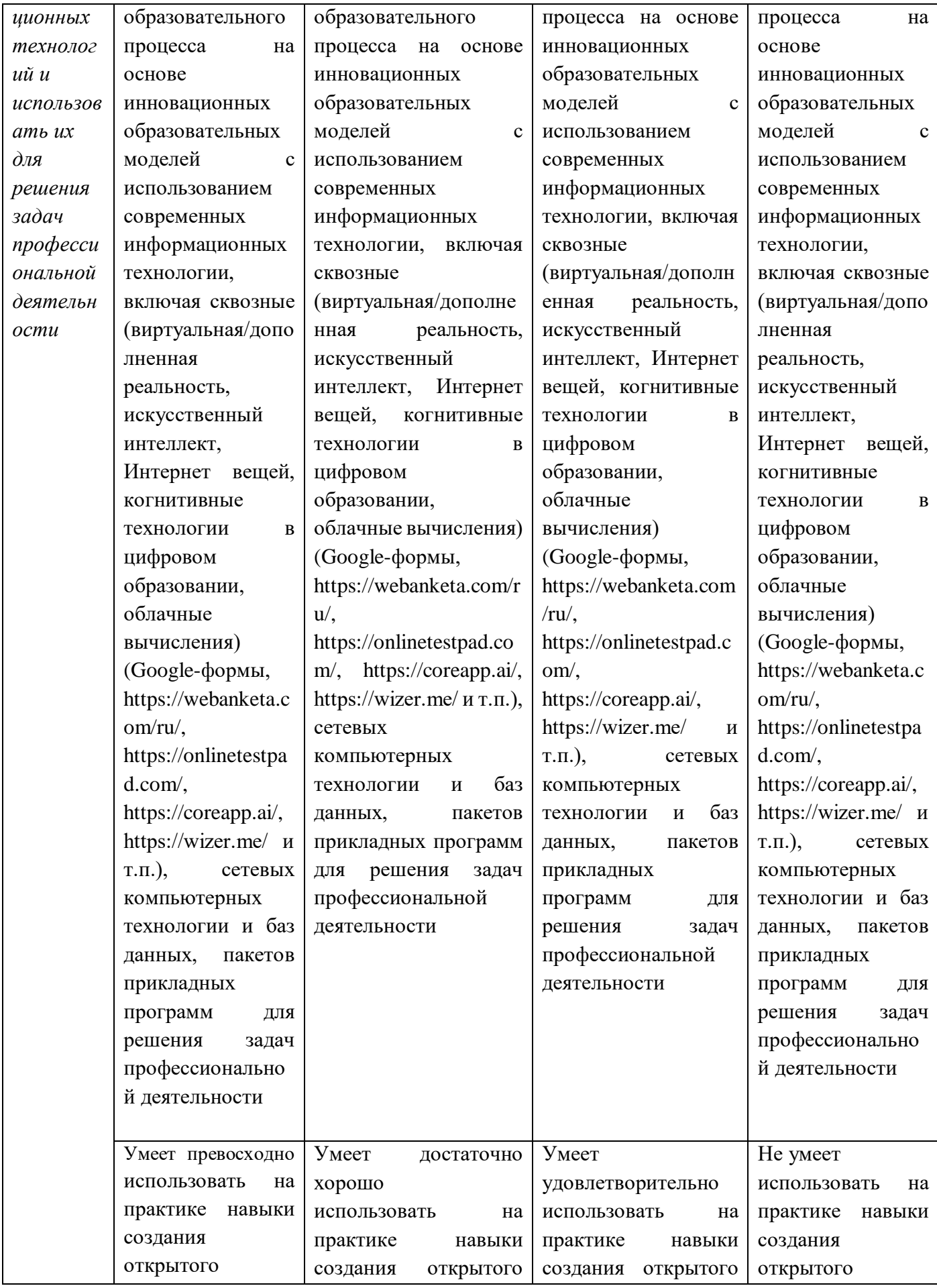

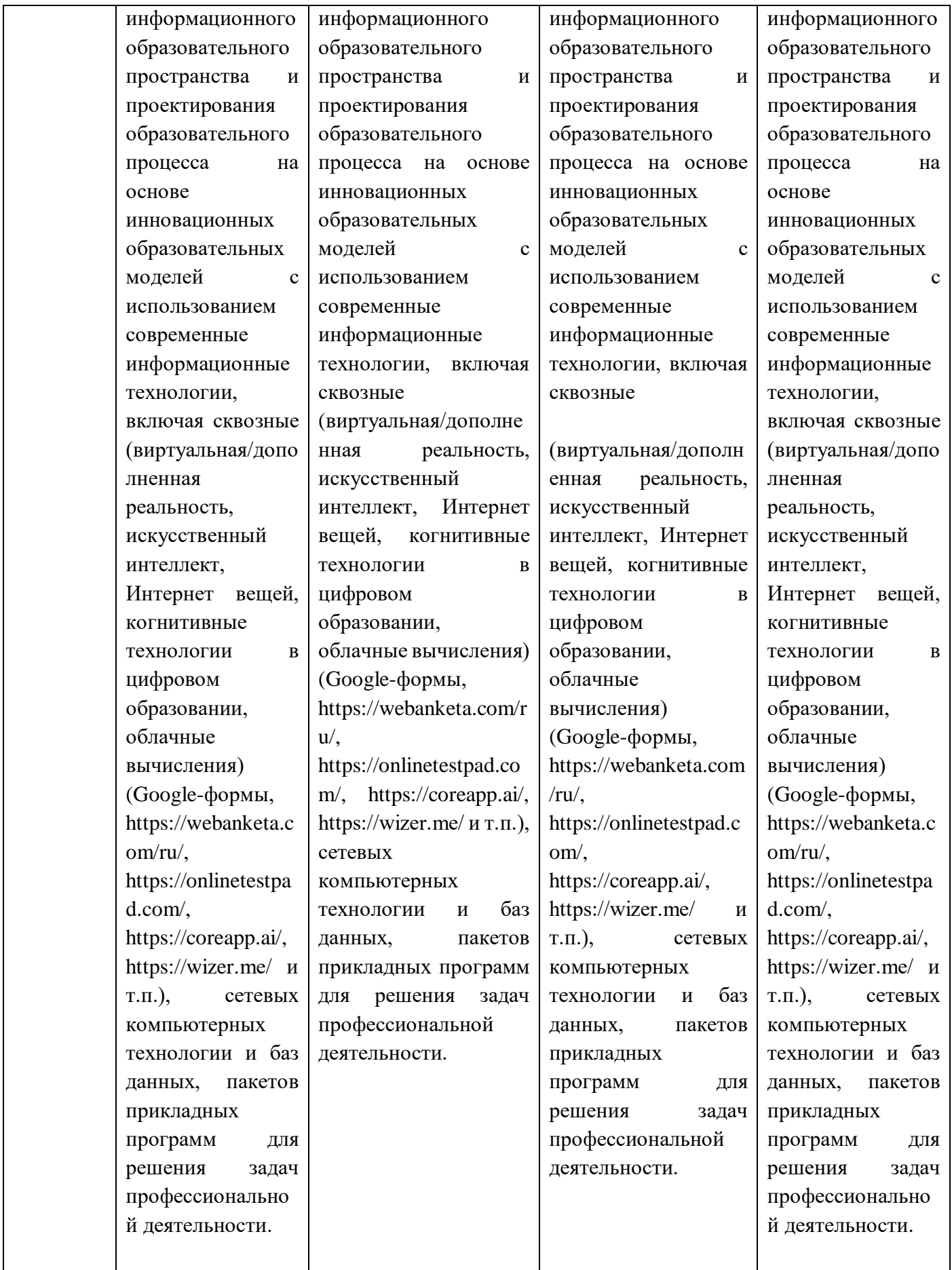

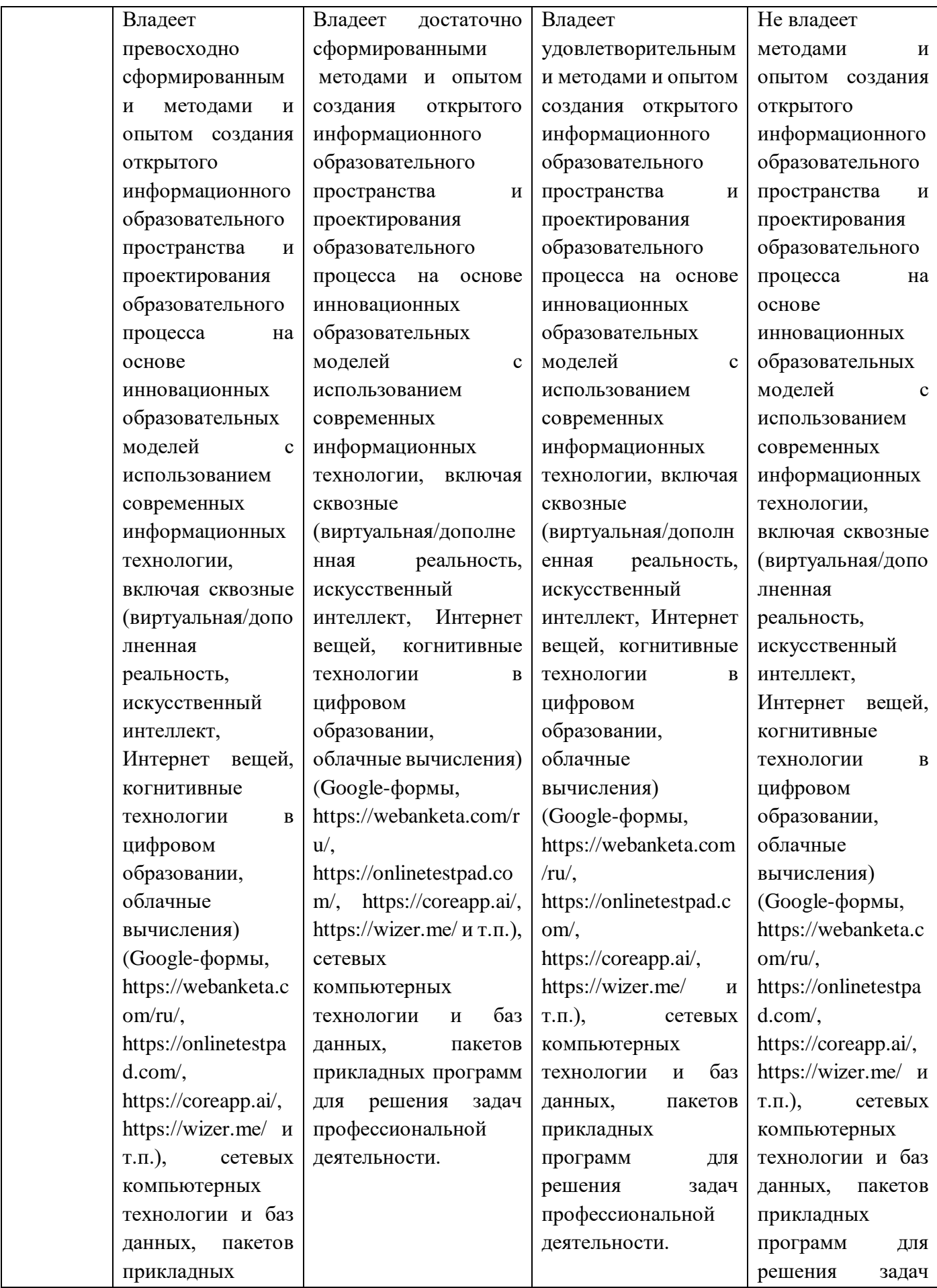

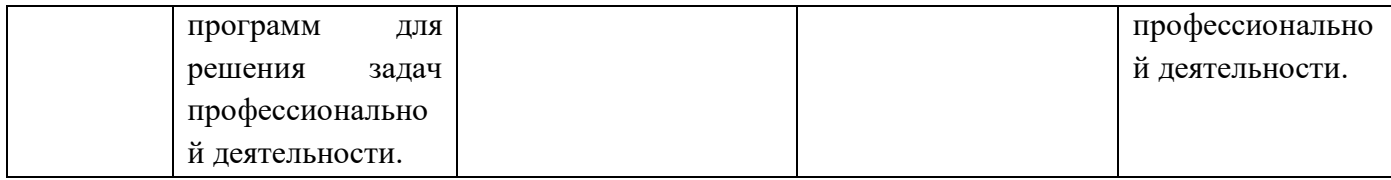

#### <span id="page-35-0"></span>**3. Распределение оценок за формы текущего контроля и промежуточную аттестацию**

#### 1 семестр:

Текущий контроль:

Устный опрос по темам: 1. Знакомство. Моя профессия. My biography. My job. Faculty of Civil Engineering. My future profession. Использование облачных сервисов для просмотра, поиска, фильтрации, организации, хранения, извлечения и анализа данных информации и цифрового контента.2. Будние дни и выходные. My working day. Tatarstan. Naberezhnye Chelny. Подготовка презентаций (MS Word, MS PowerPoint). 3. В магазине. Компания, в которой я работаю. Introducing your organization. Shopping. The Russian Federation. Moscow. Подготовка презентации с помощью онлайн приложения Canva <https://www.canva.com/> 4. Обмен опытом. Работа в команде. Where you work. The people you work with. Higher education in Russia. Higher education in Great Britain, in the USA. Использование ИКТ для совместной (командной) работы и общения, создания, редактирования нового контента, решение концептуальных, технических и практических проблем (таск-трекеры Trello, конференц- решения MS Team, Webinar.ru, Skype). 5. Город, жизнь в городе. Еда. Любимое блюдо. Where do you live? Favorite food. Использование программы MultiTerm для переводов узкоспециализированные текстов https://www.traservice.ru/multiterm для создания базы переводов (TB-term base) 6. Описание работы. Спорт. The description of my job. Sport. Платформа Mondly для получения практического опыта использования языка <https://ru.mondly.com/>в увлекательной игровой форме. 7. Профессиональное общение. Работа с жалобами. Professional communication. Complaints. Использование программы MultiTerm для переводов узкоспециализированные текстов <https://www.tra-service.ru/multiterm>для создания базы переводов (TB-term base) 8. Праздники. Путешествие. The United Kingdom. Holidays. Travelling. The United States of America. 9. Работа над проектом. Managing people. Social issues. Использование ИКТ для совместной (командной) работы и общения, создания, редактирования нового контента, решение концептуальных, технических и практических проблем (таск-трекеры Trello, конференц- решения MS

Team, Webinar.ru, Skype). 10. В ресторане. Визит в другую страну. At the restaurant. A visit to another country. 11. Компьютеры и Интернет. Гостиницы, гостиничный сервис. People and their computers. Hotels. Сервисы виртуальной и дополненной реальности (например: <https://www.nearpod.com/> ) – 17 баллов по БРС;

Контрольная работа по темам: 1. Знакомство. Моя профессия. My biography. My job. Faculty of Civil Engineering. My future profession. Использование облачных сервисов для просмотра, поиска, фильтрации, организации, хранения, извлечения и анализа данных информации и цифрового контента.2. Будние дни и выходные. My working day. Tatarstan. Naberezhnye Chelny. Подготовка презентаций (MS Word, MS PowerPoint). 3. В магазине. Компания, в которой я работаю. Introducing your organization. Shopping. The Russian Federation. Moscow. Подготовка презентации с помощью онлайн приложения Canva <https://www.canva.com/> 4. Обмен опытом. Работа в команде. Where you work. The people you work with. Higher education in Russia. Higher education in Great Britain, in the USA. Использование ИКТ для совместной (командной) работы и общения,
создания, редактирования нового контента, решение концептуальных, технических и практических проблем (таск-трекеры Trello, конференц- решения MS Team, Webinar.ru, Skype). 5. Город, жизнь в городе. Еда. Любимое блюдо. Where do you live? Favorite food. Использование программы MultiTerm для переводов узкоспециализированные текстов https://www.traservice.ru/multiterm для создания базы переводов (TB-term base) 6. Описание работы. Спорт. The description of my job. Sport. Платформа Mondly для получения практического опыта использования языка <https://ru.mondly.com/>в увлекательной игровой форме. 7. Профессиональное общение. Работа с жалобами. Professional communication. Complaints. Использование программы MultiTerm для переводов узкоспециализированные текстов <https://www.tra-service.ru/multiterm>для создания базы переводов (TB-term base) 8. Праздники. Путешествие. The United Kingdom. Holidays. Travelling. The United States of America. 9. Работа над проектом. Managing people. Social issues. Использование ИКТ для совместной (командной) работы и общения, создания, редактирования нового контента, решение концептуальных, технических и практических проблем (таск-трекеры Trello, конференц- решения MS

Team, Webinar.ru, Skype). 10. В ресторане. Визит в другую страну. At the restaurant. A visit to another country. 11. Компьютеры и Интернет. Гостиницы, гостиничный сервис. People and their computers. Hotels. Сервисы виртуальной и дополненной реальности (например: <https://www.nearpod.com/> ) – 16 баллов по БРС;

Тестирование по темам: 1. Знакомство. Моя профессия. My biography. My job. Faculty of Civil Engineering. My future profession. Использование облачных сервисов для просмотра, поиска, фильтрации, организации, хранения, извлечения и анализа данных информации и цифрового контента.2. Будние дни и выходные. My working day. Tatarstan. Naberezhnye Chelny. Подготовка презентаций (MS Word, MS PowerPoint). 3. В магазине. Компания, в которой я работаю. Introducing your organization. Shopping. The Russian Federation. Moscow. Подготовка презентации с помощью онлайн приложения Canva <https://www.canva.com/> 4. Обмен опытом. Работа в команде. Where you work. The people you work with. Higher education in Russia. Higher education in Great Britain, in the USA. Использование ИКТ для совместной (командной) работы и общения, создания, редактирования нового контента, решение концептуальных, технических и практических проблем (таск-трекеры Trello, конференц- решения MS Team, Webinar.ru, Skype). 5. Город, жизнь в городе. Еда. Любимое блюдо. Where do you live? Favorite food. Использование программы MultiTerm для переводов узкоспециализированные текстов https://www.traservice.ru/multiterm для создания базы переводов (TB-term base) 6. Описание работы. Спорт. The description of my job. Sport. Платформа Mondly для получения практического опыта использования языка <https://ru.mondly.com/>в увлекательной игровой форме. 7. Профессиональное общение. Работа с жалобами. Professional communication. Complaints. Использование программы MultiTerm для переводов узкоспециализированные текстов <https://www.tra-service.ru/multiterm>для создания базы переводов (TB-term base) 8. Праздники. Путешествие. The United Kingdom. Holidays. Travelling. The United States of America. 9. Работа над проектом. Managing people. Social issues. Использование ИКТ для совместной (командной) работы и общения, создания, редактирования нового контента, решение концептуальных, технических и практических проблем (таск-трекеры Trello, конференц- решения MS

Team, Webinar.ru, Skype). 10. В ресторане. Визит в другую страну. At the restaurant. A visit to another country. 11. Компьютеры и Интернет. Гостиницы, гостиничный сервис. People and their computers. Hotels. Сервисы виртуальной и дополненной реальности (например: <https://www.nearpod.com/> ) - 17 баллов по БРС.

Итого 17 баллов + 16 баллов + 17 баллов= 50 баллов

Промежуточная аттестация – зачёт.

Зачет предполагает выполнение заданий на тестирование https://onlinetestpad.com/

уровня сформированности лексических, грамматических и фонетических навыков, а также уровня сформированности умений в иноязычном аудировании, чтении и письменной речи. Устное высказывание позволяет оценить умеет ли студент

-общаться на различные темы повседневной жизни, связанные с бытовыми ситуациями и темами организации отдыха, путешествий и различных поездок;

– использовать общеупотребительную лексику;

– изучить специальную терминологию и профессиональную лексику;

– ознакомиться с этикой речевого поведения при межкультурном общении;

– развить навыки эффективной устной презентации.

В рамках зачета критериями оценки владения иноязычным материалом являются:

• правильности использования языкового материала (т.е. соответствие грамматическим, лексическим и фонетическим нормам иностранного языка);

• полнота и адекватность понимания содержания услышанного и прочитанного);

• корректность и сложность письменного высказывания с точки зрения содержания и уровня языковой трудности.

Общее количество баллов по дисциплине за текущий контроль и промежуточную аттестацию: 50+50=100 баллов.

**Для зачета:** 56-100 – зачтено 0-55 – не зачтено

2 семестр:

Текущий контроль:

Устный опрос по темам: 12. Малый бизнес. Финансирование. Small business. 13. Биография. Организационная структура. Biography. Organizational structure. Платформа Mondly для получения практического опыта использования языка <https://ru.mondly.com/>в увлекательной игровой форме. 14. Эффективное решение организационных проблем. Organizational problems solving. Использование программ для монтирования видео (Windows Movie Maker, iMovie, Da Vinci Resolve, Movavi Video Editor). 15. Деньги. Планы на будущее. Making money. Plans for future. 16. Экономика как наука. Economics as a science. Здоровье. Health. Решение рабочих проблем. Solving work problems. Decision making. 17. Эффективное планирование. Перемены. Organizing things at work. Change. 18. Работа над проектом. Менеджмент. Управленческие качества. Managerial qualities. Использование ИКТ для совместной (командной) работы и общения, создания, редактирования нового контента, решение концептуальных, технических и практических проблем (таск-трекеры Trello, конференц- решения MS

Team, Webinar.ru, Skype). 19. Удовлетворение запросов покупателей. Dealing with customers. Requirements. 20. Работа или стиль жизни. Work or lifestyle Платформа Mondly для получения практического опыта использования языка <https://ru.mondly.com/>в увлекательной игровой форме. – 17 баллов по БРС.

Контрольная работа по темам: 12. Малый бизнес. Финансирование. Small business. 13. Биография. Организационная структура. Biography. Organizational structure. Платформа Mondly для получения практического опыта использования языка <https://ru.mondly.com/>в увлекательной игровой форме. 14. Эффективное решение организационных проблем. Organizational problems solving. Использование программ для монтирования видео (Windows Movie Maker, iMovie, Da

Vinci Resolve, Movavi Video Editor). 15. Деньги. Планы на будущее. Making money. Plans for future. 16. Экономика как наука. Economics as a science. Здоровье. Health. Решение рабочих проблем. Solving work problems. Decision making. 17. Эффективное планирование. Перемены. Organizing things at work. Change. 18. Работа над проектом. Менеджмент. Управленческие качества. Managerial qualities. Использование ИКТ для совместной (командной) работы и общения, создания, редактирования нового контента, решение концептуальных, технических и практических проблем (таск-трекеры Trello, конференц- решения MS Team, Webinar.ru, Skype). 19. Удовлетворение запросов покупателей. Dealing with customers. Requirements. 20. Работа или стиль жизни. Work or lifestyle Платформа Mondly для получения практического опыта использования языка <https://ru.mondly.com/>в увлекательной игровой форме.  $-16$  баллов по БРС.

Тестирование по темам: 12. Малый бизнес. Финансирование. Small business. 13. Биография. Организационная структура. Biography. Organizational structure. Платформа Mondly для получения практического опыта использования языка <https://ru.mondly.com/>в увлекательной игровой форме. 14. Эффективное решение организационных проблем. Organizational problems solving. Использование программ для монтирования видео (Windows Movie Maker, iMovie, Da Vinci Resolve, Movavi Video Editor). 15. Деньги. Планы на будущее. Making money. Plans for future. 16. Экономика как наука. Economics as a science. Здоровье. Health. Решение рабочих проблем. Solving work problems. Decision making. 17. Эффективное планирование. Перемены. Organizing things at work. Change. 18. Работа над проектом. Менеджмент. Управленческие качества. Managerial qualities. Использование ИКТ для совместной (командной) работы и общения, создания, редактирования нового контента, решение концептуальных, технических и практических проблем (таск-трекеры Trello, конференц- решения MS Team, Webinar.ru, Skype). 19. Удовлетворение запросов покупателей. Dealing with customers. Requirements. 20. Работа или стиль жизни. Work or lifestyle Платформа Mondly для получения практического опыта использования языка<https://ru.mondly.com/>в увлекательной игровой форме.  $-17$  баллов по БРС.

Итого 17 баллов + 16 баллов + 17 баллов = 50 баллов

Промежуточная аттестация – зачёт.

Зачет предполагает выполнение заданий на тестирование https://onlinetestpad.com/

уровня сформированности лексических, грамматических и фонетических навыков, а также уровня сформированности умений в иноязычном аудировании, чтении и письменной речи. Устное высказывание позволяет оценить умеет ли студент

-общаться на различные темы повседневной жизни, связанные с бытовыми ситуациями и темами организации отдыха, путешествий и различных поездок;

– использовать общеупотребительную лексику;

– изучить специальную терминологию и профессиональную лексику;

– ознакомиться с этикой речевого поведения при межкультурном общении;

– развить навыки эффективной устной презентации.

В рамках зачета критериями оценки владения иноязычным материалом являются:

• правильности использования языкового материала (т.е. соответствие грамматическим, лексическим и фонетическим нормам иностранного языка);

• полнота и адекватность понимания содержания услышанного и прочитанного);

• корректность и сложность письменного высказывания с точки зрения содержания и уровня языковой трудности.

Общее количество баллов по дисциплине за текущий контроль и промежуточную аттестацию: 50+50=100 баллов.

**Для зачета:** 56-100 – зачтено 0-55 – не зачтено

3 семестр: Текущий контроль:

Устный опрос по темам: 21. Работа в международной команде. Энергетика для жизнеобеспечения. Working internationally. Power for life. Office conversation. Business and business organization. Платформа Mondly для получения практического опыта использования языка <https://ru.mondly.com/>в увлекательной игровой форме.22. Фестивали, праздники. Как найти направление. Прибытие в город. Edinburgh-the festival city. Changing direction. Arriving in a place you do not know. Music, theatre, dance and opera. Использование кейс-методики для формирования цифровых компетенций на основе использования информационно- коммуникационных технологий и анализа цифрового контента. 23. Обмен рабочими обязанностями. Туристические места. Заказ номера и размещение в отеле. Job swap. Tourist attraction. Jobs and personal development. Health and feeling ill. Accommodation. 24. Торговые отношения. Рыночная экономика. Глобализация. From Mexico to Germany. Globalization. Products and services. People. Construction materials. Платформа Mondly для получения практического опыта использования языка <https://ru.mondly.com/>в увлекательной игровой форме. 25. Средства массовой информации. Интервью.Here is the news. The news and news media. Executive search. Taking part in a job interview. Road building. Индивидуальное задание как основной вопрос для проведения кейсметода на дистанционном расстоянии в формате онлайн–режима. – 17 баллов по БРС.

Контрольная работа по темам: 21. Работа в международной команде. Энергетика для жизнеобеспечения. Working internationally. Power for life. Office conversation. Business and business organization. Платформа Mondly для получения практического опыта использования языка <https://ru.mondly.com/>в увлекательной игровой форме.22. Фестивали, праздники. Как найти направление. Прибытие в город. Edinburgh-the festival city. Changing direction. Arriving in a place you do not know. Music, theatre, dance and opera. Использование кейс-методики для формирования цифровых компетенций на основе использования информационно- коммуникационных технологий и анализа цифрового контента. 23. Обмен рабочими обязанностями. Туристические места. Заказ номера и размещение в отеле. Job swap. Tourist attraction. Jobs and personal development. Health and feeling ill. Accommodation. 24. Торговые отношения. Рыночная экономика. Глобализация. From Mexico to Germany. Globalization. Products and services. People. Construction materials. Платформа Mondly для получения практического опыта использования языка <https://ru.mondly.com/>в увлекательной игровой форме. 25. Средства массовой информации. Интервью.Here is the news. The news and news media. Executive search. Taking part in a job interview. Road building. Индивидуальное задание как основной вопрос для проведения кейсметода на дистанционном расстоянии в формате онлайн–режима. – 16 баллов по БРС.

Тестирование по темам: 21. Работа в международной команде. Энергетика для жизнеобеспечения. Working internationally. Power for life. Office conversation. Business and business organization. Платформа Mondly для получения практического опыта использования языка <https://ru.mondly.com/>в увлекательной игровой форме.22. Фестивали, праздники. Как найти направление. Прибытие в город. Edinburgh-the festival city. Changing direction. Arriving in a place you do not know. Music, theatre, dance and opera. Использование кейс-методики для формирования цифровых компетенций на основе использования информационно- коммуникационных технологий и анализа цифрового контента. 23. Обмен рабочими обязанностями. Туристические

места. Заказ номера и размещение в отеле. Job swap. Tourist attraction. Jobs and personal development. Health and feeling ill. Accommodation. 24. Торговые отношения. Рыночная экономика. Глобализация. From Mexico to Germany. Globalization. Products and services. People. Construction materials. Платформа Mondly для получения практического опыта использования языка <https://ru.mondly.com/>в увлекательной игровой форме. 25. Средства массовой информации. Интервью.Here is the news. The news and news media. Executive search. Taking part in a job interview. Road building. Индивидуальное задание как основной вопрос для проведения кейсметода на дистанционном расстоянии в формате онлайн–режима. – 17 баллов по БРС.

Итого 17 баллов + 16 баллов + 17 баллов = 50 баллов

Промежуточная аттестация – экзамен.

Платформы для МООК:

<https://stepik.org/catalog>

<https://universarium.org/>

<https://www.coursera.org/>

В каждом билете содержится по одному заданию/вопросу из каждого блока. Таким образом, каждый билет содержит в себе задания/вопросы, направленные на проверку всех компетенций.

Выполнение каждого задания за промежуточную аттестацию оценивается по шкале: отлично, хорошо, удовлетворительно, неудовлетворительно.

Общее количество баллов по дисциплине за текущий контроль и промежуточную аттестацию: 50+50=100 баллов.

Соответствие баллов и оценок:

**Для экзамена**: 86-100 – отлично 71-85 – хорошо 56-70 – удовлетворительно 0-55 – неудовлетворительно **Для зачета**: 56-100 – зачтено 0-55 – не зачтено

# **4. Оценочные средства, порядок их применения и критерии оценивания**

## **4.1. Оценочные средства текущего контроля**

**4.1.1.** Устный опрос: 1. Знакомство. Моя профессия. My biography. My job. Faculty of Civil Engineering. My future profession. Использование облачных сервисов для просмотра, поиска, фильтрации, организации, хранения, извлечения и анализа данных информации и цифрового контента. 2. Будние дни и выходные. My working day. Tatarstan. Naberezhnye Chelny. Подготовка презентаций (MS Word, MS PowerPoint). 3. В магазине. Компания, в которой я работаю. Introducing your organization. Shopping. The Russian Federation. Moscow. Подготовка презентации с помощью онлайн приложения Canva https://www.canva.com/ 4. Обмен опытом. Работа в команде. Where you work. The people you work with. Higher education in Russia. Higher education in Great Britain, in the USA. Использование ИКТ для совместной (командной) работы и общения, создания, редактирования нового контента, решение концептуальных, технических и практических проблем (таск-трекеры Trello, конференц- решения MS Team, Webinar.ru, Skype). 5. Город, жизнь в городе. Еда. Любимое блюдо. Where do you live? Favorite food. Использование программы MultiTerm для переводов узкоспециализированные текстов https://www.traservice.ru/multiterm для создания базы переводов (TB-term base). 6. Описание работы. Спорт. The description of my job. Sport. Платформа Mondly для получения практического опыта использования языка <https://ru.mondly.com/>в увлекательной игровой форме.

7. Профессиональное общение. Работа с жалобами. Professional communication. Complaints. Использование программы MultiTerm для переводов узкоспециализированные текстов <https://www.tra-service.ru/multiterm>для создания базы переводов (TB-term base) 8. Праздники. Путешествие. The United Kingdom. Holidays. Travelling. The United States of America. Создание презентаций. Использование цифровой технологии Canva <https://www.canva.com/> 9. Работа над проектом. Managing people. Social issues. Использование ИКТ для совместной (командной) работы и общения, создания, редактирования нового контента, решение концептуальных, технических и практических проблем (таск-трекеры Trello, конференц- решения MS Team, Webinar.ru, Skype). 10. В ресторане. Визит в другую страну. At the restaurant. A visit to another country. 11. Компьютеры и Интернет. Гостиницы, гостиничный сервис. People and their computers. Hotels. Сервисы виртуальной и дополненной реальности (например:<https://www.nearpod.com/>) 12. Малый бизнес. Финансирование. Small business. Платформа Mondly для получения практического опыта использования языка <https://ru.mondly.com/>в увлекательной игровой форме.

13. Биография. Организационная структура. Biography. Organizational structure. 14. Эффективное решение организационных проблем. Organizational problems solving. Использование программ для монтирования видео (Windows Movie Maker, iMovie, Da Vinci Resolve, Movavi Video Editor). 15. Деньги. Планы на будущее. Making money. Plans for future. 16. Экономика как наука. Economics as a science. Здоровье. Health. Решение рабочих проблем. Solving work problems. Decision making. 17. Эффективное планирование. Перемены. Organizing things at work. Change. 18. Работа над проектом. Менеджмент. Управленческие качества. Managerial qualities. Использование ИКТ для совместной (командной) работы и общения, создания, редактирования нового контента, решение концептуальных, технических и практических проблем (таск-трекеры Trello, конференц- решения MS Team, Webinar.ru, Skype). 19. Удовлетворение запросов покупателей. Dealing with customers. Requirements. 20. Работа или стиль жизни. Work or lifestyle. Платформа Mondly для получения практического опыта использования языка <https://ru.mondly.com/>в увлекательной игровой форме. 21. Работа в международной команде. Энергетика для жизнеобеспечения Working internationally. Power for life. Office conversation. Business and business organization. Платформа Mondly для получения практического опыта использования языка <https://ru.mondly.com/>в увлекательной игровой форме. 22. Фестивали, праздники. Как найти направление. Прибытие в город. Edinburgh-the festival city. Changing direction. Arriving in a place you do not know. Music, theatre, dance and opera. Использование кейсметодики для формирования цифровых компетенций на основе использования информационнокоммуникационных технологий и анализа цифрового контента. 23. Обмен рабочими обязанностями. Туристические места. Заказ номера и размещение в отеле. Job swap. Tourist attraction. Jobs and personal development. Health and feeling ill. Accommodation. 24. Торговые отношения. Рыночная экономика. Глобализация. From Mexico to Germany. Globalization. Products and services. People. Construction materials. Платформа Mondly для получения практического опыта использования языка <https://ru.mondly.com/>в увлекательной игровой форме. 25. Средства массовой информации. Интервью.Here is the news. The news and news media. Executive search. Taking part in a job interview. Road building. Индивидуальное задание как основной вопрос для проведения кейс-метода на дистанционном расстоянии в формате онлайн–режима.

#### **4.1.1.1. Порядок проведения.**

Устный опрос проводится на практических занятиях. Обучающиеся выступают сообщениями по теме, дополнениями, участвуют в дискуссии, отвечают на вопросы преподавателя. Оценивается уровень домашней подготовки по теме, способность системно и логично излагать материал, анализировать, формулировать собственную позицию, отвечать на дополнительные вопросы.

#### **4.1.1.2. Критерии оценивания**

Баллы в интервале 86-100 ставятся, если обучающийся в ответе качественно раскрыл содержание темы. Ответ хорошо структурирован. Прекрасно освоен понятийный аппарат. Продемонстрирован высокий уровень понимания материала, превосходное умение формулировать свои мысли, обсуждать дискуссионные положения.

Баллы в интервале 71-85 ставятся, если обучающийся раскрыл основные вопросы темы. Структура ответа в целом адекватна теме. Хорошо освоен понятийный аппарат. Продемонстрирован хороший уровень понимания материала, хорошее умение формулировать свои мысли, обсуждать дискуссионные положения.

Баллы в интервале 56-70 ставятся, если обучающийся частично раскрыл тему. Ответ слабо структурирован. Понятийный аппарат освоен частично. Понимание отдельных положений из материала по теме, удовлетворительное умение формулировать свои мысли, обсуждать дискуссионные положения.

Баллы в интервале 0-55 ставятся, если обучающийся тему не раскрыл. Понятийный аппарат освоен неудовлетворительно. Понимание материала фрагментарное или отсутствует. Отсутствует способность формулировать свои мысли, обсуждать дискуссионные положения.

#### **4.1.1.3. Содержание оценочного средства**

Составление диалога по темам: Meeting people. Your job. Telephoning 1: Getting information. My biography. Faculty of Construction. My future profession. The Higher School. Introducing your organization. Telephoning 2: Taking messages. The Russian Federation. Moscow. Where you work. The people you work with. Meeting a visitor at the airport. Higher education in Russia. Higher education in Great Britain, in the USA. Where you live. Favorite food. Managerial qualities. At the restaurant. A visit to another country. Small business. Organizational problems solving. Health. Решение рабочих проблем. Solving work problems. Decision making. Составление облаков слов WordItOut <https://worditout.com/>

Высказывание по темам: Будние дни и выходные. My working day. Tatarstan. Naberezhnye Chelny. The description of my job. Sport. Professional communication. Complaints. The United Kingdom. Holidays. Travelling. The United States of America. People and their computers. Hotels. Biography. Organizational structure. Organizing things at work. Change. Подготовка презентации на английском языке с использованием онлайн сервиса Canva<https://www.canva.com/>

Составление аннотации к текстам по темам: Менеджмент. Managerial qualities. Dealing with customers. Requirements. Work or lifestyle. Working internationally. Power for life. Office conversation. Business and business organization. Edinburgh-the festival city. Changing direction. Arriving in a place you do not know. Music, theatre, dance and opera. Job swap. Tourist attraction. Jobs and personal development. Health and feeling ill. Accommodation. From Mexico to Germany. Globalization. Products and services. People. Construction materials. Here is the news. The news and news me-dia. Executive search. Taking part in a job inter-view. Road building. Использование программы MultiTerm для переводов узкоспециализированные текстов [https://www.tra](https://www.tra-service.ru/multiterm)[service.ru/multiterm](https://www.tra-service.ru/multiterm) для создания базы переводов (TB-term base)

Образцы высказываний и вопросов для диалогов.

#### PLACES TO STAY

You can get information about places to stay and accommodation from the BTA (British Travel Agency). Many guidebooks have advice on this too. It's wise to book accommodation in London before you come, especially at busy times like the summer.

If you arrive in London without anywhere to stay, you can use the Accommodation Service at the TICs at Heathrow and Victoria. Selfridges and Harrods can also provide such information and addresses to try. The most popular places are motels, hotels, hostels and bed and breakfast (B&B).

Hotels are much the same in all countries. They are the places to go if you are looking for comfort and extra services, though of course they're the most expensive kind of accommodation. They often have more facilities for food than other places to stay, offering main meal and also snacks and room service.

Motels (also called motor hotels and motor inns) are hotels especially for drivers. Often, they're near motorways or main roads, and there's always lots of parking space. Some have rooms like hotel entrance, a bathroom and a place to cook or make tea or coffee (self-catering).

Guesthouses are usually smaller and cheaper than hotels and are often pleasant and friendly. Apart from the bedrooms, there will be a dining room for meals and a living room that guests can use.

A popular place to stay is " $B\&B"$  — a private house or farm which takes a few guests. They are actually like guesthouses, but they're smaller and may give you the opportunity to meet some British people at home.

Inns are pubs with accommodation and meals, though these may be more like pub food than restaurant meals. Many inns are interesting old buildings which have been used for centuries by travelers, and they're often cheaper than hotels.

- 1. What places can we stay at when in Britain
- 2. Are there any similar places to stay in your country
- 3. Which accommodation would you choose for yourself if you happened to be in Britain
- 4. Why have you chosen this particular place to stay Give your reasons.

## MULTIPLE SERVICE ESTABLISHMENT

In many Belarusian cities we have what we call multiple service establishments. They are tailor shops, shoemaker's, barber's, hairdresser's, dyer's, dry cleaner's, watch repair and other service shops combined in one. Service is generally good, but sometimes it leaves much to be desired. Such service establishments are an excellent arrangement for the busy man, especially when all the little things (minor services) are done while you wait. The tailor shop will take care of major and minor alterations and repairs: lengthen or shorten the sleeves, patch trousers and set them right for you, press clothing and even sew on buttons.

At these service establishments they also have a dyer's and cleaner's shop (dyeing and cleaning service). If you have any stains you want to be removed, the dry cleaners will take care of them. Nowadays they have ways of removing stains without leaving any traces.

One of the services available is the photographers. You can have your photo taken there, and if it's urgent they'll do it in a few hours. They will also develop and print snapshots taken by amateur photographers.

Then you will find a watchmaker at your service. He will set your watch, if it is slow or fast, put a new glass in, or clean it, if it needs cleaning. As a rule, a watch keeps perfect time after the watchmaker's hands.

A busy place is the shoemakers. They have a wide choice of leather and rubber soles and heels. And they don't charge much, prices are quite reasonable.

Another service establishment that we frequently visit is the barber's shop for men and the hairdresser's (or beauty parlor) for women. At the barber's you can get a shave, haircut and shampoo. The services you would expect to find at the hairdresser's are: permanent wave, manicure, skin treatment (massages both hand and electric) with all sorts of creams. They will do your hair to the latest fashion.

Работа в команде над эффективным решением учебных задач. Управление проектами с использованием облачного сервиса<https://trello.com/?ref=vc.ru>

Answer these questions:

- 1. What services does a multiple service shop offer its customers?
- 2. Why is it convenient to have all services combined in a multiple service establishment?
- 3. Is a multiple service center an excellent arrangement for a busy man?
- 4. Are you a regular customer at the local multiple service establishment?

5. What kind of people are most likely to use services of the tailor's and dressmakers? Do the British use services more frequently than people in our country? How do you account for it?

- 6. In what season of the year is the shoemaker's an especially busy place? Why?
- 7. Where do you usually have your footwear repaired?
- 8. Why do people change their walking shoes for slippers when they come home?
- 9. Do you press your clothes or do you have them pressed for you?
- 10. Who are usually cleverer with the needle, men or women? Why?
- 11. If a watch keeps perfect time, would you have it cleaned?
- 12. If your watch gains (or if it is slow), could you set it right yourself?
- 13. What services are available at the dry cleaners?
- 14. How often do you usually have a haircut?
- 15. Which is a busier place, a barber's or a hairdresser? Why?
- 16. Would you like to wear your hair long or short, combed back or parted on the side?
- 17. Are you good at photography? Is it your hobby?
- 18. Why do people like taking photographs?
- 19. Would you like to be taken in full face or in profile?
- 20. What type of photograph do you prefer: landscape, portrait or still life?

Образец аннотации:

### DESIGNS WERE STRICTLY HONORABLE

Moscow still cannot get off the ground a project in which the world's best architects have consented to take part

By Natalya Sergeyeva

Moscow News

Использование цифровой технологии Canva <https://www.canva.com/>

The idea to build in Moscow an international show compound of elegant villas is seven years old. According to Yevgeny Rozanov, president of the Moscow branch of the International Academy of Architecture and one of the project's authors, he personally cajoled foreign Academy members into joining this unorthodox undertaking. Though in all fairness the idea can hardly be called unique. Renowned architects from a variety of countries, Le Corbusier, Mis van der Rodhe, and others, got together for the first time in Stuttgart, Germany, where they had been invited for housing construction in the wake of the Great War. After the Second World War, a group of top-notch foreigners were once more invited to Germany — this time around, to rebuild the ravaged West Berlin. As a result, the city now boasts a whole block of buildings considered a local landmark.

The Moscow project was conceived at a time when villa building was all the rage in Russia, and the houses built then by and large bore little relation to architecture. To quote Academician Rozanov, the idea was that every house on the Moscow compound would be designed by one international celebrity and would be both a dwelling and a showpiece.

The biggest snag, it appears, is the diehard Russian mentality and practices. Thus, the bank which at first offered to fund the project bought a plot of land in a fabulous locality, not far from the Moskva River. Work had already begun on communications when the bank went bust — or pretended it had.

The world's star architects who, seven years ago, succumbed to Mr. Rozanov's blandishments are blissfully unaware of these unfortunate circumstances. They did not intend to make a fast buck and did not ask Moscow to pay them exorbitant fees. Exorbitant, my foot! They practically handed Moscow their projects on a platter, at a thousand dollars apiece, though in the West they would have got between 10 and 15 percent of the building's value.

With luck, they may live to see some recompense for their weird impulse. "A while ago we had an offer of Novoye Peredelkino as a development site," Mr. Rozanov says. "A very nice area indeed. We have already redrafted the master plan." Better still, as I learned from my interlocutor, there are also people ready to invest money in 50-odd individually designed show houses which, believe it or not, will be no more expensive than the familiar specimens of New Russian suburban architecture.

**4.1.2.** Контрольная работа по темам: 1. Знакомство. Моя профессия. My biography. My job. Faculty of Civil Engineering. My future profession. Использование облачных сервисов для просмотра, поиска, фильтрации, организации, хранения, извлечения и анализа данных информации и цифрового контента. 2. Будние дни и выходные. My working day. Tatarstan. Naberezhnye Chelny. Подготовка презентаций (MS Word, MS PowerPoint). 3. В магазине. Компания, в которой я работаю. Introducing your organization. Shopping. The Russian Federation. Moscow. Подготовка презентации с помощью онлайн приложения Canva https://www.canva.com/ 4. Обмен опытом. Работа в команде. Where you work. The people you work with. Higher education in Russia. Higher education in Great Britain, in the USA. Использование ИКТ для совместной (командной) работы и общения, создания, редактирования нового контента, решение концептуальных, технических и практических проблем (таск-трекеры Trello, конференцрешения MS Team, Webinar.ru, Skype). 5. Город, жизнь в городе. Еда. Любимое блюдо. Where do you live? Favorite food. Использование программы MultiTerm для переводов узкоспециализированные текстов https://www.tra-service.ru/multiterm для создания базы переводов (TB-term base). 6. Описание работы. Спорт. The description of my job. Sport. Платформа Mondly для получения практического опыта использования языка <https://ru.mondly.com/>в увлекательной игровой форме. 7. Профессиональное общение. Работа с жалобами. Professional communication. Complaints. Использование программы MultiTerm для переводов узкоспециализированные текстов <https://www.tra-service.ru/multiterm>для создания базы переводов (TB-term base) 8. Праздники. Путешествие. The United Kingdom. Holidays. Travelling. The United States of America. Создание презентаций. Использование цифровой технологии Canva <https://www.canva.com/> 9. Работа над проектом. Managing people. Social issues. Использование ИКТ для совместной (командной) работы и общения, создания, редактирования нового контента, решение концептуальных, технических и практических проблем (таск-трекеры Trello, конференц- решения MS Team, Webinar.ru, Skype). 10. В ресторане. Визит в другую страну. At the restaurant. A visit to another country. 11. Компьютеры и Интернет. Гостиницы, гостиничный сервис. People and their computers. Hotels. Сервисы виртуальной и дополненной реальности (например: <https://www.nearpod.com/> ) 12. Малый бизнес. Финансирование. Small business.

Платформа Mondly для получения практического опыта использования языка <https://ru.mondly.com/>в увлекательной игровой форме. 13. Биография. Организационная структура. Biography. Organizational structure. 14. Эффективное решение организационных проблем. Organizational problems solving. Использование программ для монтирования видео (Windows Movie Maker, iMovie, Da Vinci Resolve, Movavi Video Editor). 15. Деньги. Планы на будущее. Making money. Plans for future. 16. Экономика как наука. Economics as a science. Здоровье. Health. Решение рабочих проблем. Solving work problems. Decision making. 17. Эффективное планирование. Перемены. Organizing things at work. Change. 18. Работа над проектом. Менеджмент. Управленческие качества. Managerial qualities. Использование ИКТ для совместной (командной) работы и общения, создания, редактирования нового контента, решение концептуальных, технических и практических проблем (таск-трекеры Trello, конференцрешения MS Team, Webinar.ru, Skype). 19. Удовлетворение запросов покупателей. Dealing with customers. Requirements. 20. Работа или стиль жизни. Work or lifestyle. Платформа Mondly для получения практического опыта использования языка <https://ru.mondly.com/>в увлекательной игровой форме. 21. Работа в международной команде. Энергетика для жизнеобеспечения Working internationally. Power for life. Office conversation. Business and business organization. Платформа Mondly для получения практического опыта использования языка <https://ru.mondly.com/>в увлекательной игровой форме. 22. Фестивали, праздники. Как найти направление. Прибытие в город. Edinburgh-the festival city. Changing direction. Arriving in a place you do not know. Music, theatre, dance and opera. Использование кейс-методики для формирования цифровых компетенций на основе использования информационно- коммуникационных технологий и анализа цифрового контента. 23. Обмен рабочими обязанностями. Туристические места. Заказ номера и размещение в отеле. Job swap. Tourist attraction. Jobs and personal development. Health and feeling ill. Accommodation. 24. Торговые отношения. Рыночная экономика. Глобализация. From Mexico to Germany. Globalization. Products and services. People. Construction materials. Платформа Mondly для получения практического опыта использования языка <https://ru.mondly.com/>в увлекательной игровой форме. 25. Средства массовой информации. Интервью.Here is the news. The news and news media. Executive search. Taking part in a job interview. Road building. Индивидуальное задание как основной вопрос для проведения кейсметода на дистанционном расстоянии в формате онлайн–режима.

#### **4.1.2.1. Порядок проведения и процедура оценивания**

Работа выполняется письменно и сдаётся преподавателю. Оцениваются владение материалом по темам, умения и навыки, необходимые для выполнения заданий. Контрольная работа включает упражнения по определенной теме; перевод отрывков текста; письменные задания по работе со словарём; письменные лексические, лексико-грамматические, грамматические задания и упражнения; письменные задания по подготовке к монологическому сообщению на английском языке (15-20 предложений); письменные задания по реферированию текстов на английском языке; письменный перевод с русского языка на английский. Использование цифровой технологии Canva <https://www.canva.com/>

#### **4.1.2.2. Критерии оценивания**

Баллы в интервале 86-100 ставятся, если обучающийся правильно выполнил все задания. Продемонстрирован высокий уровень владения материалом. Проявлены превосходные способности применять знания и умения к выполнению конкретных заданий.

Баллы в интервале 71-85 ставятся, если обучающийся правильно выполнил большую часть заданий. Присутствуют незначительные ошибки. Продемонстрирован хороший уровень владения материалом. Проявлены средние способности применять знания и умения к выполнению конкретных заданий.

Баллы в интервале 56-70 ставятся, если обучающийся задания выполнил более чем наполовину. Присутствуют серьёзные ошибки. Продемонстрирован удовлетворительный уровень владения материалом. Проявлены низкие способности применять знания и умения к выполнению конкретных заданий.

Баллы в интервале 0-55 ставятся, если обучающийся задания выполнил менее чем наполовину. Продемонстрирован неудовлетворительный уровень владения материалом. Проявлены недостаточные способности применять знания и умения к выполнению конкретных заданий.

### **4.1.2.3. Содержание оценочного средства**

Темы: 1. Знакомство. Моя профессия. My biography. My job. Faculty of Civil Engineering. My future profession. Использование облачных сервисов для просмотра, поиска, фильтрации, организации, хранения, извлечения и анализа данных информации и цифрового контента. 2. Будние дни и выходные. My working day. Tatarstan. Naberezhnye Chelny. Подготовка презентаций (MS Word, MS PowerPoint). 3. В магазине. Компания, в которой я работаю. Introducing your organization. Shopping. The Russian Federation. Moscow. Подготовка презентации с помощью онлайн приложения Canva https://www.canva.com/ 4. Обмен опытом. Работа в команде. Where you work. The people you work with. Higher education in Russia. Higher education in Great Britain, in the USA. Использование ИКТ для совместной (командной) работы и общения, создания, редактирования нового контента, решение концептуальных, технических и практических проблем (таск-трекеры Trello, конференц- решения MS Team, Webinar.ru, Skype). 5. Город, жизнь в городе. Еда. Любимое блюдо. Where do you live? Favorite food. Использование программы MultiTerm для переводов узкоспециализированные текстов https://www.tra-service.ru/multiterm для создания базы переводов (TB-term base). 6. Описание работы. Спорт. The description of my job. Sport. Платформа Mondly для получения практического опыта использования языка <https://ru.mondly.com/>в увлекательной игровой форме.

7. Профессиональное общение. Работа с жалобами. Professional communication. Complaints. Использование программы MultiTerm для переводов узкоспециализированные текстов <https://www.tra-service.ru/multiterm>для создания базы переводов (TB-term base) 8. Праздники. Путешествие. The United Kingdom. Holidays. Travelling. The United States of America. Создание презентаций. Использование цифровой технологии Canva <https://www.canva.com/> 9. Работа над проектом. Managing people. Social issues. Использование ИКТ для совместной (командной) работы и общения, создания, редактирования нового контента, решение концептуальных, технических и практических проблем (таск-трекеры Trello, конференц- решения MS Team, Webinar.ru, Skype). 10. В ресторане. Визит в другую страну. At the restaurant. A visit to another country. 11. Компьютеры и Интернет. Гостиницы, гостиничный сервис. People and their computers. Hotels. Сервисы виртуальной и дополненной реальности (например:<https://www.nearpod.com/> ) 12. Малый бизнес. Финансирование. Small business. Платформа Mondly для получения практического опыта использования языка <https://ru.mondly.com/>в увлекательной игровой форме. 13. Биография. Организационная структура. Biography. Organizational structure.

Образец контрольной работы. <https://edu.kpfu.ru/course/view.phpid=4259>

1. Переведите на английский язык диалог:

Receptionist: Cyber Products. Доброе утро. Могу я вам помочь

Jake: Я хочу поговорить с господином Блэйком.

Receptionist: Кто спрашивает

Jake: Это Джейк Робертс.

Receptionist: Соединяю.

P.B.: Питер Блэйк.

Jake: Питер, это Джейк. Я хочу спросить. Вы пишете отчеты каждый месяц

P.B. Да.

Jake: Не могли бы вы мне помочь

P.B.: Конечно. Но на этой неделе у меня нет времени. Поговорим на следующей неделе.

Jake: Спасибо. До свидания.

P.B. До свидания. Спасибо за звонок.

2. Переведите следующие предложения на английский язык:

Он отвечает за большой отдел нашей компании (2 варианта)

Мэри работает в маленькой компании (2 варианта)

Важная часть моей работы общение с клиентами.

Ты работаешь с тремя коллегами мужчинами

Джек работает в строительстве.

3. Задайте специальные вопросы к следующим предложениям:

We work for IBM.

Не is responsible for a big part of our company.

I have a bicycle.

They have got a car.

4. Найдите пару для фраз (1-5) среди фраз (a-e)

- 1. Never mind.
- 2. Have a good weekend.
- 3. Shall we eat out
- 4. Do you have any plans for the weekend
- 5. See you next week.
- A. Хороших выходных.
- B. Увидимся на следующей неделе.
- C. Сходим куда-нибудь пообедать
- D. У тебя есть планы на выходные
- E. Не беда.
- 5. Переведите на английский язык следующие предложения:
- 1. Я люблю пылесосить.
- 2. Моя мама не любит убираться.
- 3. Он ненавидит играть в компьютерные игры.
- 4. Ты любишь играть в шашки
- 5. Они не любят приглашать друзей на ужин.
- 6. Плавание полезно.
- 7. Играть в шахматы скучно.
- 8. Ходить по ресторанам дорого.
- 9. Курить вредно.

10. Подводное плавание опасно.

- 6. Ответьте на вопросы:
- 1. Do you have any plans for the weekend
- 2. What do you like doing
- 3. What do you hate doing
- 4. Does your sister like ironing
- 5. What does your brother like doing
- 7. Переведите следующие предложения на английский язык:
- 1. Она встает в 6.30.
- 2. Обычно я начинаю работу в 9.
- 3. Мой брат никогда не играет в теннис по выходным.
- 4. Мы редко обедаем в 12.
- 5. Они часто идут домой в 5.
- 6. Она иногда выходит пообедать.
- 7. Они работают на компьютере каждый день.
- 8. Я проверяю свою электронную почту каждое утро.
- 9. У нее встреча с клиентом 1 или 2 раза в неделю.
- 10. Я езжу в Москву 3 раза в месяц.
- 8. Ответьте на вопросы:
- 1. When do you normally get up
- 2. Do you ever walk to study
- 3. How often do you go out for lunch
- 4. When do you usually go home
- 5. What do you usually do in the evening
- 6. What do you rarely do at the weekend
- 7. What do you often do at the weekend
- 8. What does your sister do once a week
- 9. How often does your brother visit you
- 10. Do you make telephone calls 5 times a day
- 9. Переведите на английский язык следующие предложения:
- 1. У нас около 5000 работников.
- 2. Наш основной конкурент…IBM.
- 3. Большинство наших клиентов из Москвы.
- 4. RRT… наш важный поставщик.
- 10. Напишите эквиваленты следующих слов и фраз в русском языке:
- 1. to work as a human resources officer
- 2. a customer service manager
- 3. to look after
- 4. the chief buyer
- 5. to look for
- 6. a personnel manager

7. to talk to

8. a public relations officer

9. PA

10. to deal with

## 11. Выберите подходящий ответ на следующие вопросы:

- 1. Could I speak to Mr. Garcia
- a) I'm afraid he is in the meeting.
- b) I'll call back later.
- 2. Can I take a message
- a) Could you ask him to call me back
- b) My name is Fiala.
- 3. Could you ask him to call me back
- a) She is away until next Monday.
- b) Of course. Could I have your name and number
- 4. Could you repeat that
- a) Sure. 776543.
- b) I'm afraid I can't.

## 12. Напишите ответы на следующие реплики:

- 1. Hello, can I help you
- 2. Could I try this on, please
- 3. Have you got it in a larger size
- 4. Excuse me, how much is this
- 5. Can I pay by credit card

## 13. Вставьте пропущенные предлоги:

- 1. I live ... the city center.
- 2. I live ... the main shopping center.
- 3. Sitges is ... the coast.
- 4. I live quite a small street.
- 5. Kazan is the north-east of Tatarstan.

## 14. Выберите подходящий глагол:

- 1. It will (take/ get) us about 30 minutes to (get/ arrive) there.
- 2. Perhaps we could (walk/ go) by train.
- 3. The bus station is quite close. We could (walk/ catch) there.
- 4. Where do we (catch/ get) the train
- 5. I will (go/ take) the bus.

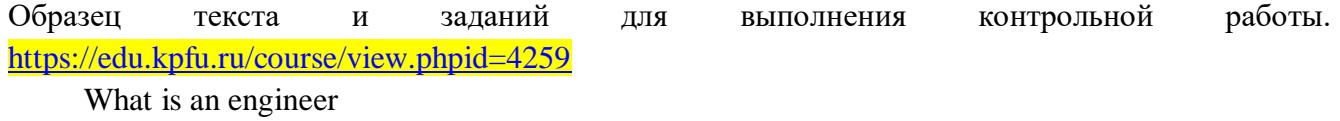

Engineers and what they do

During the time when Christopher Columbus was trying to convince Europe's crowned heads that he could reach the East by sailing west, the Duke of Milan received a letter from some unknown man. The writer offered to construct portable bridges, drain moats, and make scaling ladders.

By narrow tunnels, I can create a passage to inaccessible places, even under rivers, he said. I can make cannons, mortars, and engines of fire different from those now in use. And I can compete with anyone in canal building and architecture. The letter was signed Leonardo da Vinci. The duke, who had powerful enemies, put Leonardo to work designing fortifications. In his spare time, the young man drew plans for irrigating farmlands and for banishing malaria through improved sanitation. He filled several notebooks with ideas for new mechanisms, including sketches of an undersea boat and a flying machine. People called Leonardo da Vinci an engineer, meaning he was an ingenious man, an engineer.

In those days an engineer was expected to cover a lot of ground. Nowadays no one expects him to paint pictures like Leonardo, but he must possess advanced knowledge of at least one branch of engineering and use it as a tool for getting things done. Problem-solving becomes his second nature. He double-checks his work as he goes along and then tries another method to see if the final answer is the same. That's why it's safe to ride elevators and cross bridges he has built.

1. Составьте 5 вопросов к тексту: общий вопрос и специальные вопросы с вопросительными словами Who, When, Why, What, Where.

2. Заполните пропуски артиклем, где это необходимо:

1. Jack is man. 2. He is…student. 3. These are…pencils. 4. …pencils are red. 5. Those are…boxes. 6.boxes are black.

3. Напишите следующие существительные во множественном числе: potato, city, chief, hero, foot, passer-by, table, watch, grass, datum.

4. Заполните пропуски формами глагола to be. Напишите предложения в вопросительной и отрицательной формах:

1. You … a professor. 2. This theme…very interesting. 3. The pens and pencils…on the table. 4. Henry … a locksmith. 5. She … happy. 6. The table … black.

5. Образуйте сравнительную и превосходную степени сравнения от следующих прилагательных:

Dirty, small, interesting, young, little, rich, good, near, heavy, unpleasant, typical.

6. Заполните пропуски союзами as... as, not so… as:

1. Greek buildings were beautiful ... well ... useful. 2. Ancient Greeks ... well ... ancient Egyptians knew the art of building with cut stone. 3. Ancient Greeks used upright pillars for supporting the roofs ... well ... for decoration. 4. Stone is ... strong ... concrete.

7. Поставьте глаголы в скобках в нужном времени:

1. The Pacific (to be) the oldest ocean. 2. Its geology (to be) a visual aid for the study of the initial structures which (to form) the continents. 3. Its bed (to preserve) the features of our Earth when young. 4. Until recently little (to know) about it. 5. Some two decades ago the ocean (to think) to be flat in the main. 7. The research done by the Russian scientists (to disprove) this. 8. The underwater terrain (почва, грунт) of the Pacific (to be) just as varied as (to be) land surfaces. 9. It (to have) its own low-lands and mountains and even volcanoes.

8. Откройте скобки:

1. We try to work well (always). 2. We are very busy (generally). 3. My mother goes for a walk on Sundays (often). 4. The trams are full in this town (usually). 5. They have heard of it (never). 6. The student on my left makes mistakes (always).

9. Переделайте предложения, используя "not ... any":

1. We had eaten no meat for four days. 2. They found nobody at home. 3. He gave his wife no money for her clothes. 4. They went nowhere after supper. 5. We had no money for our fare.

10. Поставьте предложения в the Passive Voice:

1. The author will write the book in June.2. They gave my little sister a ticket too.3. People will show the visitors the new buildings.

Образец итоговой контрольной работы.

The Republic of Tatarstan

The republic of Tatarstan is situated at the junction of Central Russia and Uralo-Povolzhie. It occupies the territory of 67.8 thousand sq. km. The population is 3.68 million people. The republic is inhabited by representatives of 107 nationalities. The three fourths of the population live in 19 towns. Kazan is the capital with population of 1.1 million people. Naberezhnye Chelny is the 2nd largest city with population of more than 500 thousand people.

In 1991, the post of President was introduced in the Republic of Tatarstan as the head of the State. The Tatarstan President heads the whole system of state regulation. The supreme legislative and controlling body of the state power in Tatarstan is the Supreme Soviet (The Parliament). The supreme executive and active body is the Cabinet of Ministers which is subordinate to the President. It consists of the Prime Minister, his deputies and ministers and the chairmen of state committees. Tatarstan is an industrial and agricultural republic.

The basis of the Republic's economic potential consists of the plant KAMAZ, the Nizhnekamsk Oil - Chemical Complex, the enterprise TATNEFT. The products of Tatarstan are planes and helicopters, aviation engines, river vessels, computers, medical, optical and radio equipment, oil equipment, products of oil synthesis and many others.

Tatarstan is an oil producing country. Natural gas is extracted alongside oil.

Tatarstan is a great scientific and cultural center. It has 15 Higher Educational Establishments including the Kazan University, which have about 70 thousand students.

The Tatar Opera and Ballet Theatre named after M. Dzhalil is famous for its performances.

The 70 doctors and 6.800 candidates of science work in the network of the Tatarstan Science Academy, the Kazan Scientific Center of the Russian Science Academy, higher educational establishments, and research institutes.

2. Составьте 5 вопросов к тексту: общий вопрос и специальные вопросы с вопросительными словами Who, When, Why, What, Where.

3. Переведите предложения:

1. Эти тексты не длинные. 2. Он шахтер 3. Тот карандаш не красный. 4. Этот текст не плохой. 5. Это велосипед 6. Я не водитель. Я летчик. 7. Это не автобусы.

4. Раскройте скобки, поставьте глагол в соответствующем лице и числе:

1. Oleg (to get up) at 7 o'clock, (to do) his gymnastics and then (to have) his breakfast 2. As the University (to be) near his home Oleg (not to take) a bus. 3. He (to walk) there.

5. Переведите слова в скобках.

1. We don't eat (много) meat at supper. 2. We have (мало)fish dishes for supper. 3. There are (много) chairs there. 4. There are not (много) things in my room. 5. He has (несколько) friends.

6. Заполните пропуски артиклем, где это необходимо:

1. The Smirnovs live on ... second floor. 2. Next to ... their house there is ... hospital. 3. Smirnov's wife works at that ... hospital. 4. To ... right of ... hospital there is ... large park. 5. There is ... fountain (фонтан) in ... middle of ... park.

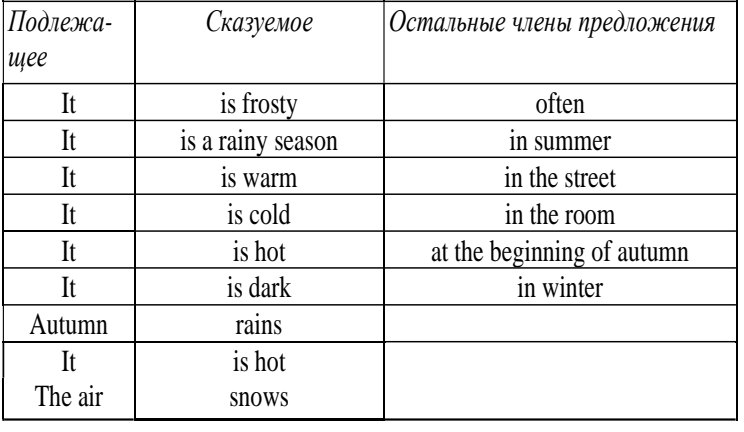

7. Переведите предложения на английский язык, пользуясь подстановочной таблицей:

Зимой холодно. Идет снег. Воздух морозный. В начале осени тепло. Часто идет дождь. Осень — дождливое время года. Летом жарко. В комнате жарко. На улице темно.

8. Заполните пропуски притяжательными местоимениями:

1. John has come to see me; ... father and ... were school friends.

2. We've taken... papers; has she taken...

3. I saw a cousin of... in the street this morning.

4. He wants you to return a book of... you borrowed last week.

5. Peter met a friend of... at the party.

9. Поставьте слова, стоящие в скобках, в соответствующей степени сравнения и переведите предложения:

1. Moscow is the (large) city in the Russian Federation. 2. The Lena is the (long) river in our country. 3. She studies (bad) than her brother.

10. Поставьте глаголы в скобках в нужном времени:

The second answer to this question of difficult vocabulary is a much better one. (not to stop — Imper. Mood) every time you come to a word or phrase you (not to know —Pres. Indef.). (to read — Imper. Mood) the whole chapter quickly. Quite often you (to find — Fut. In-def.) the unknown word (to come — Pres. Indef.) again, perhaps several times, and by the end of the chapter you (to guess — Fut. Perf.) its meaning.

That's how we learn the meanings of words of our own language when we are children. When we (to tell — Pres. Cont.) a story to children, they seldom stop to ask what a word (to mean — Pres. Indef.) They usually learn the word by seeing or hearing, not from a dictionary.

**4.1.3.** Тестирование по темам: 1. Знакомство. Моя профессия. My biography. My job. Faculty of Civil Engineering. My future profession. Использование облачных сервисов для просмотра, поиска, фильтрации, организации, хранения, извлечения и анализа данных информации и цифрового контента. 2. Будние дни и выходные. My working day. Tatarstan. Naberezhnye Chelny. Подготовка презентаций (MS Word, MS PowerPoint). 3. В магазине. Компания, в которой я работаю. Introducing your organization. Shopping. The Russian Federation. Moscow. Подготовка презентации с помощью онлайн приложения Canva https://www.canva.com/ 4. Обмен опытом. Работа в команде. Where you work. The people you work with. Higher education in Russia. Higher education in Great Britain, in the USA. Использование ИКТ для совместной (командной) работы и общения, создания, редактирования нового контента, решение концептуальных, технических и практических проблем (таск-трекеры Trello, конференц- решения MS Team, Webinar.ru, Skype).

5. Город, жизнь в городе. Еда. Любимое блюдо. Where do you live? Favorite food. Использование программы MultiTerm для переводов узкоспециализированные текстов https://www.traservice.ru/multiterm для создания базы переводов (TB-term base). 6. Описание работы. Спорт. The description of my job. Sport. Платформа Mondly для получения практического опыта использования языка <https://ru.mondly.com/>в увлекательной игровой форме. 7. Профессиональное общение. Работа с жалобами. Professional communication. Complaints. Использование программы MultiTerm для переводов узкоспециализированные текстов <https://www.tra-service.ru/multiterm>для создания базы переводов (TB-term base) 8. Праздники. Путешествие. The United Kingdom. Holidays. Travelling. The United States of America. Создание презентаций. Использование цифровой технологии Canva <https://www.canva.com/> 9. Работа над проектом. Managing people. Social issues. Использование ИКТ для совместной (командной) работы и общения, создания, редактирования нового контента, решение концептуальных, технических и практических проблем (таск-трекеры Trello, конференц- решения MS Team, Webinar.ru, Skype). 10. В ресторане. Визит в другую страну. At the restaurant. A visit to another country. 11. Компьютеры и Интернет. Гостиницы, гостиничный сервис. People and their computers. Hotels. Сервисы виртуальной и дополненной реальности (например:<https://www.nearpod.com/> ) 12. Малый бизнес. Финансирование. Small business. Платформа Mondly для получения практического опыта использования языка <https://ru.mondly.com/>в увлекательной игровой форме.

13. Биография. Организационная структура. Biography. Organizational structure. 14. Эффективное решение организационных проблем. Organizational problems solving. Использование программ для монтирования видео (Windows Movie Maker, iMovie, Da Vinci Resolve, Movavi Video Editor). 15. Деньги. Планы на будущее. Making money. Plans for future. 16. Экономика как наука. Economics as a science. Здоровье. Health. Решение рабочих проблем. Solving work problems. Decision making. 17. Эффективное планирование. Перемены. Organizing things at work. Change. 18. Работа над проектом. Менеджмент. Управленческие качества. Managerial qualities. Использование ИКТ для совместной (командной) работы и общения, создания, редактирования нового контента, решение концептуальных, технических и практических проблем (таск-трекеры Trello, конференц- решения MS Team, Webinar.ru, Skype). 19. Удовлетворение запросов покупателей. Dealing with customers. Requirements. 20. Работа или стиль жизни. Work or lifestyle. Платформа Mondly для получения практического опыта использования языка <https://ru.mondly.com/>в увлекательной игровой форме. 21. Работа в международной команде. Энергетика для жизнеобеспечения Working internationally. Power for life. Office conversation. Business and business organization. Платформа Mondly для получения практического опыта использования языка <https://ru.mondly.com/>в увлекательной игровой форме. 22. Фестивали, праздники. Как найти направление. Прибытие в город. Edinburgh-the festival city. Changing direction. Arriving in a place you do not know. Music, theatre, dance and opera. Использование кейсметодики для формирования цифровых компетенций на основе использования информационнокоммуникационных технологий и анализа цифрового контента. 23. Обмен рабочими обязанностями. Туристические места. Заказ номера и размещение в отеле. Job swap. Tourist attraction. Jobs and personal development. Health and feeling ill. Accommodation. 24. Торговые отношения. Рыночная экономика. Глобализация. From Mexico to Germany. Globalization. Products and services. People. Construction materials. Платформа Mondly для получения практического опыта использования языка <https://ru.mondly.com/>в увлекательной игровой форме. 25. Средства массовой информации. Интервью.Here is the news. The news and news media. Executive search.

Taking part in a job interview. Road building. Индивидуальное задание как основной вопрос для проведения кейс-метода на дистанционном расстоянии в формате онлайн–режима.

### **4.1.3.1. Порядок проведения.**

Тестирование проходит в письменной форме или с использованием компьютерных средств. Обучающийся получает определённое количество тестовых заданий. На выполнение выделяется фиксированное время 1 час 30 минут. Оценка выставляется в зависимости от процента правильно выполненных заданий.

## **4.1.3.2. Критерии оценивания**

Баллы в интервале 86-100 ставятся, если обучающийся набрал 86% правильных ответов и более.

Баллы в интервале 71-85 ставятся, если обучающийся набрал от 71% до 85% правильных ответов.

Баллы в интервале 56-70 ставятся, если обучающийся набрал от 56% до 70% правильных ответов.

Баллы в интервале 0-55 ставятся, если обучающийся набрал 55% правильных ответов и менее.

### **4.1.3.3. Содержание оценочного средства**

Темы: 1. Знакомство. Моя профессия. My biography. My job. Faculty of Civil Engineering. My future profession. Использование облачных сервисов для просмотра, поиска, фильтрации, организации, хранения, извлечения и анализа данных информации и цифрового контента. 2. Будние дни и выходные. My working day. Tatarstan. Naberezhnye Chelny. Подготовка презентаций (MS Word, MS PowerPoint). 3. В магазине. Компания, в которой я работаю. Introducing your organization. Shopping. The Russian Federation. Moscow. Подготовка презентации с помощью онлайн приложения Canva https://www.canva.com/ 4. Обмен опытом. Работа в команде. Where you work. The people you work with. Higher education in Russia. Higher education in Great Britain, in the USA. Использование ИКТ для совместной (командной) работы и общения, создания, редактирования нового контента, решение концептуальных, технических и практических проблем (таск-трекеры Trello, конференц- решения MS Team, Webinar.ru, Skype). 5. Город, жизнь в городе. Еда. Любимое блюдо. Where do you live? Favorite food. Использование программы MultiTerm для переводов узкоспециализированные текстов https://www.tra-service.ru/multiterm для создания базы переводов (TB-term base). 6. Описание работы. Спорт. The description of my job. Sport. Платформа Mondly для получения практического опыта использования языка <https://ru.mondly.com/>в увлекательной игровой форме. 7. Профессиональное общение. Работа с жалобами. Professional communication. Complaints. Использование программы MultiTerm для переводов узкоспециализированные текстов <https://www.tra-service.ru/multiterm>для создания базы переводов (TB-term base) 8. Праздники. Путешествие. The United Kingdom. Holidays. Travelling. The United States of America. Создание презентаций. Использование цифровой технологии Canva <https://www.canva.com/> 9. Работа над проектом. Managing people. Social issues. Использование ИКТ для совместной (командной) работы и общения, создания, редактирования нового контента, решение концептуальных, технических и практических проблем (таск-трекеры Trello, конференц- решения MS Team, Webinar.ru, Skype). 10. В ресторане. Визит в другую страну. At the restaurant. A visit to another country. 11. Компьютеры и Интернет. Гостиницы, гостиничный сервис. People and their computers. Hotels. Сервисы виртуальной и дополненной реальности (например: <https://www.nearpod.com/> ) 12. Малый бизнес. Финансирование. Small business. Платформа Mondly для получения практического опыта использования языка

<https://ru.mondly.com/>в увлекательной игровой форме. 13. Биография. Организационная структура. Biography. Organizational structure.

**Тест** <https://onlinetestpad.com/>

Выберите правильный вариант. 1. When Mark arrived, the Johnsons \_\_\_\_\_\_dinner, but stopped in order to talk to him. a) were having c) had been having b) had d) was having 2. While Tom a book, Martha TV. a) was reading, watched c) was reading, was watching b) read, watched d) read, was watching 3. The food that Ann is cooking in the kitchen \_\_\_\_\_\_delicious. a) is smelling c) smelt b) smells d) will smell 4. We called our friends in London yesterday to tell them about the reunion that we a) will plan c) plan b) were planning d) have planned 5. Catherine is studying law at the university, and so\_\_\_\_\_\_ Nick. a) is c) was b) does d) were 6.1 feel terrible. I think I  $\qquad$  to be sick. a) will c) am going b) go d) will be going 7. My colleagues usually four days a week, and tills week they five days. a) work, work c) are working, are working b) are working, work d) work, are working 8.It outside; 1 do not like to walk in such weather. a) rains c) is raining b) is rain d) is rained 9.I\_\_\_\_\_\_a very difficult day tomorrow. I need to prepare for the exam. a) will have c) have b) am having d) would have 10. At 10 o'clock in the morning on Wednesday Tom\_\_\_\_\_\_ a delegation in the office. a) will receive c) will be receiving b) is receiving d) would receive 11. Although the sun was shining, it was still cold, because it hard for two hours. a) had been raining c) had rained b) was raining d) is raining 12.She at the parcel long enough, before she that it was for her brother. a) had been looking, had understood

b) had been looking, understood c) was looking, understood d) was looking, had understood 13.1\_\_\_\_\_to the cinema but my friend persuaded me to stay. a) am not going c) did not go b) was going d) had been going 14. We were good friends, we each other for years. a) had known c) were knowing b) had knowing d) know 15.We were extremely tired at the end of the journey. We \_\_\_\_\_\_for more than 24 hours. a) had travelled c) had been travelling b) were travelling d) travel 16.How long \_\_\_\_\_\_ this book How many pages of this book\_\_\_\_\_\_ a) have you been reading, have you been reading b) have you read, have you read c) have you read, you read d) have you been reading, have you read 17.We always go to Saint Petersburg for our holidays. We \_\_\_\_\_\_there for years. a) have been going c) go b) are going d) were going 18.I have lost my key again. I \_\_\_\_\_\_ things. I lose things too often. a) always lose c) have always lost b) am always losing d) was always losing 19. The economic situation is already very bad and it\_\_\_\_\_\_ worse. a) is getting c) got b) gets d) would be getting 20. What time \_\_\_\_\_\_your friend \_\_\_\_\_\_ tomorrow a) will arrive c) will be arriving b) is arrived d) will arriving 21. We to the top of Holborn Hill before I that he was not smiling at all. a) had got, knew c) were getting, knew b) got, knew d) have got, have known 22. Turning from the Temple gate as soon as I  $\qquad$  the warning, I \_\_\_\_\_\_\_ my way to Fleet Street, and then to Covent Garden. a) was reading, made, drove b) have read, made, drove c) had read, made, drove d) read, made, drove 23.Seventy-seven detective novels and books of stories by Agatha Christie into every major language, and her sales \_\_\_\_\_\_in tens of millions. a) are translated, are calculated

b) were translated, were calculated

c) have been translated, are calculated

d) had been translated, were calculated

24. In recent years, scientific and technological developments

human life on our planet, as well as our views both

of ourselves as individuals in society and of the universe as a whole.

a) have drastically changed c) are drastically changing

b) drastically changed d) change drastically

25. Before we \_\_\_\_\_ from swimming in the river near the

camp, someone our clothes, and we had to walk

back with our towels around us.

a) returned, stole c) were returning, stole

b) had returned, had stolen d) returned, had stolen

26.Our new neighbors \_\_\_\_\_\_in Arizona for ten years before moving to their present house.

a) had been living c) have been living

b) lived d) were living

27. We went into the house by a side door and the first thing 1

\_\_\_\_\_\_was that the passages \_\_\_\_\_\_all dark, and that

28. She \_\_\_\_\_\_a candle burning there.

a) noticed, were, left

b) had noticed, had been, had left

c) noticed, were, had left

d) have noticed, were, had left

29. The sun <u>brightly all day on the roof of my attic</u>,

and the room was warm.

a) was shining c) has shone

b) shone d) had been shining

30. Although the period that we call "the Renaissance" \_\_\_\_\_\_in Italy in the fourteenth century, this idea of rebirth in learning characterized other epochs in history in different parts of the world.

a) begins c) began

b) had begun d) will begin

Темы: 14. Эффективное решение организационных проблем. Organizational problems solving. Использование программ для монтирования видео (Windows Movie Maker, iMovie, Da Vinci Resolve, Movavi Video Editor). 15. Деньги. Планы на будущее. Making money. Plans for future. 16. Экономика как наука. Economics as a science. Здоровье. Health. Решение рабочих проблем. Solving work problems. Decision making. 17. Эффективное планирование. Перемены. Organizing things at work. Change. 18. Работа над проектом. Менеджмент. Управленческие качества. Managerial qualities. Использование ИКТ для совместной (командной) работы и общения, создания, редактирования нового контента, решение концептуальных, технических и практических проблем (таск-трекеры Trello, конференц- решения MS Team, Webinar.ru, Skype). 19. Удовлетворение запросов покупателей. Dealing with customers. Requirements. 20. Работа или стиль жизни. Work or lifestyle. Платформа Mondly для получения практического опыта использования языка <https://ru.mondly.com/>в увлекательной игровой форме. 21. Работа в международной команде. Энергетика для жизнеобеспечения Working internationally. Power for life. Office conversation. Business and business organization. Платформа Mondly для получения

практического опыта использования языка <https://ru.mondly.com/>в увлекательной игровой форме. 22. Фестивали, праздники. Как найти направление. Прибытие в город. Edinburgh-the festival city. Changing direction. Arriving in a place you do not know. Music, theatre, dance and opera. Использование кейс-методики для формирования цифровых компетенций на основе использования информационно- коммуникационных технологий и анализа цифрового контента. 23. Обмен рабочими обязанностями. Туристические места. Заказ номера и размещение в отеле. Job swap. Tourist attraction. Jobs and personal development. Health and feeling ill. Accommodation. 24. Торговые отношения. Рыночная экономика. Глобализация. From Mexico to Germany. Globalization. Products and services. People. Construction materials. Платформа Mondly для получения практического опыта использования языка <https://ru.mondly.com/>в увлекательной игровой форме. 25. Средства массовой информации. Интервью.Here is the news. The news and news media. Executive search. Taking part in a job interview. Road building. Индивидуальное задание как основной вопрос для проведения кейс-метода на дистанционном расстоянии в формате онлайн–режима.

## **Тест** <https://onlinetestpad.com/>

1. The sun brightly all day on the roof of my attic,

and the room was warm.

a) was shining c) has shone

b) shone d) had been shining

2. Although the period that we call "the Renaissance" \_\_\_\_\_\_\_\_ in Italy in the fourteenth century, this idea of rebirth in learning characterized other epochs in history in different parts of the world.

a) begins c) began

b) had begun d) will begin

3. Egyptians left no written accounts as to the execution of

mummification, so the scientists to examine

mummies and establish their own theories.

a) had c) are having

b) have d) have had

4. In spite of the fact that it \_\_\_\_\_\_all day long, the match

\_\_\_\_\_\_and the stands were full of spectators.

a) had been raining, was not cancelled

b) rained, was not cancelled

c) was raining, has not cancelled

d) had rained, had not been cancelled

5. Many football fans claimed that after "Real FC"\_\_\_\_\_\_

that important game it also chance to win the

championship.

a) lost, had c) had lost, had

b) lose, has d) will lose, will have

6. I wish he \_\_\_\_\_\_last Friday but his flight \_\_\_\_\_\_because of bad weather. If he \_\_\_\_\_\_the next day I would

have brought him by car.

a) arrived, was cancelled, called

b) had arrived, was cancelled, had called

c) had arrived, had been cancelled, called

d) arrived, have cancelled, had called

7. After many long years of devoted and patient instruction,

the doctor \_\_\_\_\_\_able to get the boy to clothe and feed

himself, recognize and utter a number of words, as well as write letters and form words.

a) was c) had been

b) has been d) were

8. At the first stages of the Industrial Revolution advertising a relatively straightforward means of announcement and communication and was used mainly to promote novelties and fringe products which \_\_\_\_\_\_unknown to the public.

a) had been, were c) was, were

b) had been, had been d) was being, were

9. Towards the end of the 19th century the larger companies \_\_\_\_\_\_more and more on mass advertising to promote their new range of products. The market during this period by a small number of giants, conglomerate enterprises.

a) relied, has been controlled

b) relied, had been controlled

c) were relying, has been controlled

d) relied, were controlled

10. To cater for the fitness boom of the 80s and provide the up-to-date facilities people want, over 1,500 private health and fitness clubs \_\_\_\_\_\_during the past 15 years.

a) were built c) have been built

b) had been built d) will be built

11.In 1936 the British Broadcasting Corporation \_\_\_\_\_\_to provide a public radio service. Since then, the BBC \_\_\_\_\_\_by the establishment of independent and commercial radio and television, which the BBC's broadcasting monopoly.

a) was established, was influenced, removed

b) was established, has been influenced, removed

c) was established, has been influenced, had removed

d) was established, had been influenced, removed

12. The Neolithic Age was a period of history which\_\_\_\_\_\_

in approximately 6000 B.C. and  $\qquad$  until 3000 B.C.

a) began, lasted c) began, was lasting

b) had begun, lasted d) had begun, had been lasting

13. A major problem in the construction of new buildings is that windows \_\_\_\_\_\_while air conditioning systems

a) have been eliminated, have not been perfected

b) were eliminated, were not perfected

c) had been eliminated, had not been perfected

d) eliminate, are not perfected

14. Her current interest was \_\_\_\_\_\_\_\_\_ and development, but she has changed fields.

a) resistance

b) research

c) residence

d) reputation

15. Did you make your by phone or by fax

a) institution

b) reservation

c) transition

d) impression

16. To understand the characteristics of learners at different age-grades educational psychology applies theories of human \_\_\_\_\_\_\_\_\_\_\_\_.

a) development b) relations c) effort d) knowledge 17. **Example 17.** is the science studying the mind and its processes. a) psychology b) biology c) pharmacology d) psychotherapy 18. A shorter, more meeting leaves time for work. a) productiveness b) production c) productive d) productivity 19. It was a good idea of \_\_\_\_\_\_\_\_\_\_\_ to go swimming this afternoon. a) you b) yours c) yourself d) your 20. grass there was much than on the upper field. a. long b. the longest c. more long d. longer 21. The oldest living tree in the world grows in \_\_\_\_\_\_\_\_\_\_\_\_\_\_\_\_\_\_\_ California. a) an b) c) the d) a 22. Pyramids were built \_\_\_\_\_\_\_\_\_\_\_ people who lived a long time ago. a) of b) by c) with d) after 23. Begin with a minute \_\_\_\_\_\_\_\_ two of small talk. a) but b) if c) and d) or 24. Do you want a sandwich? No, thanks. I \_\_\_\_\_\_\_\_\_\_ just \_\_\_\_\_\_ lunch. a) had had  $b)$  was  $\_\_\_\_\_\_\$  having

c) am \_\_\_\_\_\_\_ having d) have \_\_\_\_\_\_\_\_ had 25. of her arrival, I went to see her. a) to tell b) told c) telling d) being told 26. Paul visiting his parents. a) insisted to b) insisted on c) insisted of d) insisted 27. face seems familiar to me. We \_\_\_\_\_\_\_\_\_\_\_ have met somewhere. a) ought b) must c) need d) should 28. Выберите реплику наиболее соответствующую ситуацию общения Guest: Hostess: \_\_\_\_\_ Oh, I'm glad you enjoyed it \_\_\_\_. a) The meal was absolutely delicious. b) Enjoy your meal. c) The meal wasn't as bad as I expected. d) The meal was rather good. 29. The oldest living tree in the world grows in California. a) an  $b$ ) – c) the d) a 30. Pyramids were built \_\_\_\_\_\_\_\_\_\_ people who lived a long time ago. a) of b) by c) with d) after **4.2. Оценочные средства промежуточной аттестации**

**4.2.1.** Зачёт. Устный/письменный ответ на контрольные вопросы.

### **4.2.1.1. Порядок проведения.**

Промежуточная аттестация нацелена на комплексную проверку освоения дисциплины. Обучающийся получает вопрос(ы)/задание(я) и время на подготовку. Промежуточная аттестация проводится в устной и письменной форме. Оценивается владение материалом, его системное освоение, способность применять нужные знания, навыки и умения при анализе проблемных ситуаций и решении практических заданий.

Зачет предполагает выполнение заданий на тестирование <https://onlinetestpad.com/> уровня сформированности лексических, грамматических и фонетических навыков, а также уровня сформированности умений в иноязычном аудировании, чтении и письменной речи.

В рамках зачета критериями оценки владения иноязычным материалом являются:

• правильности использования языкового материала (т.е. соответствие грамматическим, лексическим и фонетическим нормам иностранного языка);

• полнота и адекватность понимания содержания услышанного и прочитанного);

• корректность и сложность письменного высказывания с точки зрения содержания и уровня языковой трудности, соответствие стилю и жанру письменного высказывания.

Устное высказывание должно включать не меньше 8-10 предложений, раскрывающих тему, и включать лексику, изученную в семестре.

Зачет:

- устное высказывание по темам, пройденным в семестре;

- тестирование.

Время, выделенное на подготовку, составляет 50 минут. За этот период времени студент выполняет тестирование и составляет устное высказывание по теме.

#### **4.2.1.2. Критерии оценивания.**

«Зачтено»:

Баллы в интервале 86-100 ставятся, если обучающийся продемонстрировал отличное знание учебно-программного материала, без ошибок выполнил предусмотренные программой задания, усвоил основную литературу, рекомендованную программой дисциплины, показал систематический характер знаний по дисциплине и способен к их самостоятельному пополнению и обновлению в ходе дальнейшей учебной работы и профессиональной деятельности.

Баллы в интервале 71-85 ставятся, если обучающийся продемонстрировал полное знание учебно-программного материала, успешно выполнил предусмотренные программой задания, усвоил основную литературу, рекомендованную программой дисциплины, показал систематический характер знаний по дисциплине и способен к их самостоятельному пополнению и обновлению в ходе дальнейшей учебной работы и профессиональной деятельности.

Баллы в интервале 56-70 ставятся, если обучающийся продемонстрировал знание основного учебно-программного материала в объеме, необходимом для дальнейшей учебы и предстоящей работы по профессии, справился с выполнением заданий, предусмотренных программой, знаком с основной литературой, рекомендованной программой дисциплины, допустил погрешности в ответе на экзамене и при выполнении экзаменационных заданий, но обладает необходимыми знаниями для их устранения под руководством преподавателя.

«Не зачтено»

Баллы в интервале 0-55 ставятся, если обучающийся продемонстрировал знание основного учебно-программного материала в объеме, необходимом для дальнейшей учебы и предстоящей работы по профессии, справился с выполнением заданий, предусмотренных программой, знаком с основной литературой, рекомендованной программой дисциплины, допустил погрешности в ответе на экзамене и при выполнении экзаменационных заданий, но обладает необходимыми знаниями для их устранения под руководством преподавателя.

### **4.2.1.3. Оценочные средства.**

#### **Зачёт в семестре 1.**

**Темы для устного высказывания** Платформа Mondly для получения практического опыта использования языка <https://ru.mondly.com/>в увлекательной игровой форме.

- 1. My biography.
- 2. Different jobs.
- 3. Construction.
- 4. My future profession.
- 5. My working day.
- 6. Tatarstan.
- 7. Naberezhnye Chelny.
- 8. Introducing your organization.
- 9. Shopping.
- 10. The Russian Federation.
- 11. Moscow.
- 12. Where you work.
- 13. The people you work with.
- 14. Higher education in Russia.
- 15. Higher education in Great Britain, in the USA.
- 16. Where you live.
- 17. Favorite food.
- 18. The description of my job.
- 19. Sport.
- 20. Professional communication.
- 21. Complaints.
- 22. The United Kingdom.
- 23. Holidays.
- 24. Travelling.
- 25. The United States of America.
- 26. Managing people.
- 27. Social issues.
- 28. At the restaurant.
- 29. A visit to another country.
- 30. People and their computers.
- 31. Hotels.
- 32. Building materials.

### **Образец теста** https://onlinetestpad.com/

- 1. Her current interest was \_\_\_\_\_\_\_\_\_ and development, but she has changed fields.
- a) resistance
- b) research
- c)residence
- d)reputation
- 2.Did you make your \_\_\_\_\_\_\_\_\_\_\_\_ by phone or by fax
- a) institution
- b) reservation
- c)transition
- d)impression

3. To understand the characteristics of learners at different age-grades educational psychology applies theories of human \_\_\_\_\_\_\_\_\_\_\_\_.

- a) development
- b) relations
- c) effort
- d)knowledge

4. \_\_\_\_\_\_\_\_\_\_\_ is the science studying the mind and its processes.

a) psychology b) biology c) pharmacology d) psychotherapy 5. A shorter, more \_\_\_\_\_\_\_\_\_\_ meeting leaves time for work. a) productiveness b) production c) productive d) productivity 6. It was a good idea of \_\_\_\_\_\_\_\_\_\_\_ to go swimming this afternoon. a) you b) yours c) yourself d) your 7.grass there was much than on the upper field. a) long b) the longest c) more long d) longer 8. The oldest living tree in the world grows in \_\_\_\_\_\_\_\_\_\_\_\_\_ California. a) an  $b$ ) – c) the d) a 9. Pyramids were built \_\_\_\_\_\_\_\_\_\_ people who lived a long time ago. a) of b) by c) with d) after 10. Begin with a minute \_\_\_\_\_\_\_\_\_ two of small talk. a) but b) if c) and d) or 11. Do you want a sandwich – No, thanks. I  $\frac{1}{\sqrt{1-\frac{1}{\sqrt{1-\frac{1}{\$ a) had had  $b)$  was  $\_\_\_\_\_\_\$  having c) am  $\_\_\_\_\$  having d) have \_\_\_\_\_\_\_\_ had 12. … of her arrival, I went to see her. a) to tell b) told c) telling d) being told 13. Paul visiting his parents. a) insisted to

b) insisted on c) insisted of d) insisted 14.face seems familiar to me. We \_\_\_\_\_\_\_\_\_\_\_ have met somewhere. a) ought b) must c) need d) should 15. Выберите реплику наиболее соответствующую ситуацию общения Guest: " \_\_\_\_ " Hostess: "Oh, I'm glad you enjoyed it". a) The meal was absolutely delicious. b) Enjoy your meal. c) The meal wasn't as bad as I expected. d) The meal was rather good. 16. Выберите реплику наиболее соответствующую ситуацию общения Shop-assistant: "Can I help you" Customer: " a) Oh, good I'm so glad to have met you. b) No, it's all right thanks, I'm just looking. c) No, that's not necessary. d) Fine. 17. Выберите реплику наиболее соответствующую ситуацию общения Student: "Have you had time to mark my composition" Teacher: " \_\_\_\_\_ ". a) Yes, I have. b) Yes, and I do hope you don't mind my saying this but you've made one or two tiny mistakes. c) Oh, dear, you look awful. What's the matter with you d) Yes, it was quite good, and I've underlined the mistakes you've made. 18. Выберите реплику наиболее соответствующую ситуацию общения Boss: "Do you see what I mean" Employee: " a) Yes, and I don't agree with you. b) Yes, do, please. c) I don't think so. d) Yes, but I'm not sure I quite agree. 19. Заполните пропуски The United Kingdom of Great Britain and Northern Ireland consists of a) 3 parts b) 2 parts c) 4 parts d) 5 parts 20. The USA consists of 50 \_\_\_\_\_\_\_\_\_\_\_. a) countries b) republics c) districts

d) states 21. French is an official language in \_\_\_\_\_\_\_\_\_\_\_. a) Sweden b) Canada c) New Zealand d) India 22. Bill Gates is a founder of  $\qquad \qquad$ a) the Metropolitan Museum b) the largest automobile corporation c) the Microsoft Corporation d) the first entertainment theme park 23. It's getting cold. Put something warm. a) to b) away 3) off 4) on 24. It is a very light room. It's the room in the house. a) more light b) lightest c) lighter d) most light 25. Match the first and the second parts of the sentence. 1) The less compact the shape of a building, … 2) The larger the size of a building, … 3) The smaller the size of a building, … 4) The thicker the insulation of a building, … a) the more slowly it gains or loses heat. b) the more quickly it gains and loses heat. c) the slower the rate of heat transfer. d) the less it retains heat. 26. Find the impersonal sentence. a) It is made from different materials. b) It is easy to transfer heat through copper. c) This rubber is flexible, but concrete is rigid. d) It is a good conductor of heat. 27. Find the best variant of the construction: without, block, be, stone, lifted, the, can, a crane, not. a) Without a crane the stone block cannot be lifted. b) The block stone cannot be lifted without a crane. c) The stone block cannot be lifted without a crane. d) Can not be a stone block lifted without a crane.

## **Зачёт в семестре 2.**

**Темы для устного высказывания** Платформа Mondly для получения практического опыта использования языка <https://ru.mondly.com/>в увлекательной игровой форме.

1. My weekend.

- 2. Small business.
- 3. Organizational problems solving.
- 4. Kazan Federal University.
- 5. Making money.
- 6. Plans for future.
- 7. Economics as a science.
- 8. Health.
- 9. Solving work problems.
- 10. My job.
- 11. Weekends.
- 12. Where you work.
- 13. The advantages and disadvantages of my job.
- 14. Online communication.
- 15. Workplace communication.
- 16. My office.
- 17. Decision making.
- 18. Organizing things at work.
- 19. Changes at work.
- 20. Managerial qualities.
- 21. Project work.
- 22. Dealing with customers' requirements.
- 23. Work or lifestyle.
- 24. Staying in a hotel.
- 25. Managing people.
- 26. Organizational structure.
- 27. Land management.
- 28. Taking a message on the phone.
- 29. Environmental pollution.
- 30. Travelling on holiday.

### **Образец теста** https://onlinetestpad.com/

- 1) She ... four languages.
- a) speak
- b) speaks
- c) is speaking
- 2) The examination is six pages long, and she … already three of them.
- a) will finish
- b) has finished
- c) was finishing
- 3) I`ll … my homework later.
- a) go
- b) do
- c) be doing
- 4) I asked her … the window.
- a) opened
- b) to open

c) to opened 5) I always … the window at night because it is cold. a) close b) closes c) am closing 6) Your friend is wise. You should … her. a) listen b) listening c) to listen 7) We always … church on Sundays. a) do b) go c) will go 8) This time last year she \_\_\_\_ for her FCE exam. a) prepared b) has prepared c) was preparing d) is preparing 9) Alex \_\_\_\_ here for six months. a) has been working b) works c) had been working d) had worked 10) I Dick since 1985. a) hadn't seen b) haven't seen c) never saw d) didn't see 11) You wouldn't like it, \_\_\_ you a) wouldn't b) should c) shouldn't d) would 12) Your drinks \_\_\_ in a moment. a) will bring b) will be brought c) brought d) would bring 13) He decided \_\_\_ his first trip. a) to plan b) plan c) planning d) to planning 14) We enjoy \_\_\_\_ shopping. a) to going b) to go

c) go d) going 15) Kate is different \_\_\_\_ her sister. a) with b) from c) of d) by 16) \_\_\_\_ fire, please leave the building as quickly as possible. a) In spite of the b) Case is c) Out of d) In case of 17) We were tired \_\_\_\_ hearing that music. a) over b) of c) for d) on 18) \_\_\_\_ Jim, who is going to see her off a) Apart b) Beside c) Besides d) Except 19) She is good \_\_\_\_ language, but she is bad \_\_\_\_ math. a) in  $/$  in b) at  $/$  at c) in  $/$  at d) at  $/$  in 20) I wonder \_\_\_\_. a) what my younger brother is doing now b) what is my younger brother doing c) what does my younger brother do now d) what is doing my younger brother 21) If I \_\_\_\_ cleverer, I'd be a doctor. a) were b) will be c) would be d) am 22) Blue is my \_\_\_\_ color. a) favorite b) complete c) different d) difficult 23) I looked for my newspaper, but I couldn't find it . a) nowhere b) somewhere c) anywhere

d) anything 24) I know how to use \_\_\_\_ computer. a) a b) these  $c$ ) d) an 25) If I don't study for the next test, I ail it. a) need b) can c) will have to d) might 26) Those shoes cost \_\_\_\_ mine. a) more as b) as more as c) much an d) as much as 27) \_\_\_\_\_ must be a lot of noise here. a) It b) This c) There d) Here 28) Many Scottish people \_\_\_\_ use some Scottish words when they speak English. a) yet b) already c) still d)else 29) The weather was on the day of the excursion, the sun was shining. a) favorite b) fine c) find d) rainy 30) We had a \_\_\_\_\_ evening with our friends, talking, dancing to good music. a) frozen b) silent c) hungry d) pleasant

### **4.2.2.** Экзамен.

#### **4.2.2.1. Порядок проведения и процедура оценивания**

Промежуточная аттестация нацелена на комплексную проверку освоения дисциплины. Обучающийся получает задания и время на подготовку. Промежуточная аттестация проводится в устной форме в виде ответов на задания в билете. Оценивается владение материалом, его системное освоение, способность применять нужные знания, навыки и умения при анализе проблемных ситуаций и решении практических заданий. Использование цифровой технологии Canva https://www.canva.com/ На экзамене оцениваются следующие умения и навыки. Устное сообщение по пройденной теме (Объём 8-10 предложений на иностранном языке). Время
выполнения 10-15 минут. Чтение текста на английском языке и составление аннотации (8-10) предложений на иностранном языке). Объём текста – 800-1000 печатных знаков. Время выполнения 15-20 минут. Лексико-грамматическое тестирование. Время выполнения 30 минут. Общее время подготовки составляет 60 минут. Устное высказывание по теме будущей специальности (8-10) предложений без подготовки.

Оценивание устного ответа включает владение следующими навыками: Использование функций платформы Duolingo <https://www.duolingo.com/> для корректировки произносительных навыков.

- составление предложений по заданным лексико-грамматическим моделям;

- составление всех видов вопросов по проработанному материалу;

- подготовка пересказов, близких к тексту; подготовка сокращенных пересказов;

- подготовка пересказа текста от лица одного из персонажей;

- подготовка устных сообщений по изученной тематике.

Экзаменационные вопросы:

1. Устное сообщение по пройденной теме. Устный ответ.

2. Аннотирование текста по широкому профилю специальности. Устный ответ.

3.Беседа с экзаменаторами на иностранном языке по теме будущей специальности. Устный ответ. Платформы для МООК:

<https://stepik.org/catalog>

<https://universarium.org/>

<https://www.coursera.org/>

# **4.2.2.2. Критерии оценивания**

Баллы в интервале 86-100 ставятся, если обучающийся продемонстрирует всестороннее, систематическое и глубокое знание учебно-программного материала, умение свободно выполнять задания, предусмотренные программой, усвоил основную литературу и знаком с дополнительной литературой, рекомендованной программой дисциплины, усвоил взаимо-связь основных понятий дисциплины в их значении для приобретаемой профессии, проявил творческие способности в понимании, изложении и использовании учебно-программного материала.

Баллы в интервале 71-85 ставятся, если обучающийся продемонстрировал полное знание учебно-программного материала, успешно выполнил предусмотренные программой задания, усвоил основную литературу, рекомендованную программой дисциплины, показал систематический характер знаний по дисциплине и способен к их самостоятельному пополнению и обновлению в ходе дальнейшей учебной работы и профессиональной деятельности.

Баллы в интервале 56-70 ставятся, если обучающийся продемонстрировал знание основного учебно-программного материала в объеме, необходимом для дальнейшей учебы и предстоящей работы по профессии, справился с выполнением заданий, предусмотренных программой, знаком с основной литературой, рекомендованной программой дисциплины, допустил погрешности в ответе на экзамене и при выполнении экзаменационных заданий, но обладает необходимыми знаниями для их устранения под руководством преподавателя.

Баллы в интервале 0-55 ставятся, если обучающийся продемонстрировал знание основного учебно-программного материала в объеме, необходимом для дальнейшей учебы и предстоящей работы по профессии, справился с выполнением заданий, предусмотренных программой, знаком с основной литературой, рекомендованной программой дисциплины, допустил погрешности в ответе на экзамене и при выполнении экзаменационных заданий, но обладает не-обходимыми знаниями для их устранения под руководством преподавателя.

# **4.2.2.3. Оценочные средства**

### **Образец экзаменационного билета**

# ФЕДЕРАЛЬНОЕ ГОСУДАРСТВЕННОЕ ОБРАЗОВАТЕЛЬНОЕ УЧРЕЖДЕНИЕ ВЫСШЕГО ОБРАЗОВАНИЯ «КАЗАНСКИЙ (ПРИВОЛЖСКИЙ) ФЕДЕРАЛЬНЫЙ УНИВЕРСИТЕТ» НАБЕРЕЖНОЧЕЛНИНСКИЙ ИНСТИТУТ

Дисциплина – Иностранный язык

Форма контроля – экзамен

Билет № 1

1. Устное сообщение по пройденной теме.

2. Аннотирование текста по широкому профилю специальности (800-1000 печатных знаков).

3. Беседа с экзаменаторами на иностранном языке по теме будущей специальности.

Утверждаю:

Зав. кафедрой ИЯ д.ф.н., проф. Мустафина Д.Н.

# **Экзаменационные темы для устного сообщения.**

1. Introduce yourself, talk about your personality, your family, your background, your hobbies.

2.Talk about your daily routines, weekends, spending your free time, studies at the Academy.

3. Talk about meals, your favorite dishes, the cuisine of different cultures, whether you prefer fast food or slow food.

4. Talk about where you live and interesting places you can travel locally.

5. Talk about sport in your life, your favorite sports and activities, your favorite sportsmen or sport teams.

6. Talk about a holiday or business trip you once had, ways of traveling, staying in hotels.

7. Talk about the role of computers and the Internet in the modern world, their advantages and disadvantage.

8. Talk about the role of knowledge of foreign languages in modern world, their advantages and disadvantages.

9. Talk about the problems of modern society, environmental protection, the pros and cons of globalization.

10. Talk about your future profession, its value for our society, the qualities.

11. Talk about the projects you are working on at the moment.

12. What ways of communication do you use at work Which is the best for you? Why?

13. Talk about five important qualities of a manager. Explain your list.

14. Talk about slow and fast food. What food do you prefer and why?

15. What do you use a computer for What are the advantages and disadvantages of a computer What computer problems do you have at work?

16. Talk about five things that are most important for you when you stay in a hotel. What problems do people have at the hotel?

17. Tell us about your working week. Do you think you work too much?

18. What kind of business would you like to start and why What are the first steps to run your own business Use some finance words to talk about your financial strategy.

19. What do people spend money on How can we manage our money best?

20. What charity work can you do to help other people?

21. What problems do people usually have on their trip? Tell us about the last time you were unhappy about the service. Did you receive good customer service when you complained?

22. What time and technical problems do you have at work?

23. What should you do to improve your health? What should a person do to lose weight? How can people relax after work? What do you do to keep fit?

24. Talk about the jobs you have done or have to do today.

25. Tell us about financial changes in your organization. Is the economy in your country healthy? What problems does your organization deal with?

26. What are the most widely-used ways of communication at wok?

27. How do you organize things at work?

28. Why is it important to be customer-friendly?

29. Do you like solving problems by phone?

30. What are your plans for the future?

**Тексты для второго вопроса билета.** Использование программы MultiTerm для переводов узкоспециализированные текстов <https://www.tra-service.ru/multiterm>для создания базы переводов (TB-term base)

Computer problems (1)

Recently an anonymous hacker wrote a script that took over embedded Linux devices. These owned computers scanned the whole rest of the internet and created a survey that told us more than we'd ever known about the shape of the internet. The little hacked boxes reported their data back (a full 10 TBs) and quietly deactivated the hack. It was a sweet and useful example of someone who hacked the planet.

This is because all computers are reliably this bad: the ones in hospitals and governments and banks, the ones in your phone, the ones that control light switches and smart meters and air traffic control systems. Industrial computers that maintain infrastructure and manufacturing are even worse. I don't know all the details, but those who do are the most alcoholic and nihilistic people in computer security. Another friend of mine accidentally shut down a factory with a malformed ping at the beginning of a pen test. For those of you who don't know, a ping is just about the smallest request you can send to another computer on the network. It took them a day to turn everything back on.

Computer problems (2)

Computer experts like to pretend they use a whole different, more awesome class of software that they understand, that is made of shiny mathematical perfection and whose interfaces happen to have been shut out of the business end of a choleric donkey. This is a lie. The main form of security this offers is through obscurity so few people can use this software that there's no point in building tools to attack it. Unless, like the NSA, you want to take over sysadmins.

People, as well, are broken. I trust you was my least favorite thing to hear from my sources in Anonymous. Inevitably it was followed by some piece of information they shouldn't have been telling me. It is the most natural and human thing to share something personal with someone you are learning to trust. But in exasperation I kept trying to remind Anions they were connecting to a computer, relaying though countless servers, switches, routers, cables, wireless links, and finally to my highly targeted computer, before they were connecting to another human being. All of this was happening in the time it takes one person to draw in a deep, committal breath. It's obvious to say, but bears repeating: humans were not built to think this way.

### Different Kinds of Buildings (1)

Many thousands of years ago, there were no houses such as people live in today. In those ancient times men sometimes made their homes in trees, using the leaves to keep off rain and sun.

In colder countries the people of long ago used to dwell in caves. As years went on and the human race progressed men learnt more about living in comfort and safety. They left their caves and trees and began building houses of different materials such as mud, wood or stones. Mud was often used in hot countries because people found out that bricks made of mud and dried in the hot sunshine became almost as hard as stones.

In ancient Egypt, especially, men learned the use of these sun-dried mud bricks. Some of their buildings are still standing after several thousands of years. After using sun-dried bricks for hundreds of years, the ancient Egyptians discovered how to cut stone for building purposes. With it they erected temples, palaces and huge tombs. The greatest tomb that has ever been built is the stone pyramid of Khufu, King of Egypt.

#### Different Kinds of Buildings (2)

Another race of ancient people, the Greeks, also understood the art of building with cut stone, and their buildings were beautiful as well as useful. They used to decorate them with splendid carvings, and they were very fond of using upright pillars, partly for supporting the roofs and partly for decoration. The tops of the pillars were beautified by carvings of men and animals.

During the last hundred years, many new methods of building have been discovered. One of the most recent discoveries is the usefulness of steel as a building material.

Nowadays when it is necessary to have a very tall erection, the frame of it is first built-in steel, and then the building is completed in concrete. Concrete is an artificial kind of stone, much cheaper than bricks or natural stone, and much stronger. Very tall and huge buildings are called sky-scrapers. The great height of such buildings is made possible by the use of steel and concrete.

# Prestressed concrete

Prestressed concrete can be used where ordinary concrete would fail. High buildings are now made with this material and it is likely that its use will increase. Smaller houses in the city will gradually give place to big blocks owing to the great demand for land. If the process continues without interruption, we may finally reach the situation where the whole city is one huge building; and in northern countries, where the weather is a constant nuisance to the citizens, even the streets may be roofed over. Concrete is a bad conductor of heat; moreover, it does not catch fire. These are two great advantages in a building, and especially in a high building. Even if the furniture or the wooden floors are set on fire, and the surfaces of the concrete walls are heated, the interior parts of the walls do not become very hot for the concrete does not conduct the heat. The danger of fire in dwelling-places is therefore decreasing, and the use of electricity instead of oil for lighting and heating helps in this matter.

#### Rapid Growth of Moscow

Moscow, which dates back to ancient times, has a history full of heroism of its citizens who defended it against Napoleonic invasion and the Nazi armies.

Today it is a leading industrial Centre. The gross output of the city's industries, such as machine building and metalworking, is more than 2,000 times greater than in 1913. Today the city makes more than 200,000 lorries, more than 170,000 cars and more than 18,000 metal-cutting machines every year.

The living conditions of the people in Moscow are steadily improving. Each year more than 100,000 modern flats are built in Moscow and 5 million people had their housing conditions improved

in the last decade. The city is linked to all parts of the country and many other countries by eleven railway lines. Moscow is the greatest railway junction in the country and in Europe. |

The Moscow Metro is among the country's largest transport systems. Every day it carries nearly six million passengers.

The number of readers subscribing to Moscow public libraries runs into millions. The library stocks contain almost 250 million volumes. Moscow is a prominent center of physical culture and sports. It has been chosen as the place of the 22d Olympic Games of 1980.

### The house (1)

Man has always been a builder. The kind of house he built depended upon the climate, upon his enemies, and upon the building materials at hand. The first houses in many parts of the world were made of wood, for in those days the greater part of the Earth was covered with forests. Men tied together the tops of several trees and covered them with the skins of animals or with leaves and grass. So a tent, or hut, was the first house of the primitive people who lived where there was much wood

In other regions me most convenient building material was stone. Men began building houses out of stone very long ago. Although they were built without cement, the remains of a few of them still exist. It appears that the most ancient homes on me territory of Russia were earthen houses.

#### The house (2)

One such home was discovered near Voronezh in 1927. It consisted of a shallow hole of oval shape. The floor was covered with limestone slabs. The roof had been conical and stood on poles covered by branches or animal skins. Such dwellings existed in that part of the country in the Upper Paleolithic Period (from 40,000 to 12,000 years ago).

The ancient Egyptians built very simple houses, by present standards. Having dried the bricks in the sun, they put up four walls, and above these they placed a fiat roof. The roof was fiat because mere was very little rain in Egypt. Although their buildings were simple in construction, the Egyptian art of building was very beautiful. Their pyramids and monuments, sphinxes and palaces arouse our admiration to this day. An important part in the history of building has been played by the column, and it was ancient Egypt that gave the world its first lessons in the art of making columns.

#### Project Planning.

Project planning is part of project management, which relates to the use of schedules such as Gantt charts to plan and subsequently report progress within the project environment.

Initially, the project scope is defined and the appropriate methods for completing the project are determined. Following this step, the durations for the various tasks necessary to complete the work are listed and grouped into a work breakdown structure. Project planning is often used to organize different areas of a project, including project plans, workloads and the management of teams and individuals. The logical dependencies between tasks are defined using an activity network diagram that enables identification of the critical path. Float or slack time in the schedule can be calculated using project management software. Then the necessary resources can be estimated and costs for each activity can be allocated to each resource, giving the total project cost. At this stage, the project schedule may be optimized to achieve the appropriate balance between resource usage and project duration to comply with the project objectives. Once established and agreed, the project schedule becomes what is known as the baseline schedule. Progress will be measured against the baseline schedule throughout the life of the project. Analyzing progress compared to the baseline schedule is known as earned value management.

The inputs of the project planning phase include the project charter and the concept proposal. The outputs of the project planning phase include the project requirements, the project schedule, and the project management plan.

# Cost Plan

The Architect is to advise on design, the Quantity Surveyor to keep tabs on the cost but it is up to the initiator of the building process to lay the ground rules. These you can only achieve through an intimate knowledge of what your needs really are, and what you're prepared to pay to have them satisfied. By stating definite parameters to the design and cost teams from the start, you will improve the probability of getting what you want.

The square meter rate can become an efficient tool in controlling the influence of design on building cost if used with care in a Cost plan.

The Cost plan is a statement of the proposed expenditure on each section or element of a new building related to a definite standard of quality. Each item of cost is generally regarded as a "Cost Target" and is usually expressed in terms of cost per square meter of floor area of the building as well as total cost of the element.

The input into your cost planning will depend largely on the quality of the cost research done in investigating building costs and their interrelationships, including maintenance and running costs. It will help to form basic guidelines in planning and controlling the cost of future projects.

We hope that, by studying some of the influences of design on cost we have been able to assist you in understanding some of the elements that play a role in determining the building cost.

#### White House

The White House is the residence of the president of the United States of America, it is situated in Washington. The White House was the first public building which was built in the capital of the USA. Its cornerstone was laid in 1792 nearly one year before George Washington laid the cornerstone for the Capitol Building.

Architect James Hoban submitted plans for the building and received a 500-dollar prize for his work.

In 1800 President John Adams and his wife moved into the building. At the beginning of the 19th century, it was a light-grey structure made of sandstone. The construction of the building hadn't been completed by that time. There were almost no conveniences in the house. There were no bathrooms and water was carried by hand into the house from a spring which was five blocks away.

Work continued on the structure when Thomas Jefferson was elected President. In 1814 the building caught on fire. The interior was reduced to ashes, part of outer walls was destroyed and the remaining walls were blackened. Later the building was reconstructed and reopened in 1818. Its lightgrey sandstone exterior was painted white to cover the effects of fire. It has been white ever since. Some people think it was from its white walls that the home of the president of the USA got its name. Other people believe that it got its name earlier, when it was still grey. Even then its grey sandstone walls looked white next to the red brick walls of other public buildings. Nevertheless, the president's home was officially named the White House in 1902.

#### Multiple service establishments (1)

In many Belarusian cities we have what we call multiple service establishments. They are tailor shops, shoemaker's, barber's, hairdresser's, dyer's, dry cleaner's, watch repair and other service shops combined in one. Service is generally good, but sometimes it leaves much to be desired. Such service

establishments are an excellent arrangement for the busy man, especially when all the little things (minor services) are done while you wait. The tailor shop will take care of major and minor alterations and repairs: lengthen or shorten the sleeves, patch trousers and set them right for you, press clothing and even sew on buttons.

At these service establishments they also have a dyer's and cleaner's shop (dyeing and cleaning service). If you have any stains you want to be removed, the dry cleaners will take care of them. Nowadays they have ways of removing stains without leaving any traces. The dyers will make a neat job of dyeing material from one color to another.

### Multiple service establishments (2)

One of the services available is the photographers. You can have your photo taken there, and if it's urgent they'll do it in a few hours. They will also develop and print snapshots taken by amateur photographers.

Then you will find a watchmaker at your service. He will set your watch, if it is slow or fast, put a new glass in, or clean it, if it needs cleaning. As a rule, a watch keeps perfect time after the watchmaker's hands.

A busy place is the shoemakers. They have a wide choice of leather and rubber soles and heels. And they don't charge much, prices are quite reasonable.

Another service establishment that we frequently visit is the barber's shop for men and the hairdresser's (or beauty parlor) for women. At the barber's you can get a shave, haircut and shampoo. The services you would expect to find at the hairdresser's are: permanent wave, manicure, skin treatment (massages both hand and electric) with all sorts of creams. They will do your hair to the latest fashion.

Eating out (1)

Many housewives in Britain have nice kitchens in their apartments. But they have neither time nor desire to cook. They often buy ready-made food at the supermarkets or go to restaurants.

A very popular pastime is eating out in a restaurant. In most towns there is a wide variety of restaurants serving different types of food at different prices. Most British towns now have Chinese or Indian restaurants which serve quite cheap food; Italian restaurants are also popular and French restaurants are famous for expensive high-quality cooking. Here are some examples of restaurant names, and the kind of food they serve:

The Steak Bar — English dishes

The Bistro — International/English dishes

Mandarin — Chinese dishes

Indus Curry — Indian dishes

Isola Bella — Italian dishes

Acropolis — Greek dishes

Pizza land — pizzas

Bar-B-Que — hamburgers, chicken, chips

Wimpy Bar — hamburgers, chicken, chips

Chip Shop — fish and chips, pies, sausage and chips

When you have looked at the menu and chosen what you want to eat, the waiter will come and take your order. Normally, you tell him what you want for the first two courses. He will take your order for dessert and coffee later.

In some places you can dance to disco music between the courses of your meal. "Dine and dance" is offered by the restaurants of large hotels and clubs

### Eating out (2)

While having your drink or a meal you may enjoy a cabaret. This can be any kind of show: music, singing, dancing, or people telling stories and jokes.

When you finish eating, ask the waiter to bring you the bill. In most restaurants a service charge (10—15 %) is added into the total sum that's why it's not necessary to give the waiter a tip.

According to the restaurant etiquette you don't shout "Waiter" loudly across the room if you want to call him. You raise your hand and try to catch the waiter's eye without shouting or waiving your arms. It's not easy to get the waiter's attention, but it's much more polite than shouting — which would make you very unpopular.

As well as restaurants most towns have a number of bars and cafes where you can get sandwiches and other snacks. There are also hamburger restaurants specializing in cheap meals — especially hamburgers. Many pubs now have restaurants or grill rooms too. In some you can get a full range of dishes; in others the choice is more limited.

A fairly recent development is the growth of take-away restaurants. Here you can buy cooked meals to take home. Fish and chip shops have been and still are very popular. You can have some meal there (fish, but sometimes chicken or sausage too) or take it away to be eaten somewhere outside. Now there are takeaway Chinese and Indian restaurants in many towns and special take-away restaurants serving fried chicken are also popular. Your order is packed in special containers particularly because you don't have to pay V.A.T. on it.

#### At the pub (1)

Pubs (short for public houses) are an important part of British life. They are as rule quiet, rather private places, large or small, new or old, in cities or in the countryside, with a friendly atmosphere where local people meet in the evening for company and conversation.

You can find every kind of person there: doctors, schoolteachers, workers. They come to relax, talk, play games like darts or billiards and have their usual drink or a meal. You can buy many kinds of drinks in pubs, alcoholic and non-alcoholic. The typical drink is beer. There are many different types of beer both draught and bottled, which is served in pints (0.57 of a liter) or half pints. You never ask for a pint of beer, ask always for a pint of bitter, lager, keg or other particular name of the beer. You can also buy spirits (e. g. whisky, gin, vodka) and usually wine, by the glass, but not by the bottle.

There are also a lot of soft drinks, e. g. Coca-Cola (coke), fruit juice or lemonade. A very refreshing drink on a hot day is a shandy (lemonade mixed with beer).

The pub is the place where you meet people. You get to know other "regulars", you buy drinks in turn, which is called "to stand around" and you talk. You talk about the weather or how the English cricket team is doing in the Test Match against Australia. And although the regulars see each other almost every night for years, they never go into each other's homes.

### At the pub (2)

People may want to sing in the pub. Then they ask someone to play the tunes on the old piano. The pianist has free drinks as long as he plays. That is the custom.

Some pubs have two bars (the saloon bar and the public bar) and a restaurant. The saloon is better decorated and more comfortable (but the drinks are more expensive). The games and music are in public bars. In the restaurants you can get a complete meal.

It's normal to buy one's own drinks at the bar and the barman is not tipped unless he brings drinks to your table. Each order is paid for separately, and not at the end of the evening like in restaurants.

There are strict laws regulating opening times and those allowed into pubs.

The times vary in different parts of the country but most of them are open from 11 a.m. to 2.30 p.m. and from 6 p.m. to 11 p.m. on weekdays. Children under 14 are not allowed to get into a pub, and young people under the age of 18 are not allowed to buy alcoholic drinks. Many today's pubs have tables outside, sometimes in the well-tended gardens. It's quite normal for women to go into pubs in Britain, but like everybody else they must follow the licensing laws.

# Telephone etiquette (1)

The techniques of telephoning are very much the same in all countries. Only remember your good telephone manners:

When talking on the telephone — speak clearly, not too fast but not too slowly either. Take your cigarette out of your mouth, and do not shout. If it's a casual or a business talk you need to sound friendly. A smile will make your voice pleasant, friendly, accommodating, and attending.

Make sure that your conversation with a busy person is as brief as possible. List key points you want to make in note form before you place the call. Check off each point as the call moves along. Then you will never forget what you wanted to say and will not keep another person on the phone too long.

When calling a friend or a person who knows you but does not recognize your voice — don't play a guessing name: "Guess who". Announce yourself promptly.

# Telephone etiquette (2)

When you get a wrong number don't ask: "What number is this" It is a good manner to ask: "Is this two-three-four-five-six" If not — apologize.

If a wrong-number call comes through don't lose your temper. Simply say: "Sorry, wrong number" — and hang up. Don't bang the receiver.

Always identify yourself when making a call, especially if you are calling on business, e. g. "This is Mr. Smith from the Wonderland Travel Agency. Could I speak to Mr. Jones"

If you have a visitor, do not carry on a long chat while your visitor tries hard to avoid listening to your conversation. The best thing to do is to say you are busy at the moment.

Traveler safety tips

1. Don't answer the door in a hotel or motel room without verifying who it is. If a person claims to be an employee, call the front desk and ask if someone from their staff is supposed to have access to your room and for what purpose.

2. When returning to your hotel or motel late in the evening, use the main entrance of the hotel. Be observant and look around before entering parking lots.

3. Close the door securely whenever you are in your room and use all of the locking devices provided.

4. Don't needlessly display guest room keys in public or carelessly leave them on restaurant tables, at the swimming pool, or other places where they can be easily stolen.

5. Do not draw attention to yourself by displaying large amounts of cash or expensive jewelry.

6. Don't invite strangers to your room.

7. Place all valuables in the hotel or motel's safe deposit box.

8. Do not leave valuables in your vehicle.

9. Check to see that any sliding glass doors or windows and any connecting room doors are locked.

10. If you see any suspicious activity, please report your observations to the management.

### Memorandum

1. Always ensure that the credit card is valid. The expiry date appears on the card. Note that some cards also carry a "Not valid before" date. If the card is invalid, you must obtain authorization from the appropriate credit card company.

2. The card holder's signature must appear on the card. Holders of unsigned cards must produce proof of identity and signature, then sign the card in front of a staff member.

3. Check that the credit card is not on the blacklist of the issuing company.

4. The amount to be charged must not exceed the limit set by the credit card company. For amounts above the limit, authorization is necessary.

- 5. Cards that are damaged or defaced in any way are invalid.
- 6. In the case of telephone sales, make sure you note the following details:
- hame of the card holder;
- credit card type;
- card number;
- expiry date;
- address of the card holder (to which credit card statement is usually sent);
- contact telephone number.

Studying a foreign language (1)

Studying a language in a country where it is widely spoken has many advantages. It is, therefore, a good idea to study English in a country such as Britain. However, I believe it is not the only way to learn the language.

In the first place, most students in non-English-speaking countries learn English at secondary school, and sometimes at university nowadays. Although their spoken English is not usually of a very high standard, their knowledge of grammar is often quite advanced. This is certainly useful when students come to an English-speaking country to perfect the language.

Secondly, studying the basics of English at secondary school is less stressful than learning the language while overseas. This is because students living at home do not have to worry about problems such as finding accommodation, paying for their study and living costs, and trying to survive in a foreign country where day to day living causes much stress.

# Studying a foreign language (2)

However, there are obvious advantages of learning English in Britain. Every day there are opportunities to practice listening to and speaking with British people. Also, students can experience the culture firsthand, which is a great help when trying to understand the language. This is especially true if they choose to live with a British family, as exchange students for example. Furthermore, if students attend a language school full-time, the teachers will be native speakers. In this case, not only will students speaking and listening skills improve, but attention can be given to developing reading and writing skills as well.

In general, even though it is preferable to study English in an English-speaking country, a reasonable level of English can be achieved in one's own country, if a student is gifted and dedicated to study.

**Вопросы к беседе:** Использование функций платформы Duolingo <https://www.duolingo.com/> для корректировки произносительных навыков.

1. Why have you decided to take this specialty

- 2. What is the sphere of your educational interests
- 3. What do you know about this field of knowledge
- 4. Have you ever read anything in English
- 5. What do you like about your specialty
- 6. What don't you like about your specialty
- 7. Is it difficult to study
- 8. Is your specialty up-to-date
- 9. Why have you made up your mind to take it
- 10. What do think about your future job
- 11. Do you like your future specialty
- 12. What do you find to be most difficult
- 13. What are your plans for the future
- 14. Are you ready to work hard
- 15. What difficulties do you meet in the institute
- 16. Why have you chosen this specialty
- 17. What will be your main activity at work
- 18. How do you communicate with your group-mates
- 19. What problem with your studies did you have sometimes
- 20. What is the most necessary thing about your future specialty
- 21. Where would you like to work
- 22. What are the most popular jobs in your specialty
- 23. What is a civil engineer responsible for
- 24. Are you good at this field of knowledge
- 25. Do you like learning these fields of knowledge
- 26. What can you tell about the civil engineering faculty
- 27. What is an engineer responsible for
- 28. What will be your main responsibility
- 29. What jobs are you good at
- 30. Do you find it interesting to work in this field

Приложение №2

к рабочей программе дисциплины (модуля)

«Иностранный язык»

Направление подготовки/специальность: 08.03.01 «Строительство» Направленность (профиль) подготовки: Промышленное и гражданское строительство Квалификация выпускника: бакалавр Форма обучения: очная Язык обучения: русский

Год начала обучения по образовательной программе: 2022

# **Литература:**

1. Агабекян И. П. Английский для инженеров: [учебное пособие] / И. П. Агабекян, П. И. Коваленко. - 8-е изд., стер. - Ростов-на-Дону: Феникс, 2011. - 318 с. - (Высшее образование). - Прил.: с. 284-316. - В пер. - ISBN 978-5-222-17962-8. - Текст: непосредственный. 150 экз.

2. Белоконова, С. С. Web-технологии в профессиональной деятельности учителя : учебное пособие : [12+] / С. С. Белоконова, В. В. Назарова. – Москва; Берлин: Директ-Медиа, 2020. – 179 с.: ил., табл. – Режим доступа: по подписке. – URL: <https://biblioclub.ru/index.php?page=book&id=572465> . – Библиогр.: с. 158-167. – ISBN 978-5- 4499-0812-4

3. Ефимова Р.Н. Фонетика. Начинаем читать, писать и говорить по-английски: учебник / Р.Н. Ефимова. - Санкт-Петербург: КАРО, 2019. - 144 с. - (Высшее образование: Бакалавриат). - ISBN 978-5-9925-0714-0 - URL: https://www.studentlibrary.ru/book/ISBN9785992507140.html (дата обращения: 29.07.2019). - Текст: электронный. ЭР (Консультант студента).

4. Красильникова В. А. Информационные и коммуникационные технологии в образовании: учебное пособие. — М.: Директ- Медиа, 2013. — 231 с. — Доступ к тексту электронного издания возможен через Электронно- библиотечную систему «Университетская библиотека online. — URL: [http://biblioclub.ru/index.](http://biblioclub.ru/index) php?page=book&id=209292(25.11.2018).

5. Маньковская З. В. Деловой английский язык: ускоренный курс : учебное пособие / З. В. Маньковская. - Москва: ИНФРА-М, 2019. - 160 с. - (Высшее образование: Бакалавриат). - ISBN 978-5-16-009391-8. - URL: <https://znanium.com/catalog/product/1036363> (дата обращения: 29.07.2019). - Текст: электронный. ЭР (Знаниум).

6. Маньковская З.В. Английский язык в ситуациях повседневного делового общения: учебное пособие / З.В. Маньковская. - Москва: ИНФРА-М, 2019. - 223 с. - (Высшее образование: Бакалавриат). - ISBN 978-5-16-005065-2 (print); ISBN 978-5-16-105422-2 (online). - URL: <https://znanium.com/catalog/product/995410> (дата обращения: 29.07.2019). - Текст: электронный. ЭР (Знаниум).

7. Маньковская З. В. Грамматика для делового общения на английском языке (модульнокомпетентностный подход) : учебное пособие / З. В. Маньковская. - Москва: Инфра-М, 2013. - 140 с. - (Высшее образование). - ISBN 978-5-16-005484. - URL: <https://znanium.com/catalog/product/342084> (дата обращения: 29.07.2019). - Текст: электронный. ЭР (Знаниум).

8. Миньяр-Белоручева А. П. Английский язык для студентов (бакалавров), изучающих византийское искусство, романскую и готическую архитектуру: учебное пособие / А.П. Миньяр-Белоручева. - 3-е изд., доп. - Москва: ФОРУМ: ИНФРА-М, 2019. - 144 с. - (Высшее образование: Бакалавриат). - ISBN: 978-5-00091-525-7 - URL[: https://znanium.com/catalog/product/1000389](https://znanium.com/catalog/product/1000389) (дата обращения: 29.07.2019). - Текст: электронный. ЭР (Знаниум).

9. Dignen B. English 365 for work and life =Английский 365 для жизни и работы: Student's Book 1 / B. Dignen, S. Flinders, S. Sweeney. - Cambridge: University Press, 2009. - 144 p.: il. - (Cambridge. Professional English). - ISBN 978-0-521-75362-3. - Текст: непосредственный. 263 экз.

English365 | Cambridge University Press Spain

<https://www.cambridge.es/en/catalogue/business-english/courses/english365/resources>

Приложение №3

к рабочей программе дисциплины (модуля)

«Иностранный язык»

Направление подготовки/специальность: 08.03.01 «Строительство» Направленность (профиль) подготовки: Промышленное и гражданское строительство Квалификация выпускника: бакалавр Форма обучения: очная Язык обучения: русский Год начала обучения по образовательной программе: 2022

Освоение дисциплины (модуля) предполагает использование следующего программного обеспечения и информационно-справочных систем:

Программное обеспечение: Microsoft Windows 7 Professional Microsoft Office - Word, Excel, Power Point Microsoft Open License Авторизационный номер лицензиата 90970904ZZE1409, Антивирус Касперского Договор №0.1.1.59-08/010/15 от 19.01.15 с продлениями, Adobe Acrobat Reader (свободно распространяемая) Mozilla Firefox (свободно распространяемая), 7zip (свободно распространяемая) Электронная библиотечная система «ZNANIUM.COM» Электронная библиотечная система Издательства «Лань» Электронная библиотечная система «Консультант студента» Электронная библиотечная система «Айбукс» Платформа Mondly<https://ru.mondly.com/> Программа MultiTerm https://www.tra-service.ru/multiterm English Grammar Online Exercises and Downloadable Worksheets [https://www.english](https://www.english-grammar.at/)[grammar.at/](https://www.english-grammar.at/)